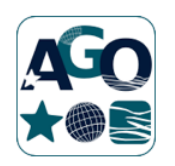

**UNIVERSITÉ DE LIÈGE FACULTÉ DES SCIENCES** DÉPARTEMENT D'ASTROPHYSIQUE, DE GÉOPHYSIQUE ET D'OCÉANOGRAPHIE

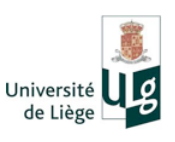

# Étude de la matière sombre par effet de mirage **GRAVITATIONNEL**

Judith Biernaux

Année académique 2013-2014

Promoteurs : *Mémoire présenté à l'épreuve* Pr. Pierre Magain *du grade de Master* Dr. Dominique Sluse *en Sciences Spatiales*

*Either write something worth reading or do something worth writing.* Benjamin Franklin

## Table des matières

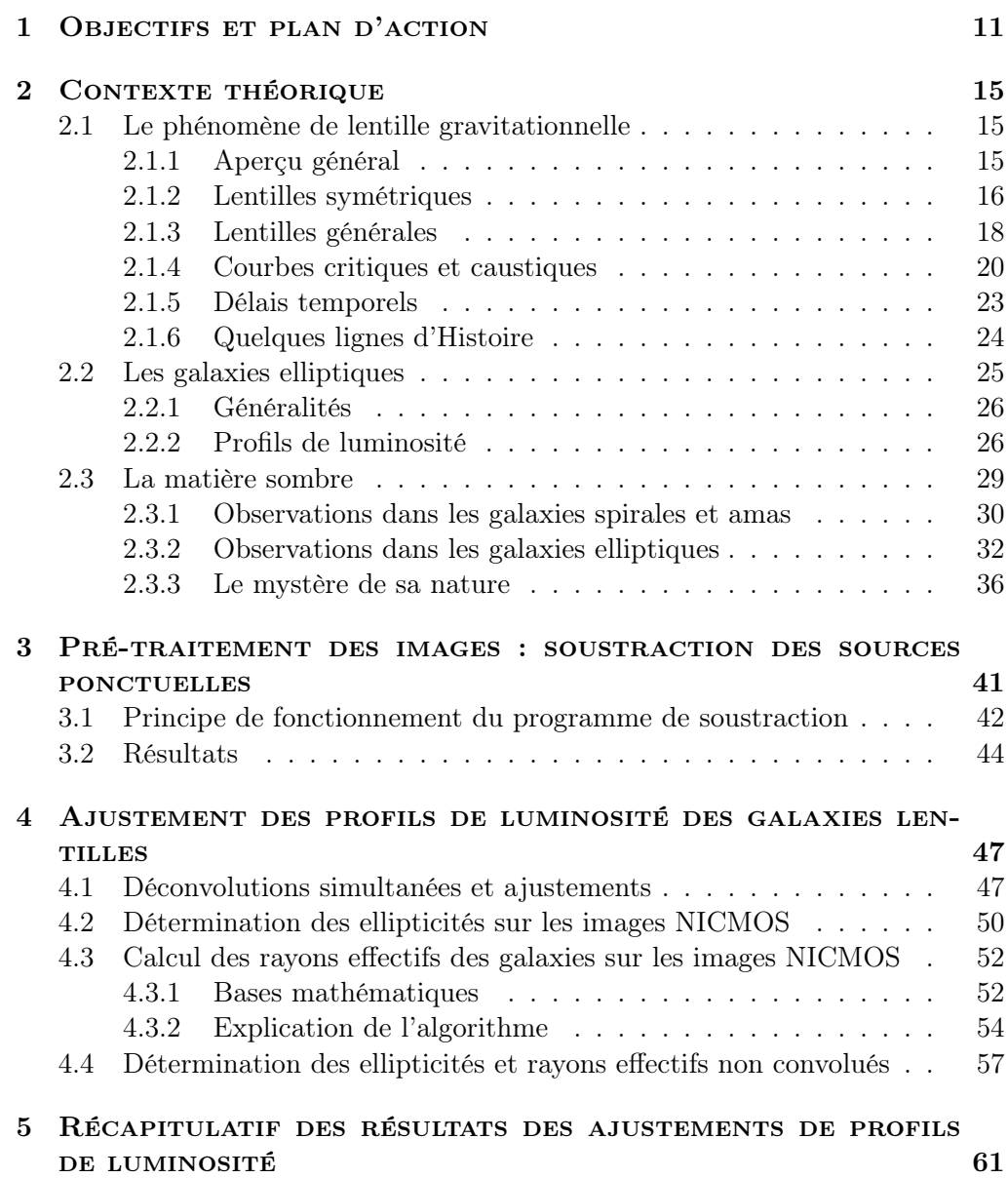

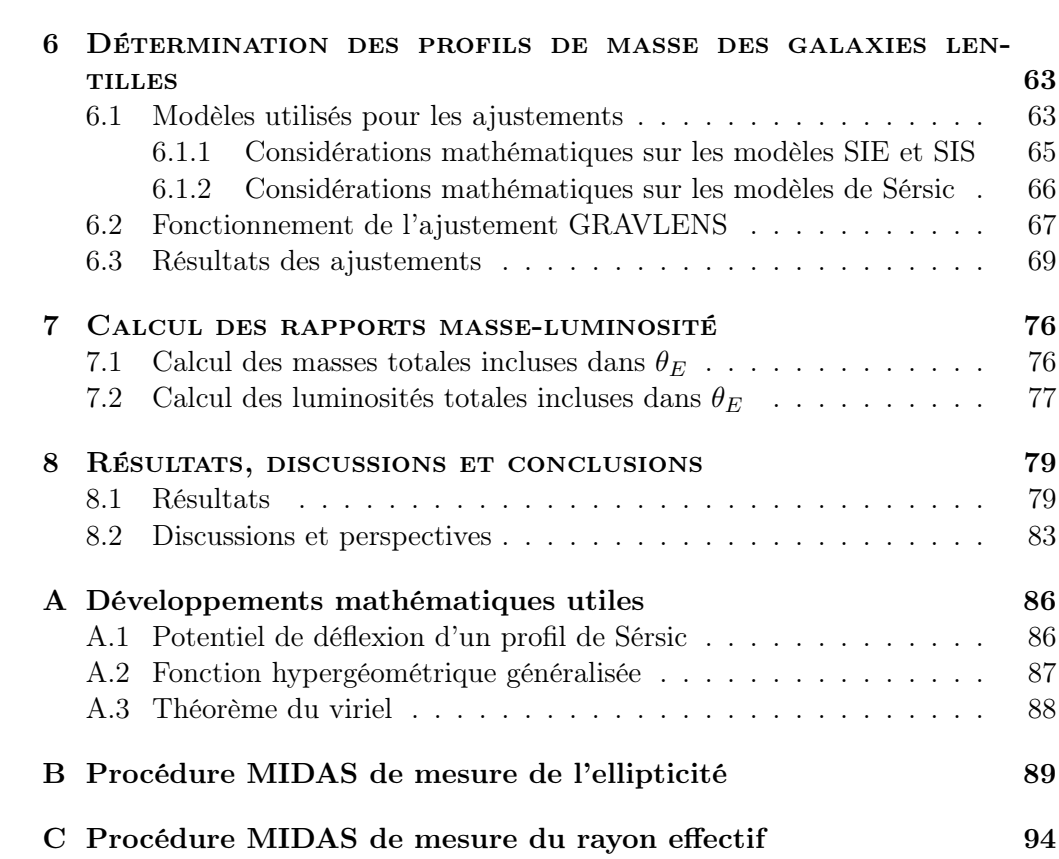

# Table des figures

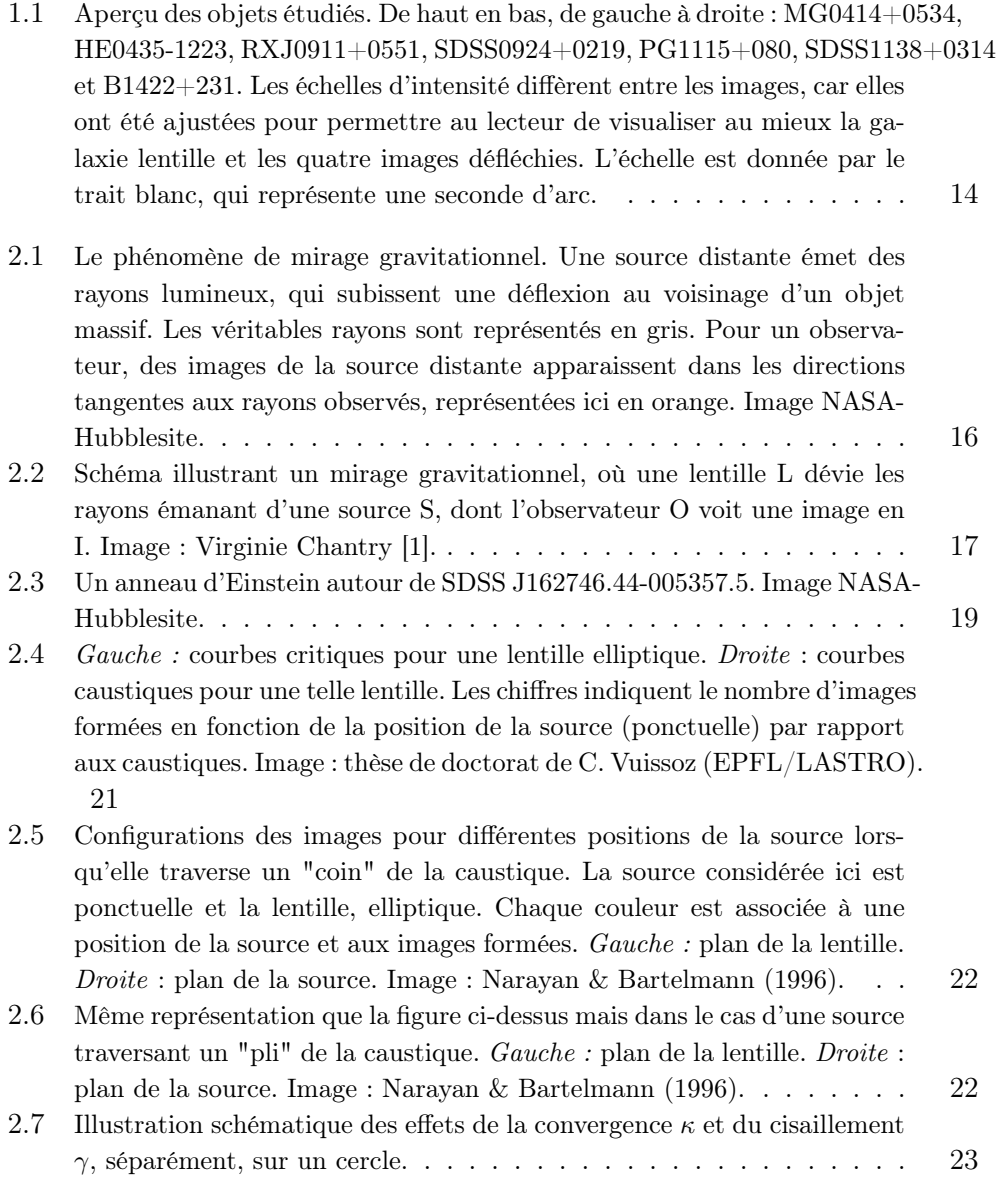

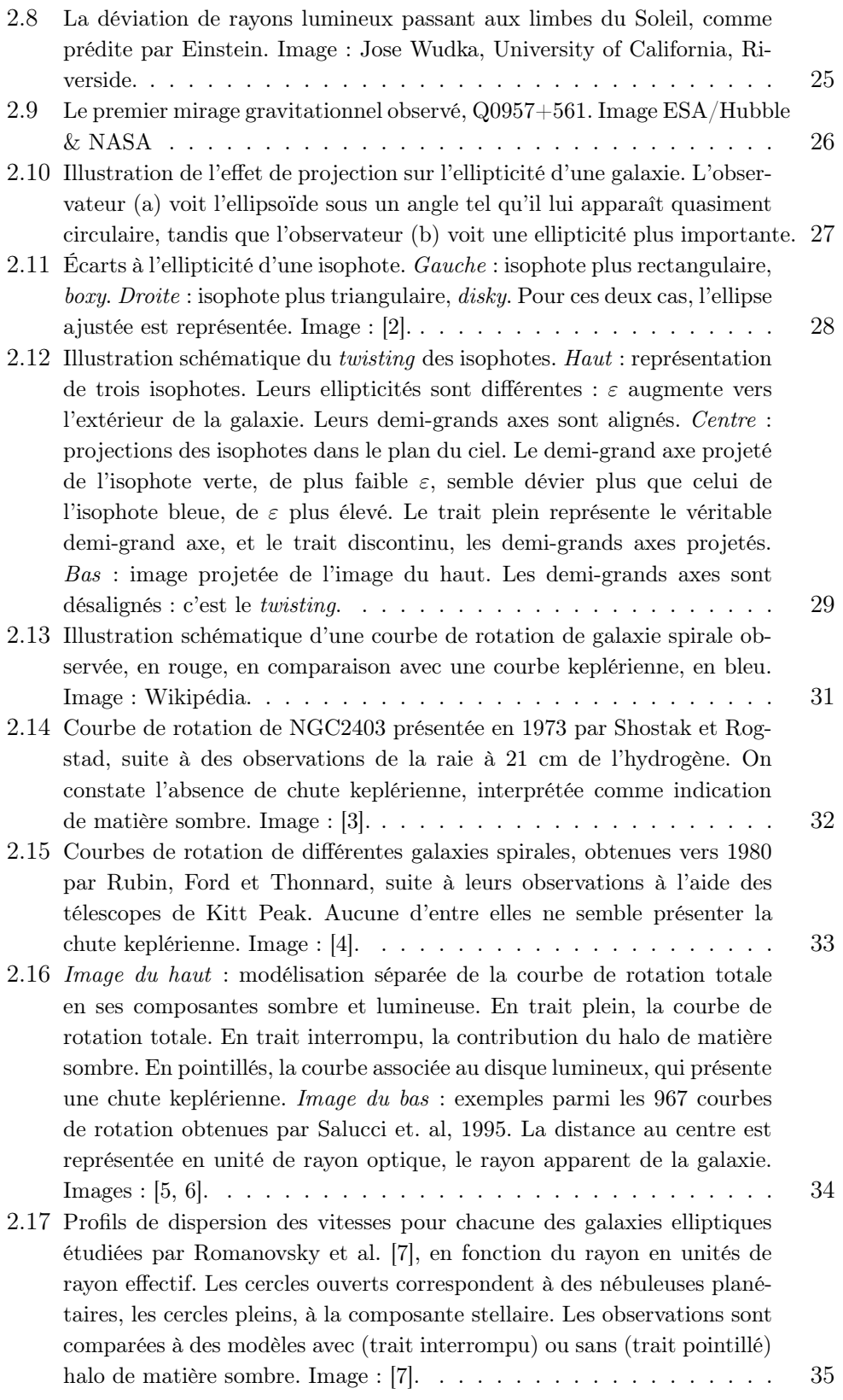

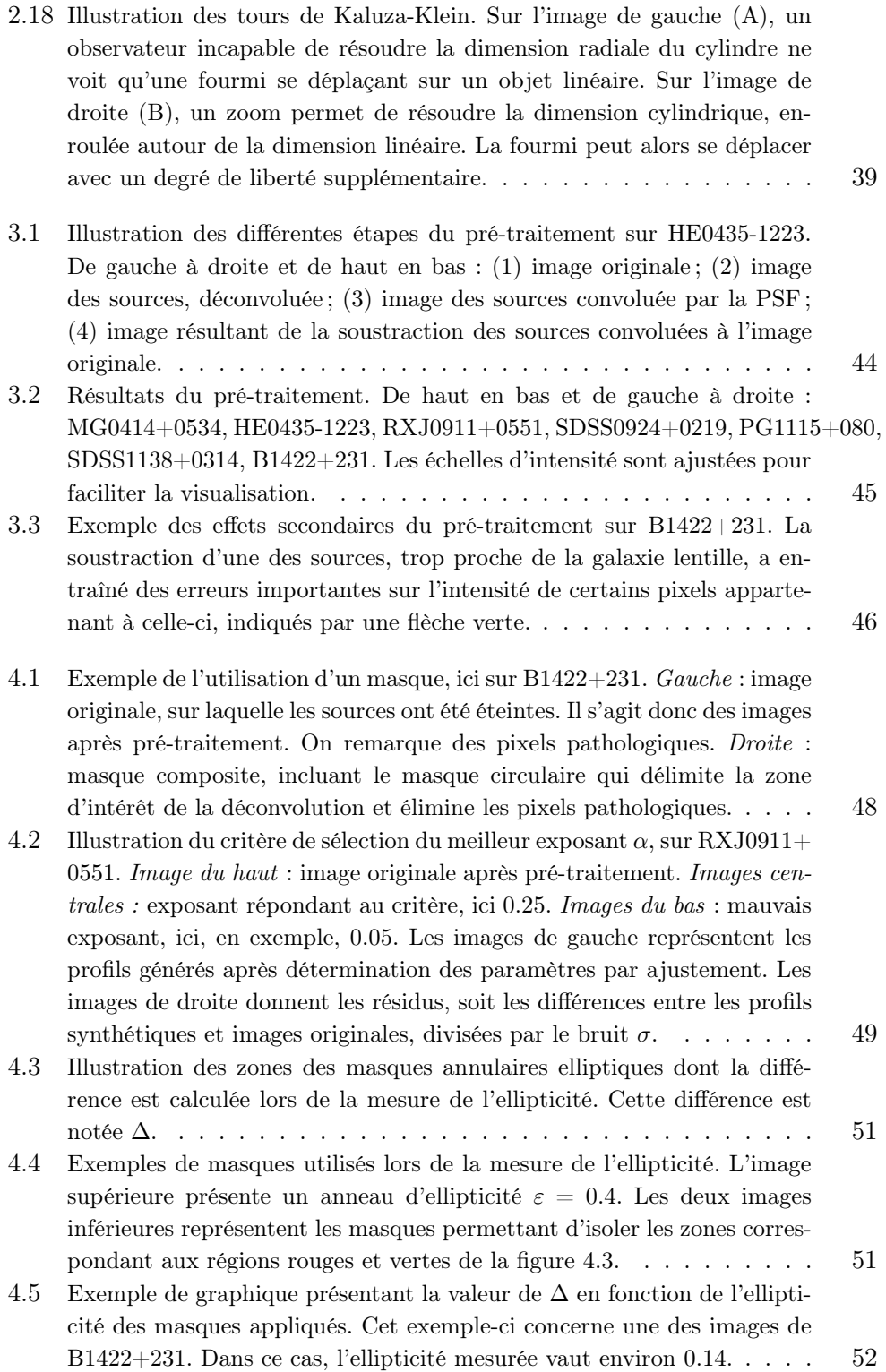

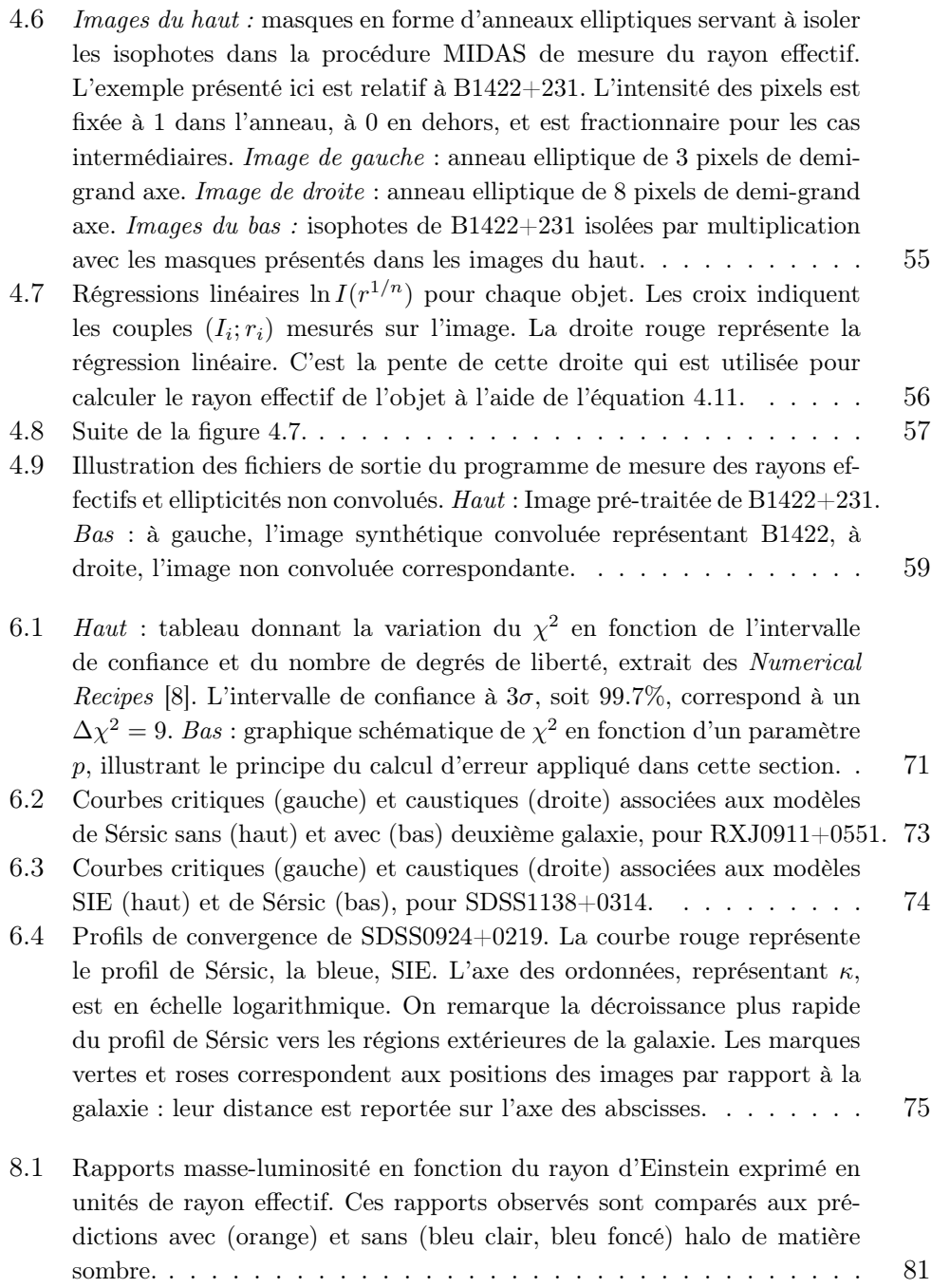

## Liste des tableaux

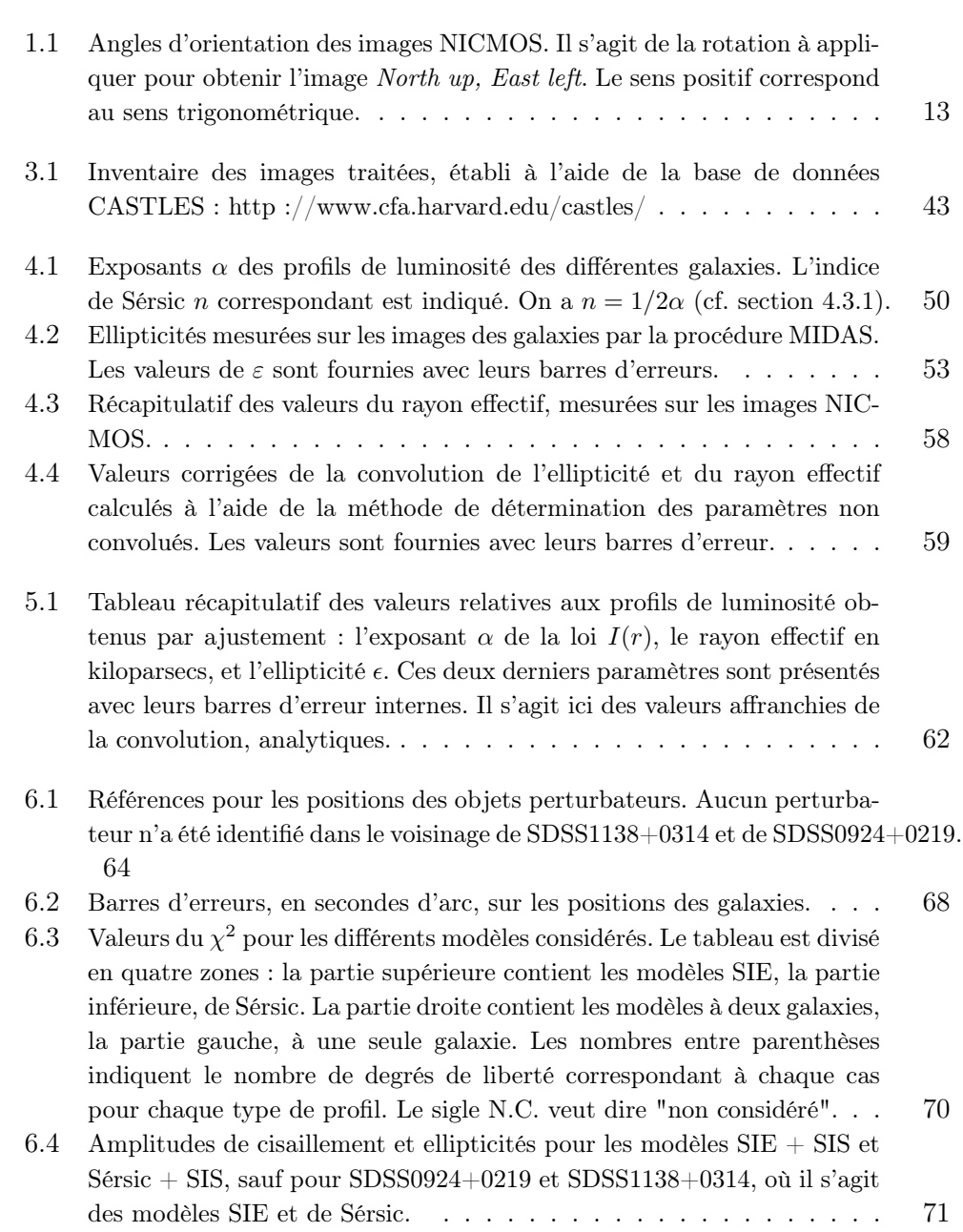

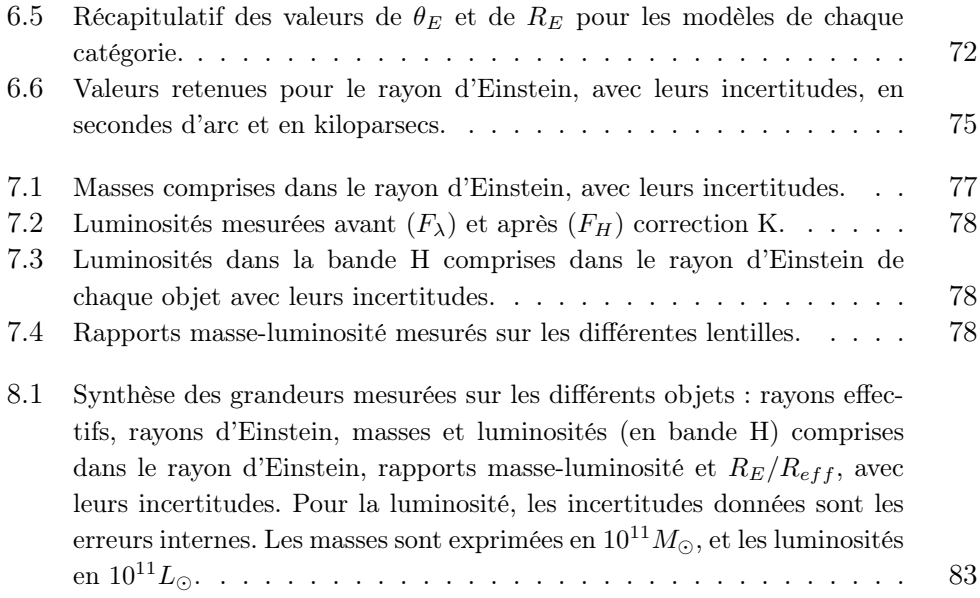

### Chapitre 1

### Objectifs et plan d'action

Il est couramment accepté que les galaxies spirales doivent être entourées d'un halo étendu de matière sombre. Cette déduction peut être formulée en observant, par exemple, les courbes de vitesses des galaxies spirales, non-keplériennes vers leurs régions externes [6, 9]. Toutefois, l'hypothèse d'existence de halos étendus de matière sombre autour des galaxies elliptiques a été mise en doute par Magain et Chantry (2013) [10] sur base d'une étude de quinze mirages gravitationnels, avec pour lentille des galaxies elliptiques. En effet, ces résultats montrent que : "*les rapports masse-luminosité des galaxies lentilles ne dépendent pas de la distance au centre, aussi bien dans les régions intérieures des galaxies que plus externes.*" Les auteurs affirment encore que "*la valeur du rapport masse-luminosité ne semble pas excéder les prédictions des modèles de populations stellaires de plus d'un facteur 2."* Une distribution de matière sombre semblable à celle de la matière lumineuse pourrait expliquer un tel comportement du rapport masse-luminosité. De plus, la matière sombre baryonique, par opposition à la matière sombre exotique, suffirait à elle seule à expliquer cet excès [10].

Ce travail propose de tester à nouveau l'hypothèse d'existence de halos de matière sombre autour de galaxies elliptiques. Pour ce faire, un sous-groupe de sept mirages, étudiés par Magain et Chantry (2013), a été sélectionné, sur base de leur nature quadruple<sup>1</sup>. Les raisons de ce choix figurent dans le chapitre 6.

Si ce mémoire est largement basé sur le travail de Magain et Chantry (2013), il ne s'agit pas ici de reproduire ces résultats, mais plutôt de les soumettre au test d'une méthode de travail différente de celle adoptée par les auteurs. Les propriétés du profil de luminosité de la galaxie lentille ont été affinées, notamment par un pré-traitement des images, expliqué dans le chapitre 3. De plus, des profils de luminosité et de masse différents de ceux étudiés par Magain et Chantry (2013) ont été considérés. Parmi les profils de masse, un profil classique, avec halo de matière sombre, et un autre, au rapport masse-luminosité constant, ont été comparés.

<sup>1.</sup> Le mirage présente quatre images défléchies de la source.

Le travail présenté ici s'articule en quatre parties majeures :

- 1. Dans un premier temps, pour améliorer la visibilité de la lentille sur les images, celles-ci ont subi ledit pré-traitement. Il consistait en une soustraction des sources ponctuelles, c'est-à-dire des images défléchies par effet de lentille gravitationnelle, laissant alors apparaître la galaxie mieux définie. Il s'agissait de soustraire les sources ponctuelles à l'image originale, en tenant soigneusement compte de la convolution par la fonction d'étalement du point (PSF) de l'instrument, le *Hubble Space Telescope.*
- 2. Deuxièmement, un ajustement d'un profil de luminosité, basé sur le programme utilisé par Magain et Chantry (2013), a été appliqué simultanément à toutes les images d'une même galaxie. Les images ont également été analysées à l'aide de procédures MIDAS <sup>2</sup> pour obtenir les caractéristiques morphologiques des sept galaxies : ellipticité, rayons effectifs, orientation... Le rayon effectif est défini comme le rayon du disque à l'intérieur duquel la moitié de la luminosité totale de la galaxie est émise. (Il s'agit ici de la luminosité à 1.65 *µ*m.)
- 3. Ensuite, en utilisant la théorie des mirages gravitationnels, les profils de masse des galaxies ont été estimés à l'aide du *software* GRAVLENS [11]. Ceci a permis, d'une part, de calculer les rayons d'Einstein de chaque objet, suivant la définition explicitée dans la section 2.1.2, et d'autre part, de comparer la capacité de différentes distributions de masse (avec et sans halo de matière sombre) à reproduire les mirages observés.
- 4. Enfin, en mettant en relation les profils de masse et de luminosité, les rapports masse-luminosité au sein du rayon d'Einstein des différentes galaxies elliptiques étudiées ont été calculés. Les résultats obtenus ont été comparés aux résultats de la référence [10], ainsi qu'aux prédictions de différents modèles, avec et sans matière sombre.

La figure 1.1 présente un aperçu des images originales NICMOS des objets étudiés. Ces dernières ne sont pas présentées avec l'orientation courante "*North up, East left*", mais telles que prises par l'instrument. Les angles d'orientation des images sont donnés dans le tableau 1.1.

Le chapitre suivant propose une introduction aux notions théoriques invoquées dans ce cadre, à savoir le phénomène de mirage gravitationnel et la matière sombre.

<sup>2.</sup> Copyright (C) 1995-2011 European Organisation for Astronomical Research in the Southern Hemisphere (ESO). Disponible sous GNU Public License.

| Objet         | Angle d'orientation |
|---------------|---------------------|
| MG0414+0534   | $-148.139°$         |
| HE0435-1223   | $-175.477$ °        |
| RXJ0911+0551  | 57.5301°            |
| SDSS0924+0219 | 72.7699°            |
| PG1115+080    | 68.7595°            |
| SDSS1138+0314 | 68.4906°            |
| $B1422+231$   | $38.461^{\circ}$    |

Table 1.1 – Angles d'orientation des images NICMOS. Il s'agit de la rotation à appliquer pour obtenir l'image *North up, East left*. Le sens positif correspond au sens trigonométrique.

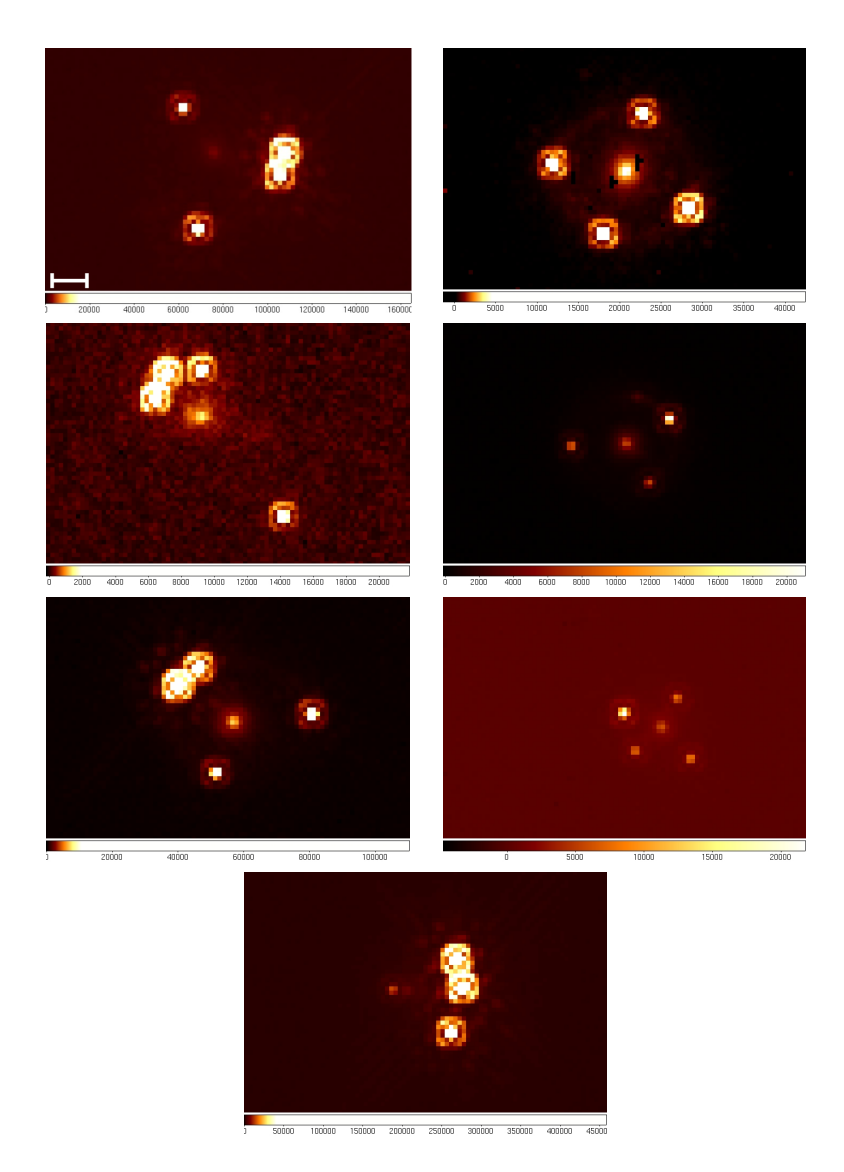

Figure 1.1 – Aperçu des objets étudiés. De haut en bas, de gauche à droite : MG0414+0534, HE0435-1223, RXJ0911+0551, SDSS0924+0219, PG1115+080, SDSS1138+0314 et B1422+231. Les échelles d'intensité diffèrent entre les images, car elles ont été ajustées pour permettre au lecteur de visualiser au mieux la galaxie lentille et les quatre images défléchies. L'échelle est donnée par le trait blanc, qui représente une seconde d'arc.

### Chapitre 2

### CONTEXTE THÉORIQUE

#### 2.1 Le phénomène de lentille gravitationnelle

#### 2.1.1 Aperçu général

La théorie de la relativité générale prédit qu'un objet massif et compact déforme l'espace-temps autour de lui. Cette déformation affecte le trajet d'éventuels rayons lumineux qui passeraient à proximité de l'objet. Un mirage gravitationnel est *la déflexion de rayons provenant d'une source lumineuse, typiquement, un quasar, par un objet d'avant-plan appelé lentille* [1]. Ce phénomène est achromatique. Pour l'observateur, l'effet de mirage provoque une multiplication et/ou une déformation des images émanant de la source, comme illustré sur le schéma 2.1. La distorsion et les positions des images peuvent être utilisées pour étudier la distribution de masse de la lentille.

On distingue trois classes de lentilles gravitationnelles, en fonction de l'ampleur du phénomène :

- Les macrolentilles ou *strong lensing* : les images sont assez séparées pour être résolues angulairement, et les déformations sont visibles. La lentille est le plus souvent une galaxie, ou un amas de galaxies concentré. C'est le type de mirage étudié dans ce mémoire.
- Les lentilles faibles ou *weak lensing* : il n'y a pas formation d'images multiples, et la déformation de l'image de la source est plus faible. C'est le cas, par exemple, lorsque la lentille est un amas de galaxies peu concentré.
- Les microlentilles ou *microlensing* : les images multiples et les distorsions ne peuvent pas être résolues angulairement. En revanche, on peut observer une variation du flux total. La source est le plus souvent une source lumineuse compacte, et la lentille, une étoile. Lorsque celles-ci sont alignées, les deux images formées ont une séparation de typiquement quelques microsecondes d'arc. Avec le mouvement des étoiles, la configura-

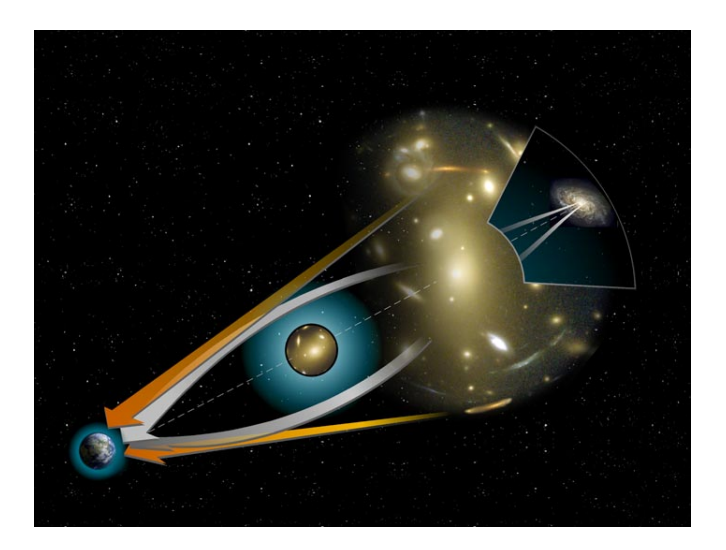

Figure 2.1 – Le phénomène de mirage gravitationnel. Une source distante émet des rayons lumineux, qui subissent une déflexion au voisinage d'un objet massif. Les véritables rayons sont représentés en gris. Pour un observateur, des images de la source distante apparaissent dans les directions tangentes aux rayons observés, représentées ici en orange. Image NASA-Hubblesite.

tion change, et ainsi l'amplification. Ce phénomène peut notamment être utilisé pour détecter des exoplanètes.

Les cinq sous-sections suivantes, qui présentent le formalisme mathématique associé aux mirages gravitationnels, sont inspirées de l'ouvrage de référence [1], thèse rédigée par Virginie Chantry (2009).

#### 2.1.2 Lentilles symétriques

Considérons une lentille L ponctuelle. L'angle de déflexion d'un rayon lumineux passant au voisinage de celle-ci est donné par :

$$
\hat{\alpha} = \frac{4GM}{c^2} \frac{1}{\xi} \tag{2.1}
$$

où *G* est la constante de gravitation,  $(6.67428 \pm 0.00067 \cdot 10^{-11} \text{m}^3 \text{ kg}^{-1} \text{ s}^{-2})$ *M*, la masse de la galaxie lentille, *c*, la vitesse de la lumière et  $\xi$  la distance minimale entre la lentille et le rayon lumineux, appelée le paramètre d'impact. L'hypothèse raisonnable de petits angles pour  $\theta$ ,  $\beta$  et  $\hat{\alpha}$  permet d'écrire :

$$
\theta D_S = \beta D_S + \hat{\alpha} D_{LS} \tag{2.2}
$$

Du point de vue de l'observateur O, la source et l'image sont séparées d'un angle  $\alpha$  baptisé angle de déflexion réduit. On peut voir aisément que :

$$
\alpha(\theta) = \frac{D_{LS}}{D_S} \hat{\alpha} \tag{2.3}
$$

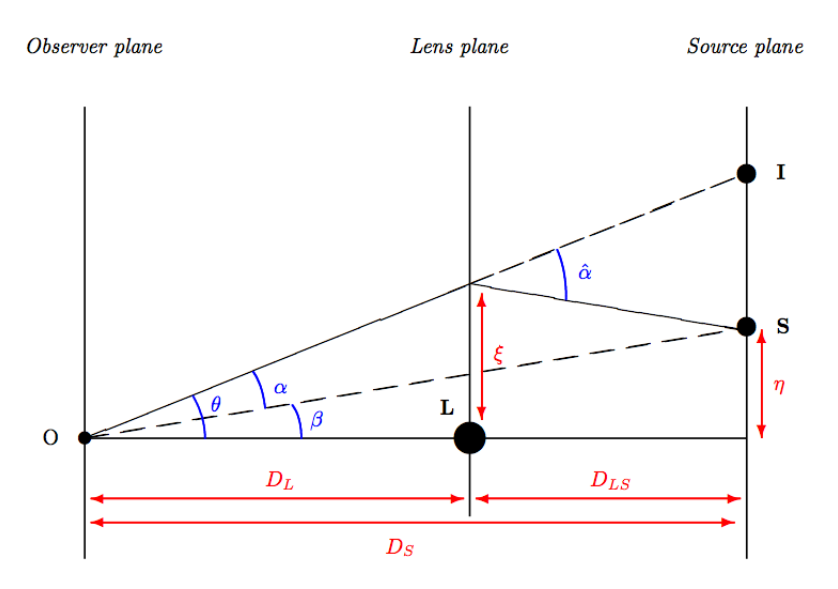

Figure 2.2 – Schéma illustrant un mirage gravitationnel, où une lentille L dévie les rayons émanant d'une source S, dont l'observateur O voit une image en I. Image : Virginie Chantry [1].

et en divisant l'équation 2.2 par  $D_S$ , on obtient une expression de l'angle  $\beta$ en fonction de l'observable  $\theta$ , qui constitue l'équation de la lentille :

$$
\beta = \theta - \alpha(\theta) \tag{2.4}
$$

Cependant, une lentille ponctuelle est un objet hypothétique. Pour une lentille étendue, mince <sup>1</sup> à symétrie circulaire, il faut considérer pour  $\hat{\alpha}$  l'expression suivante :

$$
\hat{\alpha}(\xi) = \frac{4GM(\xi)}{c^2} \frac{1}{\xi} \tag{2.5}
$$

où  $M(\xi)$  est la masse contenue dans le rayon  $\xi$ . En notant  $\Sigma(\xi)$  la densité surfacique, constante, de la lentille circulaire, et en remarquant que  $\xi = D_L \theta$ :

$$
\alpha(\theta) = \frac{4\pi G \Sigma}{c^2} \frac{D_{LS} D_L}{D_S} \theta \tag{2.6}
$$

Si l'on définit la densité critique,

$$
\Sigma_{cr} = \frac{c^2}{4\pi G} \frac{D_S}{D_{LS} D_L} \tag{2.7}
$$

On peut écrire :

$$
\alpha(\theta) = \frac{\Sigma}{\Sigma_{cr}} \theta = \kappa \theta \tag{2.8}
$$

<sup>1.</sup> Cette hypothèse stipule que toute la masse déflectrice est à la même distance *D<sup>L</sup>* de l'observateur.

où  $\kappa = \Sigma / \Sigma_{cr}$  est appelé la convergence.

Par ailleurs, une lentille gravitationnelle à symétrie circulaire peut donner lieu à un phénomène remarquable : l'anneau d'Einstein, baptisé en hommage à Albert Einstein, qui en a rédigé une formulation mathématique en 1936 <sup>2</sup>. En effet, contrairement à une lentille optique, une lentille gravitationnelle n'a pas de point focal unique. Par conséquent, si l'observateur, la lentille et la source sont parfaitement alignés, le mirage prendra la forme d'un arc lumineux entourant la lentille. Dans ce cas, l'angle  $\beta$  vaut 0. L'équation 2.4 donne alors :

$$
\theta_E = \alpha(\theta_E) = \hat{\alpha}(\xi_E) \frac{D_{LS}}{D_S} \tag{2.9}
$$

L'angle  $\theta_E$  est le rayon angulaire de l'anneau d'Einstein, ou rayon d'Einstein, et  $\xi_E$  le paramètre d'impact correspondant. En utilisant l'équation 2.1 et en remplaçant le paramètre d'impact par son expression  $\xi_E = D_L \theta_E$ , on obtient une expression du rayon d'Einstein :

$$
\theta_E = \sqrt{\frac{4GM}{c^2} \frac{D_{LS}}{D_L D_S}}\tag{2.10}
$$

On peut alors déduire une expression de la masse à l'intérieur du rayon d'Einstein, sur base des observables  $\theta$  et  $D_L$ . La densité moyenne de surface (toujours pour une lentille à symétrie circulaire) à l'intérieur de  $\theta_E$  est donnée par :

$$
\Sigma(\theta_E) = \frac{M}{\pi (D_L \theta_E)^2} \tag{2.11}
$$

et on remarque, en remplaçant  $\theta_F$  par l'expression 2.10, que le rayon d'Einstein peut être défini comme *le rayon angulaire repérant la région d'un déflecteur où la densité surfacique moyenne est égale à sa valeur critique* :  $\Sigma(\theta_E) = \Sigma_{cr}$ .

Toutefois, deux inconvénients se présentent. D'une part, un tel alignement ne s'observe que dans des cas exceptionnels. D'autre part, cette expression a été formulée dans l'hypothèse d'une source ponctuelle. Or, les objets observés sont des quasars, caractérisés par une certaine extension spatiale. Heureusement, même dans ce cas plus réaliste, il reste des possibilités de contraindre la masse de la lentille.

#### 2.1.3 Lentilles générales

Pour une lentille générale, non symétrique, il faut considérer une distribution de masse  $M(\vec{\xi})$  dépendant d'un vecteur  $\vec{\xi} = (\xi_x, \xi_y)$  appartenant au plan lentille (cf. figure 2.2). On exprime par  $\Sigma(\vec{\xi})$  la densité surfacique au point repéré par le

<sup>2.</sup> Toutefois, en 1924, O.D. Chwolson avait également formulé cette prédiction, de même que la possible formation "*d'étoiles doubles fictives*" par effet de lentille gravitationnelle [12].

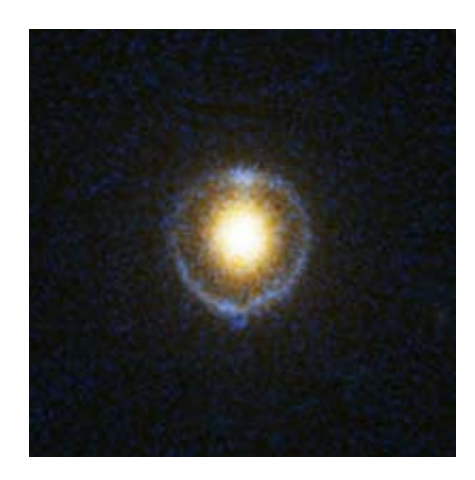

Figure 2.3 – Un anneau d'Einstein autour de SDSS J162746.44-005357.5. Image NASA-Hubblesite.

vecteur  $\vec{\xi}$ . L'équation 2.5 devient alors :

$$
\hat{\vec{\alpha}}(\vec{\xi}) = \frac{4G}{c^2} \int \int \frac{\Sigma(\vec{\xi'}) \ (\vec{\xi} - \vec{\xi'})}{|\vec{\xi} - \vec{\xi'}|^2} d\vec{\xi'}
$$
\n(2.12)

L'équation 2.3 se transforme alors, sachant que  $\vec{\xi}=D_L\vec{\theta}$  :

$$
\vec{\alpha}(\vec{\theta}) = \frac{4G}{c^2} \frac{D_L D_{LS}}{D_S} \int \int \frac{\Sigma(\vec{\theta}') (\vec{\theta} - \vec{\theta}')}{|\vec{\theta} - \vec{\theta}'|^2} d\vec{\theta}' \tag{2.13}
$$

On peut définir un potentiel de déflexion  $\hat{\psi}$  tel que  $\hat{\vec{\alpha}}=\vec{\nabla}\hat{\phi}$ 

$$
\hat{\psi}(\vec{\xi}) = \frac{4G}{c^2} \int \int \Sigma(\vec{\xi'}) \ln|\vec{\xi} - \vec{\xi'}| d\vec{\xi'} \tag{2.14}
$$

ainsi qu'un potentiel réduit :

$$
\psi(\vec{\xi}) = \frac{1}{\pi} \int \int \kappa(\vec{\theta'}) \ln|\vec{\theta} - \vec{\theta'}| d\vec{\theta}
$$
\n(2.15)

Le potentiel de déflexion est lié à la convergence par une équation de Poisson :

$$
\nabla^2 \hat{\psi}(\vec{\xi}) = 2\kappa(\vec{\xi}) \tag{2.16}
$$

Enfin, dans ce cas général, l'équation de la lentille devient :

$$
\vec{\beta} = \vec{\theta} - \nabla \psi(\theta) \tag{2.17}
$$

La modélisation des distributions de masse consiste à résoudre numériquement cette équation, où  $\theta$  est l'observable, afin de retrouver la convergence  $\kappa(\theta)$ et de reconstruire la distribution de masse  $\Sigma(\xi)$ , au travers des potentiels  $\psi$  et  $\hat{\psi}$ .

#### 2.1.4 Courbes critiques et caustiques

Outre une multiplication et une déformation des images, le phénomène de lentille gravitationnelle peut également conduire à une amplification ou une diminution du flux reçu par l'observateur, par rapport au flux qu'il recevrait si la source ne subissait pas de mirage gravitationnel. En effet, le processus de mirage conserve la brillance de surface de la source, mais l'observateur détecte l'image sous un angle solide différent. Dès lors, le grossissement  $\mu$  est simplement défini comme le rapport des surfaces apparentes respectives de l'image et de la source. Plaçons-nous d'abord dans le cas d'une lentille à symétrie circulaire. L'expression de *µ* est alors donnée par :

$$
\mu = \frac{\theta}{\beta} \frac{d\theta}{d\beta} \tag{2.18}
$$

Pour trouver une expression de  $\theta$  en fonction de  $\beta$ , il faut se rappeler l'équation 2.2 et la combiner avec la relation 2.1 et la définition du rayon d'Einstein 2.10. On obtient alors une équation du second degré :

$$
\theta^2 - \beta \theta - \theta_E^2 = 0 \tag{2.19}
$$

qui se résout aisément pour donner les deux solutions suivantes :

$$
\theta_{\pm} = \frac{1}{2} \left( \beta \pm \sqrt{\beta^2 + 4\theta_E^2} \right) \tag{2.20}
$$

Ainsi, pour un déflecteur ponctuel, deux images sont produites, l'une en  $\theta_+$ , à l'extérieur du rayon d'Einstein, et l'autre en  $\theta_-,$  à l'intérieur. En utilisant ces deux expressions de  $\theta(\beta)$  dans l'équation 2.18, il vient :

$$
\mu_{\pm} = \frac{1}{4} \left( \frac{\sqrt{\beta^2 + 4\theta_E^2}}{\beta} + \frac{\beta}{\sqrt{\beta^2 + 4\theta_E^2}} \pm 2 \right)
$$
 (2.21)

En définissant le paramètre  $u = \beta/\theta_E$ , on peut écrire :

$$
\mu_{\pm} = \frac{u^2 + 2}{2u\sqrt{u^2 + 4}} \pm \frac{1}{2}
$$
\n(2.22)

En étudiant le signe de ces deux expressions, on constate qu'une image, notée "+", présente toujours une amplification positive, tandis que l'autre, notée "-", peut être amplifiée ou atténuée. On peut enfin définir l'amplification totale *µ* :

$$
\mu = |\mu_+| + |\mu_-| = \frac{u^2 + 2}{u\sqrt{u^2 + 4}}\tag{2.23}
$$

C'est cette amplification totale qui, notamment, est détectée dans le phénomène de microlentille. On remarque que si  $u \to 0$ , c'est-à-dire pour les très petits angles  $\beta$ , l'amplification peut diverger. Cela ne peut avoir lieu que pour des sources ponctuelles, objets purement théoriques. Les zones dans le plan de la lentille où l'amplification est infinie sont appelées courbes critiques. Les projections de ces courbes dans le plan de la source sont appelées les courbes caustiques.

Si l'on généralise ceci pour des lentilles quelconques, non-ponctuelles, l'amplification est donnée par :

$$
\mu(\vec{\theta}) = \left[ \det \frac{\partial \beta}{\partial \theta} \right]^{-1} \tag{2.24}
$$

Ce déterminant peut être positif, négatif ou nul. S'il est positif, l'image considérée présente une parité positive. S'il est négatif, l'image présente une parité négative. S'il est nul, l'amplification  $\mu$  diverge, dans le cas d'une source ponctuelle. La figure ci-dessous représente les courbes critiques et caustiques pour une lentille elliptique, comme c'est le cas des galaxies étudiées dans le cadre de ce travail.

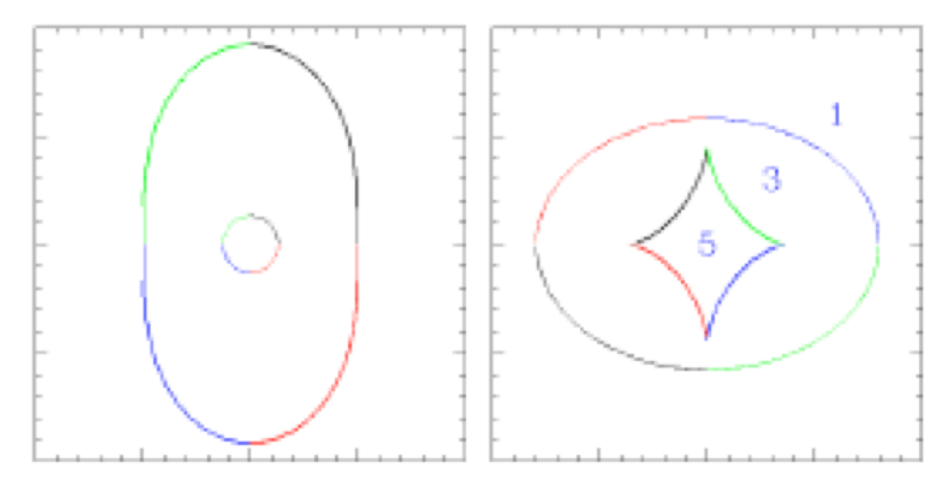

Figure 2.4 – *Gauche :* courbes critiques pour une lentille elliptique. *Droite* : courbes caustiques pour une telle lentille. Les chiffres indiquent le nombre d'images formées en fonction de la position de la source (ponctuelle) par rapport aux caustiques. Image : thèse de doctorat de C. Vuissoz (EPFL/LASTRO).

La position de la source par rapport aux caustiques définit le nombre et l'apparence des images observées. Il apparaît toujours un nombre impair d'images, sauf si la source se trouve exactement sur une caustique. Toutefois, l'une d'entre elles est généralement à la même position que la lentille sur le plan du ciel, et son flux est fortement atténué. Pour cette raison, seulement deux ou quatre images sont généralement observables. Les figures 2.5 et 2.6 montrent les configurations résultant de diverses positions de la source par rapport aux caustiques.

La divergence de l'amplification a lieu uniquement dans le cas de sources ponctuelles. Ces objets sont non physiques, et si l'on considère des sources étendues, l'image observée ne sera bien entendu jamais infiniment amplifiée : en effet, dans le cas de sources étendues, l'amplification totale est l'intégrale de *µ* sur toute la

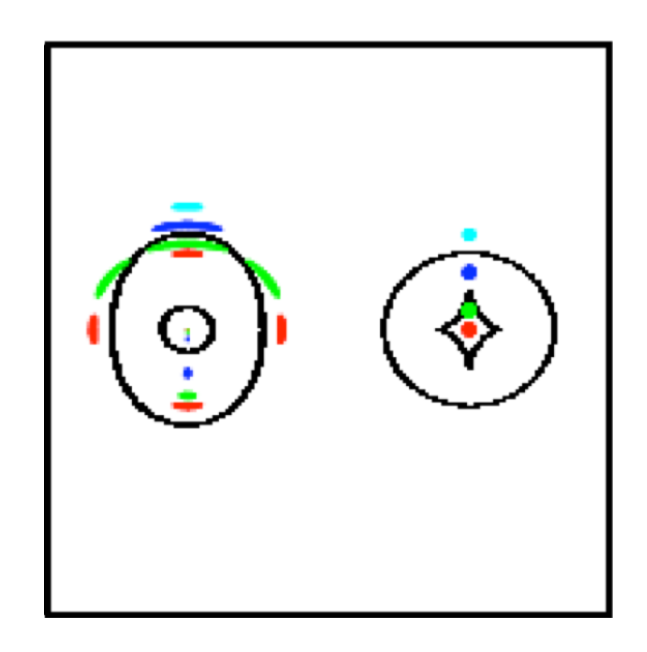

Figure 2.5 – Configurations des images pour différentes positions de la source lorsqu'elle traverse un "coin" de la caustique. La source considérée ici est ponctuelle et la lentille, elliptique. Chaque couleur est associée à une position de la source et aux images formées. *Gauche :* plan de la lentille. *Droite* : plan de la source. Image : Narayan & Bartelmann (1996).

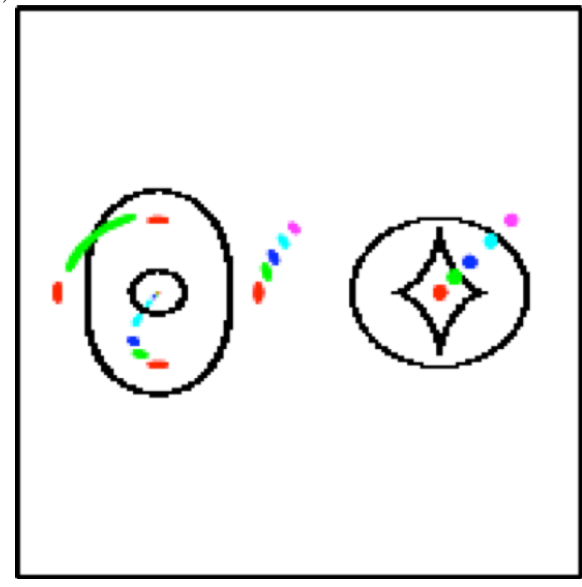

Figure 2.6 – Même représentation que la figure ci-dessus mais dans le cas d'une source traversant un "pli" de la caustique. *Gauche :* plan de la lentille. *Droite* : plan de la source. Image : Narayan & Bartelmann (1996).

surface de la source, et donc une valeur finie.

On peut enfin écrire l'amplification  $\mu$  pour une lentille quelconque de la ma-

nière suivante :

$$
\mu(\vec{\theta}) = \frac{1}{(1 - \kappa)^2 - \gamma^2} \tag{2.25}
$$

où  $\kappa$  est la convergence et  $\gamma$  le cisaillement. Ces deux termes représentent les deux actions d'une lentille gravitationnelle sur l'image d'une source. D'une part, le terme représenté par  $\kappa$  amplifie (ou diminue) le flux reçu en agrandissant l'image (ou en la rétrecissant). D'autre part, le cisaillement figure les termes qui déforment l'image, en l'étirant tangentiellement. Ce dernier peut également provenir d'un objet autre que la lentille, comme une autre galaxie ou un amas situé au voisinage de la lentille, ou n'importe où à proximité de la ligne de visée. On parle alors de cisaillement externe. La figure 2.7 illustre séparément l'effet des termes de  $\kappa$  et de  $\gamma$  sur une source circulaire.

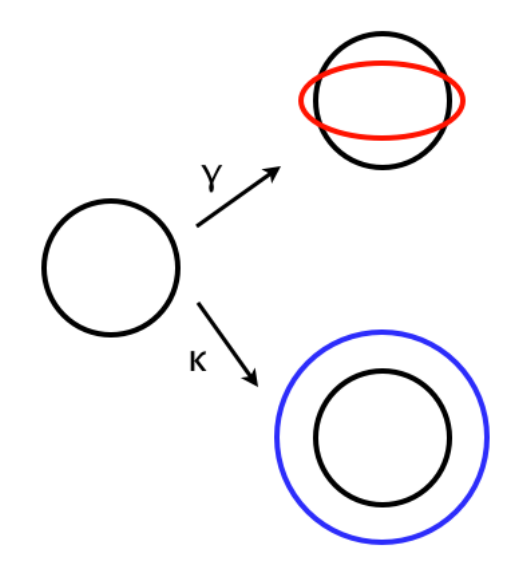

FIGURE 2.7 – Illustration schématique des effets de la convergence  $\kappa$  et du cisaillement  $\gamma$ , séparément, sur un cercle.

#### 2.1.5 Délais temporels

La lumière provenant des différentes images formées par une lentille emprunte différents chemins pour atteindre un observateur sur Terre. Pour des photons émis en même temps par la source, il peut exister des délais temporels entre les images. Par exemple, si la source est un objet variable, comme un quasar, une modification du flux ne se manifestera pas dans toutes les images au même moment, car le parcours des photons ne nécessite pas la même durée.

Si une partie de ce décalage temporel est de nature géométrique, intuitive, une contribution relativiste existe également : il s'agit de l'effet Shapiro, qui stipule qu'un rayon lumineux soumis à un potentiel gravifique peut être ralenti. Cet effet est d'autant plus marqué que le potentiel en question est important. Les temps de parcours s'expriment de la manière suivante :

$$
\tau_{geo}(\vec{\theta}) = \frac{1}{2c}(1+z_l)\frac{D_L D_S}{D_{LS}}(\vec{\theta} - \vec{\beta})^2
$$
\n(2.26)

$$
\tau_{shap}(\vec{\theta}) = -\frac{1}{c}(1+z_l)\hat{\psi}(\vec{\xi}) + C
$$
\n(2.27)

où *z*<sup>*l*</sup> est le redshift de la lentille,  $\hat{\psi}(\vec{\xi})$  le potentiel de déflexion et *C* une constante. En les additionnant, on trouve :

$$
\tau_{tot}(\vec{\theta}) = \frac{1}{c}(1+z_l)\frac{D_L D_S}{D_{LS}}\left((\frac{1}{2}\vec{\theta}-\vec{\beta})^2 - \psi(\vec{\theta})\right) + C \tag{2.28}
$$

et la différence entre les temps d'arrivée de deux images, notées par exemple A et B, sécrit :

$$
\Delta \tau = \frac{1+z_l}{c} \frac{D_L D_S}{D_{LS}} \left( (\vec{\theta_B} - \vec{\beta})^2 - (\vec{\theta_A} - \vec{\beta})^2 - \psi(\vec{\theta_B}) + \psi(\vec{\theta_A}) \right)
$$
(2.29)

Si l'objet d'arrière-plan est suffisamment variable et s'il est suivi photométriquement, il est possible de déterminer les courbes de lumière des différentes images, qui sont décalées de  $\Delta \tau$ . Le délai temporel est alors mesurable. Cet aspect du phénomène de lentille gravitationnelle ne sera pas exploité ici. Toutefois, une telle mesure est du plus haut intérêt quant à la détermination expérimentale de la constante de Hubble *H*0*.* En effet, l'expression 2.29 fait intervenir les distances. Or, en 1964, l'astrophysicien norvégien Sjur Refsdal montra que la distance (définie sur base du diamètre angulaire) d'un objet est inversément proportionnelle à *H*<sup>0</sup> et à son redshift *z*. Si les redshifts de la source et de la lentille sont connus, on peut alors, en mesurant les  $\Delta \tau$ , estimer  $H_0$ .

#### 2.1.6 Quelques lignes d'Histoire

Dans un article intitulé *On the Influence of Gravitation on the Propagation of Light* [13], Albert Einstein prédit en 1911 la possible déflexion de la lumière d'une étoile par le champ gravitationnel du Soleil. Il formula pour la première fois l'équation de la lentille, la possibilité d'images multiples ainsi que l'amplification des images dès 1912 [1]. Toutefois, c'est dès 1804 que l'astronome allemand Johann Soldner laissa la première trace écrite de l'étude du phénomène de lentille gravitationnelle [1].

En 1919, Arthur Eddington, porte-parole anglophone des travaux d'Einstein, participa à une expédition à Sao Tomé-et-Principe, en vue de vérifier ces prédictions lors d'une éclipse solaire. L'angle  $\hat{\alpha}$  correspondant était de moins de deux secondes d'arc [1]. L'objectif était de mesurer le déplacement apparent d'une étoile angulairement proche du Soleil. Eddington publia ses résultats en 1920, affirmant avoir observé la déviation prédite. Les mauvaises conditions météorologiques et la piètre qualité des plaques photographiques ramenées par l'expédition

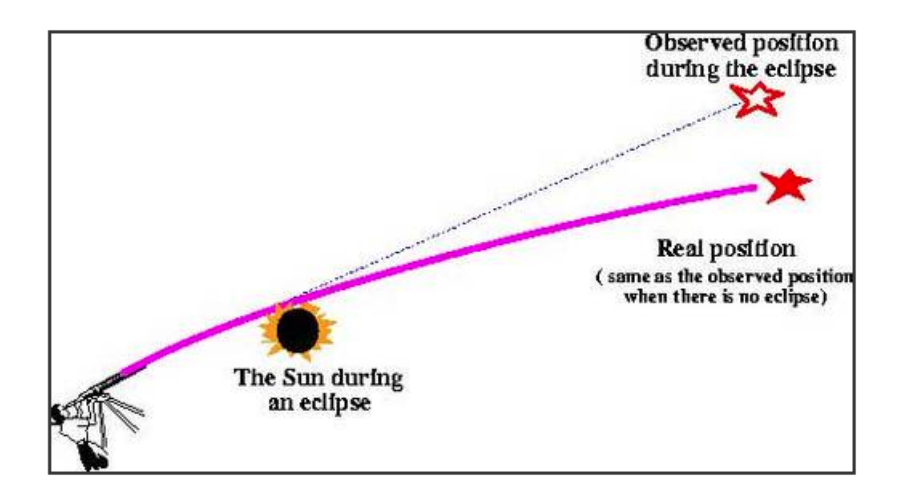

Figure 2.8 – La déviation de rayons lumineux passant aux limbes du Soleil, comme prédite par Einstein. Image : Jose Wudka, University of California, Riverside.

empêchèrent toutefois ce résultat de constituer avec certitude un triomphe observationnel de la relativité générale.

Il fallut attendre 1937 pour que l'astrophysicien suisse Fritz Zwicky suggère les galaxies comme candidats lentilles. Ensuite, dans les années soixante, les premiers quasars furent découverts, sans toutefois qu'il n'y ait de consensus sur leur nature. Le modèle d'unification des noyaux de galaxies actifs ne fut introduit qu'au début des années quatre-vingt. Cependant, c'est en 1979 que la première identification de mirage gravitationnel fut rapportée par Dennis Walsh, Robert Carswell et Ray Weyman, depuis le *Kitt Peak National Observatory*. Plus précisément, ceux-ci remarquèrent deux quasars, séparés seulement de 6 secondes d'arc et présentant le même spectre. Il s'agissait en réalité de deux images du même quasar [14]. La même année, plusieurs observations identifièrent la galaxie lentille, une elliptique géante, et l'amas qui la contient [15]. Depuis, un grand nombre de mirages gravitationnels ont été observés. Dès la fin des années nonante, le programme CASTLES (CfA-Arizona Space Telescope Lens Survey) établit une base de données de clichés de mirages gravitationnels, obtenus grâce au *Hubble Space Telescope*, dans les bandes H, V et I. Elle compte aujourd'hui environ une centaine d'objets.

#### 2.2 Les galaxies elliptiques

Les lentilles gravitationnelles étudiées ici sont exclusivement des galaxies elliptiques. Une grande partie de ce travail a été consacrée à la détermination de profils de luminosité de ces objets. La section suivante rappelle la nature de ce type de galaxie, et présente les profils de luminosité utilisés dans le chapitre 4.

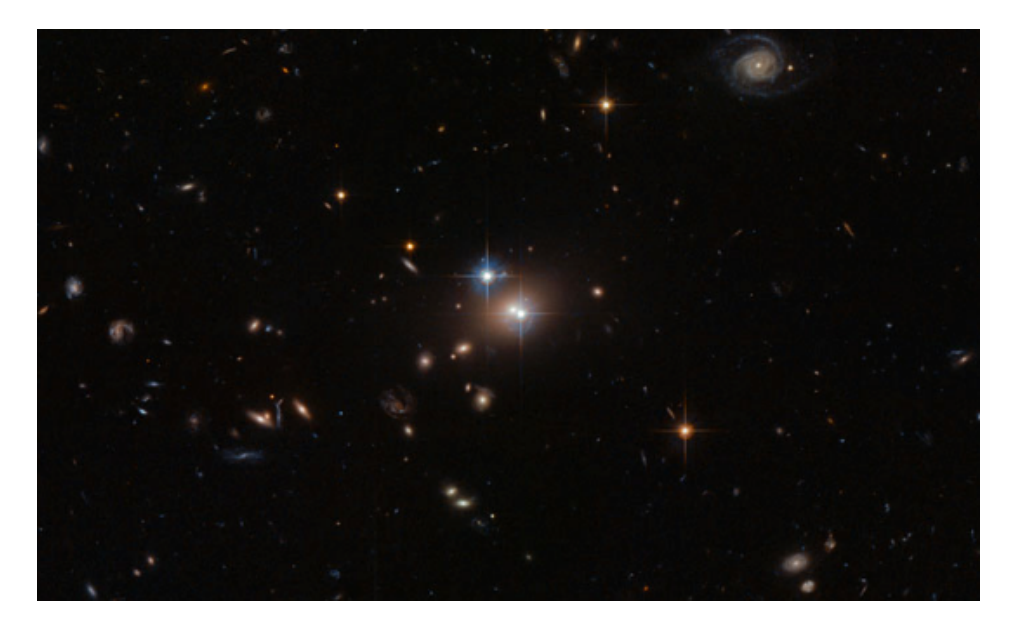

Figure 2.9 – Le premier mirage gravitationnel observé, Q0957+561. Image ESA/Hubble & NASA

#### 2.2.1 Généralités

Contrairement aux galaxies spirales, les galaxies elliptiques apparaissent lisses et ne présentent pas de structure particulière. Leur forme apparente peut sembler plus ou moins allongée. Leur caractère ellipsoïdal leur confère un type dans la classification de Hubble, noté  $E_n$ , où  $n = 10[1-b/a] = 10\varepsilon$ . Ici, *a* et *b* représentent respectivement le demi-grand axe et le demi-petit axe de la galaxie elliptique. Le paramètre  $\varepsilon$  est appelé ellipticité [2], à ne pas confondre avec l'excentricité d'une ellipse,  $e = \sqrt{1 - b^2/a^2}$ . Il faut garder à l'esprit que l'ellipticité d'une galaxie est une grandeur apparente, qui peut être affectée par un effet de projection, comme illustré sur la figure 2.10.

Les galaxies elliptiques sont essentiellement constituées d'étoiles vieilles, de population II, et contiennent peu de gaz. De ce fait, elles ne sont pas (peu) le siège de formation d'étoiles [16]. Il apparaît également que les elliptiques contiennent peu de poussières. Ainsi, leur profil de luminosité dépend majoritairement de leur contenu en étoiles. La sous-section suivante présente les lois les plus utilisées dans la modélisation de leur profil de luminosité.

#### 2.2.2 Profils de luminosité

Les luminosités des galaxies elliptiques peuvent prendre des valeurs très diverses. On peut en distinguer différentes classes, des *dwarf elliptical*, naines, aux *giant elliptical*, géantes. Toutefois, à l'exception des *dwarf elliptical* diffuses <sup>3</sup>,

<sup>3.</sup> Celles-ci répondent mieux à une loi simplement exponentielle, de type  $I \sim exp(-R/R_d)$ .

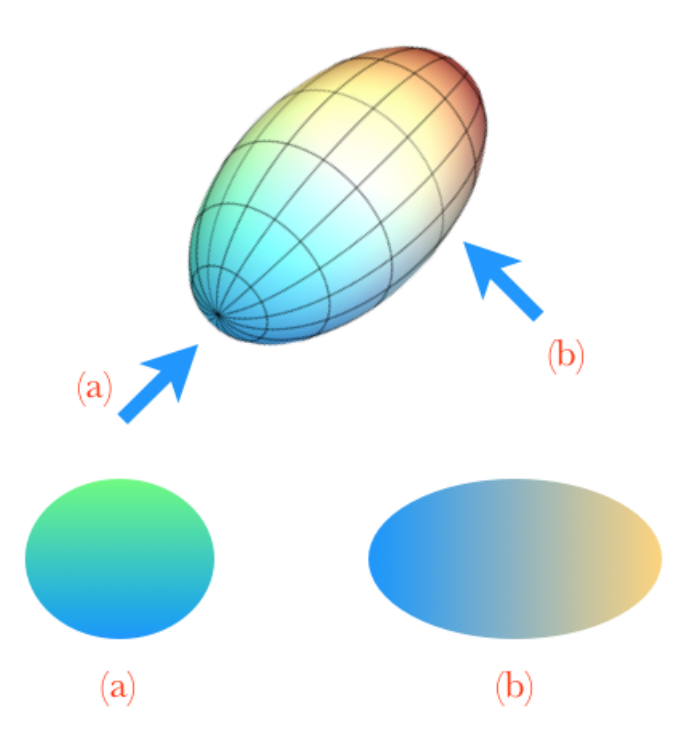

Figure 2.10 – Illustration de l'effet de projection sur l'ellipticité d'une galaxie. L'observateur (a) voit l'ellipsoïde sous un angle tel qu'il lui apparaît quasiment circulaire, tandis que l'observateur (b) voit une ellipticité plus importante.

leurs profils de luminosité en fonction de la distance au centre correspondent tous assez bien à une loi de la forme  $log(I) \sim -R^{1/4}$  [2]. Cette relation a été baptisée du nom de l'astronome franco-américain Gérard Henri de Vaucouleurs, qui l'a élaborée. Elle s'écrit de la manière suivante [2] :

$$
I(R) = I_{eff} exp\{-7.67\left(\frac{R}{R_{eff}}\right)^{1/4} - 1]\}\
$$
\n(2.30)

où *I* est la brillance de surface et *Ref f* le rayon effectif. Le facteur numérique est choisi pour que, si la galaxie est circulaire, la moitié de la brillance de surface totale soit contenue dans un disque de rayon  $R_{eff}$ . Le paramètre  $I_{eff}$  représente l'intensité en  $R_{eff}$ .

La loi de de Vaucouleurs constitue une bonne approximation du profil de luminosité de nombreuses galaxies elliptiques. Cependant, une loi de de Vaucouleurs généralisée, appelée loi de Sérsic, convient à un plus grand nombre d'entre elles. Il s'agit d'une loi de de Vaucouleurs à exposant libre [2, 17] :

$$
I(R) = I_{eff} exp{-b_n [\left(\frac{R}{R_{eff}}\right)^{1/n} - 1] }
$$
 (2.31)

La constante  $b_n$  est, à nouveau, telle que la moitié de la luminosité totale soit contenue dans un cercle de rayon  $R_{eff}$ . On remarque que le cas particulier  $n = 4$  correspond à la loi de de Vaucouleurs.

C'est cette relation de Sérsic qui sera ajustée sur les images traitées dans le cadre de ce travail. En effet, elle permet un ajustement plus fin que la loi de de Vaucouleurs, en ajoutant l'exposant 1*/n* parmi les paramètres libres. De plus, elle fait directement intervenir le rayon effectif des objets étudiés, permettant un accès quasiment direct à cette valeur.

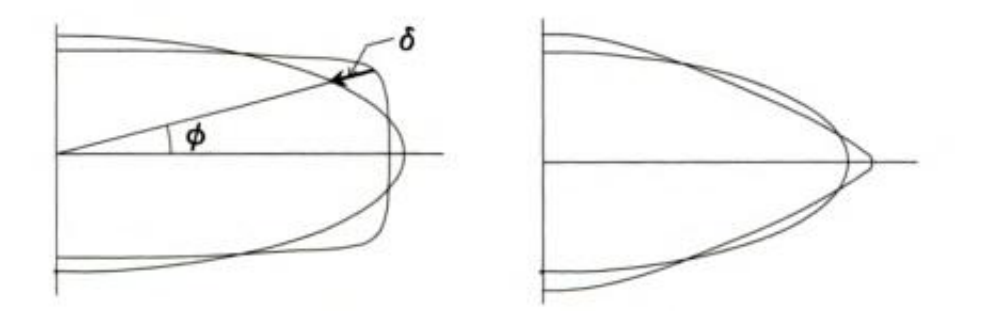

Figure 2.11 – Écarts à l'ellipticité d'une isophote. *Gauche* : isophote plus rectangulaire, *boxy*. *Droite* : isophote plus triangulaire, *disky*. Pour ces deux cas, l'ellipse ajustée est représentée. Image : [2].

Si ces relations permettent une excellente approximation du profil des galaxies elliptiques, il ne s'agit cependant que d'approximations, comme tout modèle. Les isophotes, définies comme les lieux des points de la galaxie montrant la même luminosité, peuvent présenter quelques déformations. D'une part, considérer la même valeur de  $\varepsilon$  pour toutes les isophotes, du centre vers les bords de la galaxie, ne constitue qu'une approximation (souvent bonne) [2]. Ce paramètre peut en effet différer d'une isophote à l'autre. D'autre part, celles-ci peuvent avoir une forme quelque peu différente de l'ellipse parfaite. En particulier, elles peuvent être "*boxies*" ou *"diskies"*, respectivement plus rectangulaires et plus triangulaires qu'une ellipse. L'écart à l'ellipticité, noté  $\delta$  dans la figure 2.11, est la différence entre la distance galactocentrique *R* d'un point d'une isophote et le rayon  $R'$  de l'ellipse ajustée sur cette isophote. Cet écart peut s'exprimer en série de Fourier en fonction d'une coordonnée angulaire  $\phi$  [2] :

$$
\delta(\phi) = \bar{\delta} + \sum_{n=1}^{\infty} a_n \cos n\phi + \sum_{n=1}^{\infty} b_n \sin n\phi \qquad (2.32)
$$

où  $\delta$  est la moyenne de  $\delta(\phi)$ . Le paramètre  $a_4/a$ , où a est la longueur du demigrand axe de l'isophote considérée, est appelé *diskiness*. Il est positif si l'isophote est *disky*, négatif si elle est *boxy* [2].

Un autre effet peut affecter la forme des isophotes : il s'agit du *twisting* [2]. Les demi-grands axes des isophotes peuvent ne pas tous présenter la même orientation. Cela peut provenir d'une propriété intrinsèque de la galaxie, mais il se peut aussi que le *twisting* soit une simple conséquence d'un effet de projection, si l'ellipticité  $\varepsilon$  des isophotes varie [2]. Cet effet est illustré dans la figure 2.12.

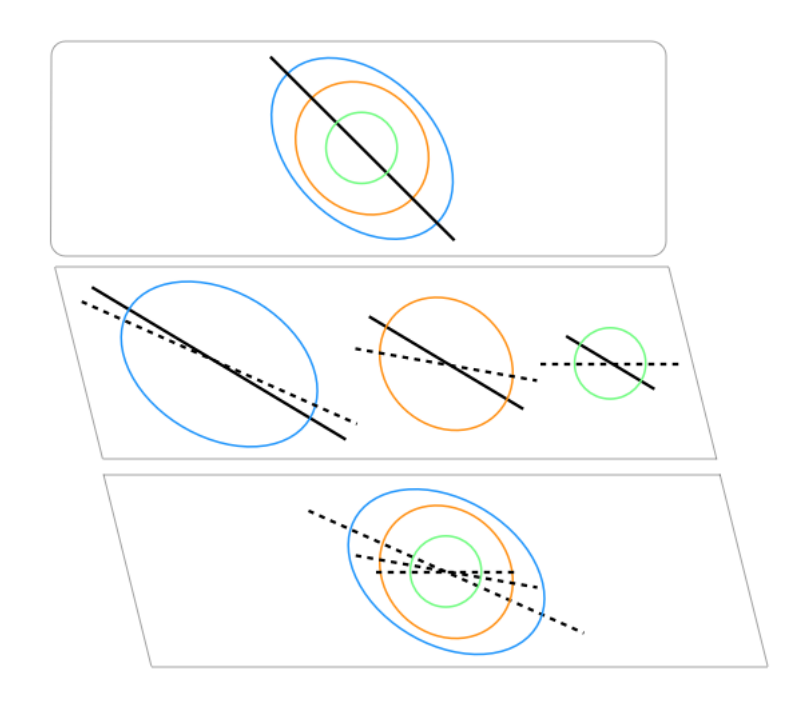

Figure 2.12 – Illustration schématique du *twisting* des isophotes. *Haut* : représentation de trois isophotes. Leurs ellipticités sont différentes :  $\varepsilon$  augmente vers l'extérieur de la galaxie. Leurs demi-grands axes sont alignés. *Centre* : projections des isophotes dans le plan du ciel. Le demi-grand axe projeté de l'isophote verte, de plus faible  $\varepsilon$ , semble dévier plus que celui de l'isophote bleue, de  $\varepsilon$  plus élevé. Le trait plein représente le véritable demi-grand axe, et le trait discontinu, les demi-grands axes projetés. *Bas* : image projetée de l'image du haut. Les demi-grands axes sont désalignés : c'est le *twisting*.

Dans les ajustements présentés dans la section 4, les isophotes seront considérées comme des ellipses de même ellipticité, constante. Les deux effets mentionnés ci-dessus ne seront donc pas considérés.

#### 2.3 La matière sombre

Le mouvement d'un objet astrophysique est influencé par son interaction gravifique avec tout objet présent dans son environnement. L'observation de ce mouvement permet d'estimer la masse du perturbateur. C'est de cette façon que le mathématicien français Urbain Le Verrier prédisit, au dix-neuvième siècle, l'existence de la planète Neptune, alors encore inobservée [16]. En effet, des anomalies avaient été observées dans le mouvement d'Uranus. Beaucoup plus tard, en 1932, Jan Oort employa pour la toute première fois le terme "matière sombre" suite à l'observation des mouvements des étoiles de notre galaxie, situées hors du plan galactique [16].

Au cours du vingtième siècle, des raisonnements semblables furent appliqués aux mouvements d'objets extragalactiques, comme des galaxies ou amas. Un grand nombre de ces observations montrèrent des vitesses trop grandes si la dynamique n'impliquait que la matière visible. Ainsi, l'existence de matière interagissant gravitationnellement avec ces objets fut postulée. Cependant, contrairement à la découverte de Neptune, aucune contrepartie optique visible n'a encore été identifiée. Ceci conduisit à la conclusion qu'une grande partie du contenu en masse de l'univers est constituée par une forme de matière non visible et encore non identifiée, la matière sombre [16]. Le modèle cosmologique standard, ou  $\Lambda$ CDM, décrit un univers en expansion accélérée  $(\Lambda)$  où existe de la matière sombre froide. Le terme "froide" signifie que les particules constitutives de cette dernière, à leur formation dans le jeune univers, devaient avoir des vitesses non relativistes. En effet, dans le cas contraire, les particules relativistes de matière sombre auraient fortement réduit les fluctuations de densité primordiales, empêchant alors la formation des structures à grandes échelles observées aujourd'hui (galaxies, groupes, amas) [9, 16].

Toutefois, un certain nombre d'observations mettent en doute l'existence de cette matière sombre. Les sous-sections suivantes discutent quelques-unes de ces observations contradictoires, et propose un inventaire des hypothèses avancées quant à la nature physique de la matière sombre.

#### 2.3.1 Observations dans les galaxies spirales et amas

Les premières observations ayant conduit à l'hypothèse de la matière sombre datent de 1933. À cette époque, Fritz Zwicky mesura les vitesses radiales de huit galaxies dans l'amas de la Coma [16, 18]. Il en déduisit une dispersion des vitesses, et se servit du théorème du viriel (cf. annexe A) pour évaluer la masse nécessaire pour maintenir cet amas stable sous son autogravitation. Son résultat, 3  $10^{14}$  masses solaires [16], s'avéra supérieur d'un facteur 400 à la masse estimée pour l'ensemble des galaxies visibles [18]. Il en conclut l'existence de matière noire, "*avec une densité bien plus grande que celle de la matière lumineuse*" [19, 18, 16]. Trois ans plus tard, des observations similaires conduites par Sinclair Smith au Mont Wilson, sur l'amas de la Vierge, corroborèrent cette conclusion. Cette fois-ci, trente galaxies avaient été étudiées [18, 16].

L'étude de la matière sombre au sein, non plus des amas, mais des galaxies, démarra avec Horace Babcock en 1939 [16]. Ce dernier produisit une courbe de rotation pour la galaxie d'Andromède, M31. Il s'agit d'un graphique représentant la vitesse de rotation des étoiles en fonction de leur distance galactocentrique. D'après la dynamique newtonienne, la vitesse d'une étoile située à un rayon *R* du centre vaut [16] :

$$
v(R) = \sqrt{\frac{GM(R)}{R}}
$$
\n(2.33)

où *M*(*R*) représente la masse contenue dans un rayon *R* autour du centre de la galaxie. Il est intuitif que *M*(*R*) croît avec *R*, car la quantité de matière (étoiles et gaz interstellaire) comprise dans un rayon *R* est d'autant plus importante que *R* est grand. Toutefois, lorsque la distance *R* est plus grande que l'extension spatiale de la galaxie spirale, typiquement  $R$  > quelques  $R_{eff}$ , la masse  $M(R)$  n'augmente plus avec le rayon galactocentrique. Sa valeur reste égale à la masse totale de la galaxie. Alors, la vitesse  $v(R)$  devrait décroître avec R, en raison du facteur  $\frac{1}{\sqrt{6}}$  $\frac{1}{(R)}$ . Finalement, la courbe de rotation attendue, keplérienne, pour une galaxie spirale, présente donc une croissance rapide suivie d'une décroissance, comme illustré sur la figure 2.13 [16]. Or, l'observation de Babcock ne montrait pas cette allure. Au contraire, vers l'extérieur de la galaxie, il observa que la vitesse restait environ constante, au lieu de décroître. Il en conclut que le rapport masse-luminosité de la galaxie d'Andromède devait augmenter vers l'extérieur [16].

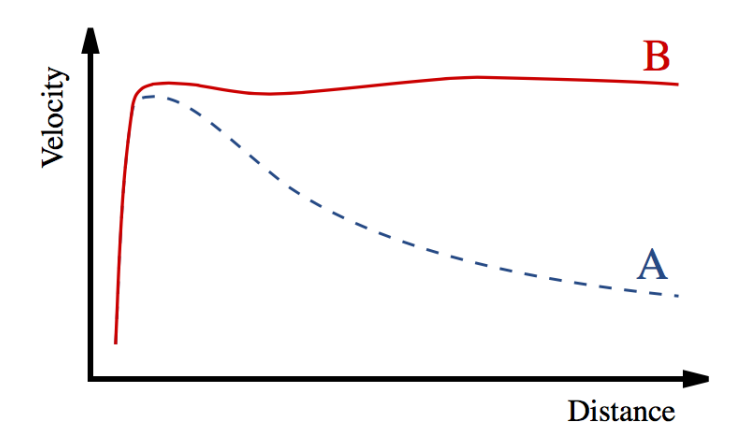

Figure 2.13 – Illustration schématique d'une courbe de rotation de galaxie spirale observée, en rouge, en comparaison avec une courbe keplérienne, en bleu. Image : Wikipédia.

Avec, dans les années 1970, le perfectionnement de la radio-astronomie, des observations de courbes de rotation mieux documentées, notamment à l'aide de la raie à 21 cm de l'hydrogène, purent être réalisées [16]. L'une de ces premières courbes fut produite par Shostak et Rogstad en 1973 [3]. Contre toute attente encore une fois, même dans les régions bien au-delà du disque lumineux, la courbe ne descend pas, mais reste plutôt plate. Elle est présentée dans la figure 2.14.

Cette courbe, tout comme celle de Babcock, fut au départ mal acceptée par la communauté scientifique [16]. Celle-ci dut pourtant se laisser convaincre lorsque de telles observations se multiplièrent, notamment grâce au travail de Rubin, Ford et Thonnard [4]. Ces derniers mesurèrent un grand nombre de courbes de rotation,

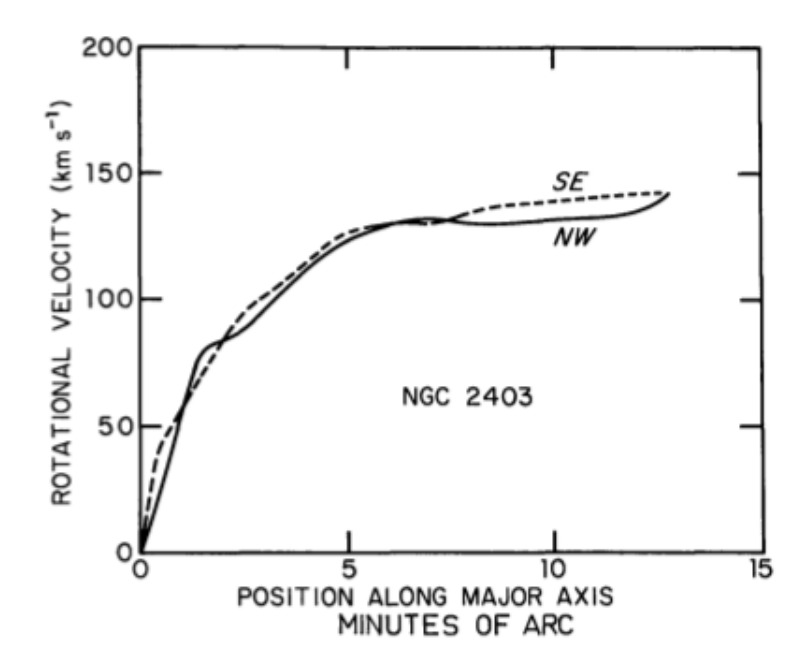

Figure 2.14 – Courbe de rotation de NGC2403 présentée en 1973 par Shostak et Rogstad, suite à des observations de la raie à 21 cm de l'hydrogène. On constate l'absence de chute keplérienne, interprétée comme indication de matière sombre. Image : [3].

sur base des raies dans le domaine visible de l'azote et de l'hydrogène. Ces travaux suivirent de très près la publication des résultats du cosmologiste James Peebles et de l'astrophysicien Jeremiah Ostriker. Ces auteurs avancèrent, en étudiant la stabilité des disques de galaxies spirales [20], l'hypothèse de l'existence d'un halo de matière sombre, enveloppant la galaxie spirale. Ce halo fournit également une explication aux courbes de rotation plates. En effet, par sa contribution à *M*(*R*), ce halo contrebalancerait la décroissance en 1*/R*. La courbe de rotation a alors l'allure attendue.

Plus récemment, les travaux de Salucci et al. (1995) [6] montrent toujours des courbes de rotations plates, pour un très vaste échantillon de presque 1000 galaxies. Ces auteurs proposent également une modélisation séparant les composantes sombres et lumineuses [5, 6]. Cependant, sur la figure 2.16, on peut constater que les galaxies les plus lumineuses ne présentent pas de plateau, mais bien la décroissance keplérienne.

#### 2.3.2 Observations dans les galaxies elliptiques

Il est beaucoup plus difficile de construire la courbe de vitesse d'une galaxie elliptique que celle d'une galaxie spirale. En effet, d'une part, les galaxies elliptiques sont moins riches en gaz froid d'hydrogène que les spirales, empêchant l'observation de la raie à 21 cm. D'autre part, les étoiles au sein des elliptiques ne

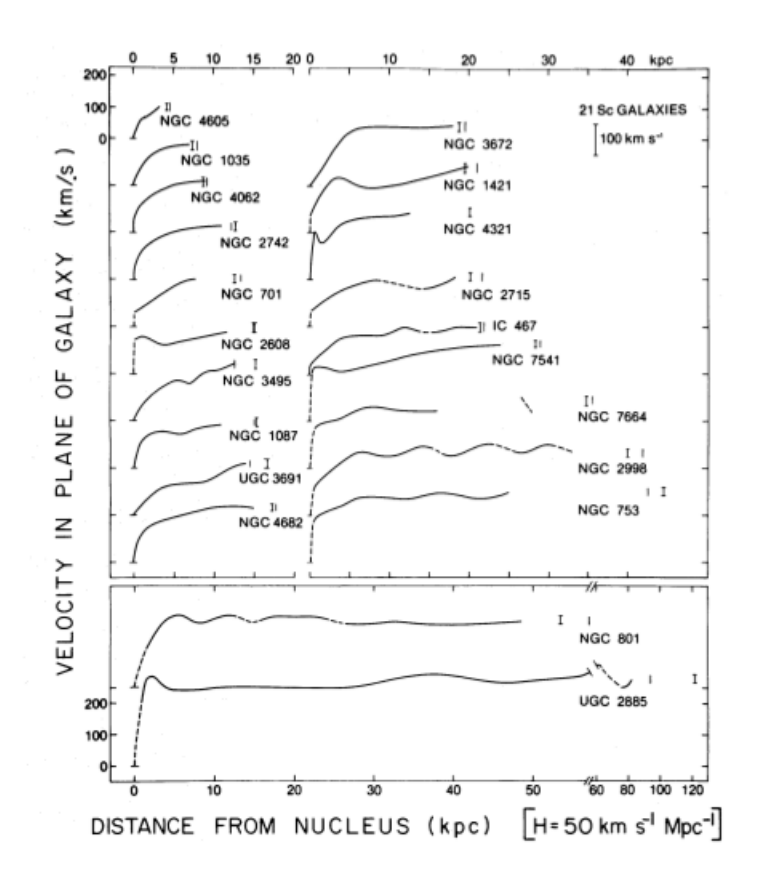

Figure 2.15 – Courbes de rotation de différentes galaxies spirales, obtenues vers 1980 par Rubin, Ford et Thonnard, suite à leurs observations à l'aide des télescopes de Kitt Peak. Aucune d'entre elles ne semble présenter la chute keplérienne. Image : [4].

sont pas caractérisées par une rotation "de groupe" comme dans les spirales, mais par un mouvement majoritairement aléatoire [21]. Pour rechercher et caractériser des halos de matière noire dans des galaxies elliptiques, il faut donc se servir d'autres traceurs, notamment les amas globulaires ou les nébuleuses planétaires. Ces dernières sont surtout utiles pour étudier des systèmes de masse intermédiaire, alors que les amas globulaires sont plus pertinents dans le cas d'elliptiques massives [21, 7, 22]. Une autre possibilité consiste en l'observation de l'émission X des galaxies elliptiques. En effet, ces galaxies présentent souvent des nuages étendus de gaz chaud, qui émettent dans le domaine des rayons X. Les températures de ces émissions peuvent être liées aux distributions de vitesse des étoiles par une relation  $T - \sigma$ , permettant ainsi de remonter jusqu'à la distribution de masse des galaxies [23].

En 2003, la cinématique des nébuleuses planétaires dans trois galaxies elliptiques fut étudiée par Aaron Romanovsky et al. (2003) [7], notamment grâce à une raie de l'oxygène à 500.7 nm. Leurs résultats sont rapportés dans la figure 2.17. Ils montrent que ces dispersions de vitesses sont en meilleur accord avec les modèles sans halo de matière sombre qu'avec ceux incluant un tel halo. En effet,

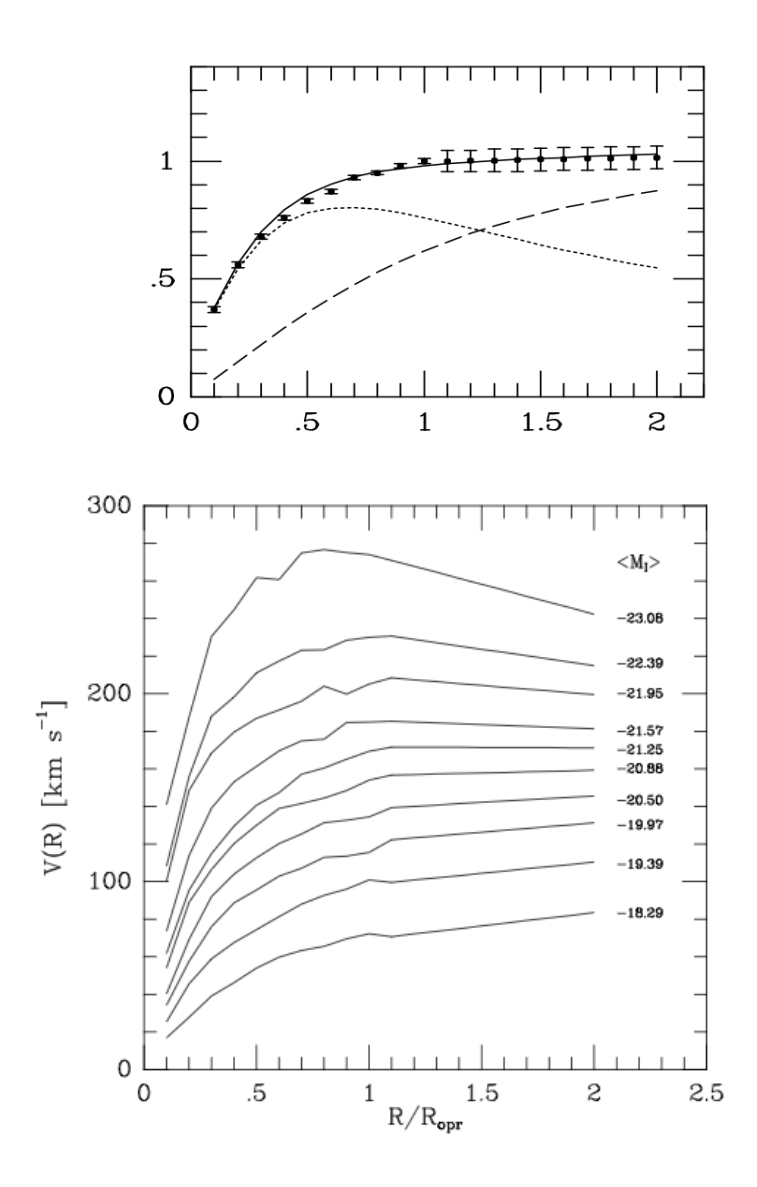

Figure 2.16 – *Image du haut* : modélisation séparée de la courbe de rotation totale en ses composantes sombre et lumineuse. En trait plein, la courbe de rotation totale. En trait interrompu, la contribution du halo de matière sombre. En pointillés, la courbe associée au disque lumineux, qui présente une chute keplérienne. *Image du bas* : exemples parmi les 967 courbes de rotation obtenues par Salucci et. al, 1995. La distance au centre est représentée en unité de rayon optique, le rayon apparent de la galaxie. Images : [5, 6].

ces courbes présentent une chute keplérienne. Cependant, les auteurs notent que cette chute pourrait provenir d'un biais observationnel. En effet, si les orbites des nébuleuses sont très déformées, notamment par une grande ellipticité, la composante observable (le long de la ligne de visée) des vitesses diminue même en cas de présence d'un halo. Aucune raison physique n'interdit cette anisotropie des orbites.

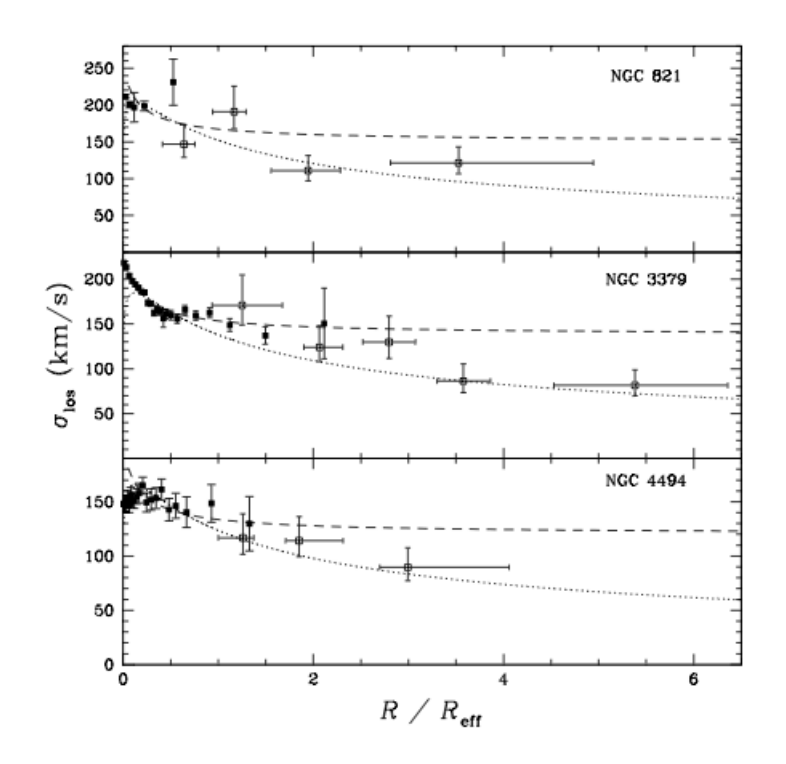

Figure 2.17 – Profils de dispersion des vitesses pour chacune des galaxies elliptiques étudiées par Romanovsky et al. [7], en fonction du rayon en unités de rayon effectif. Les cercles ouverts correspondent à des nébuleuses planétaires, les cercles pleins, à la composante stellaire. Les observations sont comparées à des modèles avec (trait interrompu) ou sans (trait pointillé) halo de matière sombre. Image : [7].

Deux ans plus tard, en 2005, l'équipe d'Avishai Dekel publia les résultats de simulations de fusions de galaxies spirales, mécanisme supposé à l'origine de la formation de galaxies elliptiques [22]. Leurs travaux montrèrent qu'en raison des forces de marées impliquées dans ce phénomène, les orbites stellaires les plus externes sont fortement allongées. Ainsi, la composante radiale des vitesses des étoiles externes est fortement diminuée par rapport à la composante transverse. Ces auteurs ré-interprètent donc les observations de Romanovsky comme un résultat de fusion de galaxies spirales, compatible avec l'existence de matière sombre. En 2008, Romanovsky et d'autres auteurs reproduisirent de manière plus précise les dispersions de vitesse de deux des trois galaxies étudiées en 2003 [24, 25], sans toutefois résoudre le problème d'anisotropie.

Ces deux articles symbolisent le débat sur l'existence des halos de matière sombre dans les galaxies elliptiques. Bien évidemment, ce débat n'est pas clos à l'heure actuelle, et c'est dans cette problématique que s'inscrit ce travail. Dès 2001, Charles Keeton écrivait que les limites sur la fraction de matière sombre des galaxies elliptiques imposées par l'observation de lentilles gravitationnelles ne sont pas respectées par les prédictions du modèle cosmologique  $\Lambda$ CDM [26].

Quelques mois après la parution de l'article de Dekel et al., Brownstein et Moffat [27] publièrent les résultats d'une étude réalisée sur une centaine de galaxies, spirales comme elliptiques : ces auteurs parvinrent, grâce à des théories de gravité modifiée, à reproduire les courbes de rotations plates des spirales, les observations en rayons X des elliptiques et les distributions de luminosité des galaxies de toutes sortes, sans inclure de matière sombre exotique dans les modèles. Les trois théories considérées sont, d'une part, la dynamique MOND ou *Modified Newtonian Dynamics*, reposant sur une modification de la deuxième loi de Newton, et d'autre part, deux autres théories qui reposent sur des tenseurs asymétriques <sup>4</sup> pour représenter le champ gravifique. Il s'agit des *Metric Skew Tensor Gravity*, ou MSTG, et *Scalar Tensor Vector*, ou STVG.

#### 2.3.3 Le mystère de sa nature

L'astrophysique et la physique des particules proposent plusieurs hypothèses quant à la véritable nature de la matière sombre. La liste suivante donne les hypothèses majeures. Elle a été rédigée sur base de l'ouvrage de référence [9], *Particle Astrophysics* de Donald Perkins.

#### 1. Les MACHOs

Les *MAssive Compact Halo Objects* englobent les objets astrophysiques responsables de *microlensing*, comme des naines brunes, des étoiles à neutrons ou des trous noirs. Ces objets errants dans les halos galactiques constitueraient une partie de la matière sombre baryonique. Plusieurs expériences de détection de ces objets par *microlensing* dans les nuages de Magellan, galaxies satellites de la nôtre, ont été conduites. Leurs résultats sont contradictoires : le projet MACHO, par exemple, utilisant le télescope du mont Stromlo, en Australie, affirme initialement avoir détecté suffisamment de MACHOs pour expliquer 20% de la masse du halo de la Voie Lactée [28]. En revanche, le projet EROS, *Expérience pour la Recherche d'Objets Sombres*, a conclu que les MACHOs ne peuvent pas significativement contribuer à la masse de notre halo galactique [29]. La difficulté de ces recherches réside dans la discrimination du *microlensing* dû aux populations stellaires, ou *self-lensing*, de celui dû aux MACHOs [30]. Plus récemment, l'expérience *Optical Gravitational Lensing Experiment*, ou OGLE, a permis de déterminer une limite supérieure à la fraction en masse du halo du petit nuage de Magellan qui pourrait être constituée de MACHOs : 10 % pour des MACHOs de 0.01 masses solaires, et 20% pour des MACHOs de 0.5 masses solaires [31]. Une expérience similaire, baptisée PLAN (*Pixel Lensing Andromeda*), a été menée sur la galaxie M31

<sup>4.</sup> En relativité générale, le champ gravifique est représenté par le tenseur métrique, qui est symétrique [27].
de 2007 à 2010. Toutefois, le petit nombre de détections de *microlensing* empêche de contraindre la population en MACHOs [30].

#### 2. Les axions

L'axion est une particule élémentaire dont l'existence a été postulée en 1977 par Peccei et Quinn [32] pour remédier au problème de conservation de la symétrie CP par l'interaction forte. Il se désintègre en deux photons, ce qui permettrait sa détection, qui n'a toutefois pas encore eu lieu à ce jour. Pour contribuer significativement à la matière noire, il faut que la densité d'énergie associée aux axions soit d'un ordre de grandeur comparable à celui de la densité critique  $\rho_c$  de l'univers. Il convient ici de rappeler brièvement ce que représente la densité critique de l'univers.

Les équations de Friedmann-Lemaître sont le résultat de l'application des équations d'Einstein, de la théorie de la relativité générale, à un modèle d'univers homogène et isotrope, en expansion. L'une d'elles prend la forme suivante :

$$
\left(H^2 - \frac{8\pi G\rho}{3c^2}\right)R^2 = -kc^2\tag{2.34}
$$

avec *H* la constante de Hubble, *R* le facteur d'échelle de l'univers, *k* son paramètre de courbure et  $\rho$  sa densité. Pour le modèle à courbure nulle, correspondant à un univers plat, *k* = 0*.* La densité critique est définie comme *la densité d'énergie d'un univers de courbure spatiale nulle, homogène, isotrope et en expansion au taux H*, et s'exprime comme ceci :

$$
\rho_c = \frac{3H^2c^2}{8\pi G} \tag{2.35}
$$

Si l'on prend comme valeur de *H*, 71  $km s^{-1} MPc^{-1}$  et pour *G*, 6.67 10<sup>-11</sup>, la densité critique vaut environ  $8.5 \times 10^{-10}$ J m<sup>-3</sup>.

Pour que la densité d'énergie des axions soit comparable à cette valeur, leur masse doit se situer entre  $10^{-6}$  et  $10^{-3} eV/c^2$ . Il existe certaines expériences visant à détecter l'axion par l'intermédiaire du résultat de sa désintégration. Toutefois, pour toute masse plus faible que 10  $eV/c^2$ , le temps de vie de l'axion avant de se séparer en deux photons dépasse l'âge de l'univers. Ces expériences, comme PVLAS [33], se servent de champs magnétiques très intenses pour s'affranchir de cette contrainte. Une qualité de l'axion comme candidat de matière sombre est qu'il y contribuerait sous forme de matière sombre froide, conforme au modèle  $\Lambda$ CDM.

#### 3. Les WIMPS

Le terme WIMPS, acronyme pour *Weakly Interacting Massive Particles*, désigne une famille de particules hypothétiques à même de constituer la matière sombre. En effet, par définition, elles sont neutres, massives et interagissent peu, et sont donc difficiles à détecter.

Les particules supersymétriques sont souvent considérées comme de bonnes candidates WIMP. La théorie SUSY prévoit que toutes les particules supersymétriques lourdes se désintègrent en particules SUSY plus légères, jusqu'à atteindre la plus légère d'entre elles, notée LSP pour *lightest SUSY particle*. Cette dernière doit être stable. Il pourrait s'agir du neutralino, un fermion neutre. Cependant, même si le neutralino est stable, il peut s'annihiler avec l'antineutralino. Il existe de multiples expériences visant à détecter les neutralinos. En effet, même si ceux-ci interagissent peu, il est possible, avec un important volume de détection, le plus froid et inerte possible, de détecter malgré tout quelques interactions. L'expérience EDELWEISS [34], par exemple, espère observer le recul de noyaux dans un cristal suite à la diffusion élastique avec le neutralino, ou même l'axion.

#### 4. Les neutrinos

Les neutrinos sont des fermions qui présentent une propriété de saveur. Celle-ci peut être de trois types : électronique  $e$ , muonique  $\mu$  ou tauique  $\tau$ . Dans le jeune univers chaud, des photons, des électrons, des positrons et des neutrinos de toutes saveurs, ainsi que leurs antiparticules, ont vraisembablement été produits en quantités considérables. Toutes ces particules élémentaires devaient se trouver en équilibre, à travers des réactions d'annihilation de la forme  $\gamma \leftrightarrow e^+ + e^- \leftrightarrow \nu_i + \bar{\nu}_i$ . Le taux de réalisation de cette réaction dépend de la température à la cinquième puissance, *T*5. Ainsi, lorsque la température diminue à cause de l'expansion de l'univers, le taux de réaction chute, jusqu'au découplage des neutrinos. Cet évènement a dû avoir lieu vers 0.1 s après le Big Bang. Tout comme le découplage des photons, 380 000 ans après le Big Bang, a donné lieu au rayonnement de fond cosmique, celui des neutrinos pourrait avoir engendré un fond diffus de neutrinos. On peut calculer <sup>5</sup> que la densité en nombre de neutrinos issus du découplage vaudrait 113 neutrinos par *cm*3. En comparaison, la densité en nombre de photons CMB vaut 441 photons par *cm*3*.* Ainsi, la densité d'énergie du fond diffus de neutrinos vaudrait exactement la densité critique  $\rho_c$  si la somme des énergies de masses des différentes saveurs  $(m_{\nu_e} + m_{\nu_\mu} + m_{\nu_\tau})c^2 = 47 \text{ eV}$ . On peut en déduire que, pour expliquer au moins une partie de la matière sombre, la masse des neutrinos devrait valoir quelques électronvolts.

<sup>5.</sup> Le développement de ce résultat est présenté dans l'ouvrage [9], pages 104-105.

Les neutrinos sont les seuls candidats de matière noire dont l'existence est assurée, ce qui constitue un avantage en leur faveur. Toutefois, cette masse de quelques  $eV/c^2$ , nécessaire pour contribuer à la matière noire, semble contredire la masse extrêmement faible, inférieure à 1  $eV/c^2$ , que suggère l'observation d'oscillations <sup>6</sup> des neutrinos. De plus, les neutrinos constitueraient de la matière sombre chaude, car lors de leur découplage, leurs vitesses étaient relativistes. Or, les observations plaident pour de la matière sombre froide.

#### 5. Les tours de Kaluza-Klein

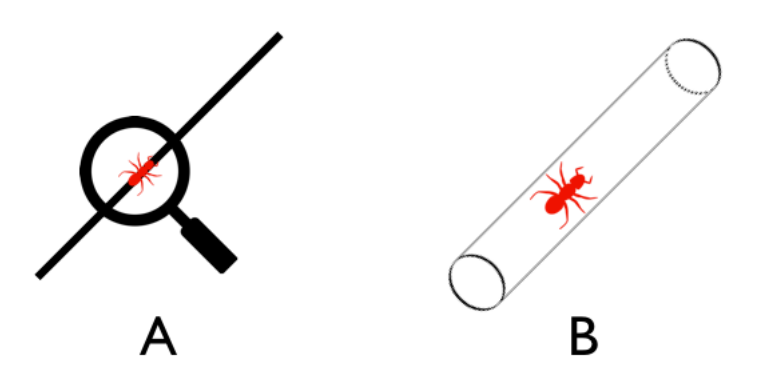

Figure 2.18 – Illustration des tours de Kaluza-Klein. Sur l'image de gauche (A), un observateur incapable de résoudre la dimension radiale du cylindre ne voit qu'une fourmi se déplaçant sur un objet linéaire. Sur l'image de droite (B), un zoom permet de résoudre la dimension cylindrique, enroulée autour de la dimension linéaire. La fourmi peut alors se déplacer avec un degré de liberté supplémentaire.

S'il existe dans l'univers des dimensions spatiales supplémentaires aux trois connues, il est possible d'ajouter aux particules des énergies supplémentaires [35, 36]. Par exemple, si l'on considère une particule dans un environnement à une seule dimension spatiale, son énergie est donnée par

$$
E = \frac{\hbar^2 k^2}{2m} \tag{2.36}
$$

où *k* représente son vecteur d'onde et *m*, sa masse. Si, par la pensée, on regarde de plus près l'environnement à une dimension, et si l'on discerne une dimension supplémentaire, cylindrique de rayon R, où l'on permet à la particule de circuler, son énergie s'en trouve affectée :

$$
E = \frac{\hbar^2 k^2}{2m} + \frac{h^2}{2mR^2}
$$
 (2.37)

<sup>6.</sup> Il s'agit du processus par lequel la saveur d'un neutrino peut changer.

Dans un premier temps, le mouvement sur la dimension cylindrique n'était pas résolu. La masse de la particule semblait alors plus élevée, telle que :

$$
\frac{\hbar^2 k^2}{2m_{obs}} = \frac{\hbar^2 k^2}{2m} + \frac{h^2}{2mR^2}
$$
\n(2.38)

Le schéma de la figure 2.18 illustre le raisonnement ci-dessus. Si l'univers contient des dimensions supplémentaires, il est possible que la matière sombre ne soit en réalité rien d'autre que des termes de masses supplémentaires, non-résolus. Historiquement, la théorie des dimensions enroulées de Kaluza-Klein a été émise en 1919 afin d'unifier les interactions électromagnétique et gravitationnelle [36].

# Chapitre 3

# PRÉ-TRAITEMENT DES IMAGES : soustraction des sources **PONCTUELLES**

Ce chapitre entame l'explication du traitement de données proprement dit, visant à mesurer le profil de luminosité des sept galaxies. Le tableau 3.1 présente quelques informations pertinentes sur ces objets. Leurs images ont été collectées entre 1997 et 2004 par l'instrument NICMOS (*Near Infrared Camera and Multi-Object Spectrometer* ) du *Hubble Space Telescope*, dans la bande H, domaine du proche infra-rouge.

Toute observation est affectée par un profil instrumental [1, 37]. Si  $D(\vec{x})$ représente par exemple le signal observé par un télescope, où  $\vec{x}$  représente la position d'un pixel sur un détecteur CCD, on a [1] :

$$
D(\vec{x}) = [F(\vec{x}) * T(\vec{x})] + N(\vec{x})
$$
\n(3.1)

où  $F(\vec{x})$  représente le signal original,  $T(\vec{x})$  le profil instrumental, appelé fonction d'étalement du point ou PSF, et  $N(\vec{x})$ , le bruit. La fonction d'étalement du point d'un télescope est le profil obtenu pour un signal ponctuel. L'opérateur de convolution appliqué à deux fonctions  $f$  et  $g$  définies sur  $[-\infty; +\infty]$  donne l'intégrale suivante [1, 37] :

$$
(f * g)(y) = \int_{-\infty}^{+\infty} f(x) g(y - x) dx
$$
 (3.2)

Pour retrouver le vrai signal  $F(\vec{x})$ , il faut donc inverser l'équation 3.1. Cette inversion est appelée une déconvolution. Cependant, ce problème ne possède pas de solution unique [1]. De multiples méthodes de déconvolution ont été mises au point : par exemple, le filtre de Wiener, qui consiste à passer dans l'espace de Fourier pour transformer la convolution en un produit algébrique, ou la méthode du maximum d'entropie, qui recherche, parmi toutes les solutions possibles (c'està-dire qui donnent un  $\chi^2$  acceptable) celle dont l'entropie est maximale [1, 37]. Toutefois, ces méthodes souffrent d'une faiblesse commune : elles violent le théorème de l'échantillonage, qui détermine le pas d'échantillonage maximal pour un signal donné. Un signal dont la transformée de Fourier est non nulle en-deçà d'une fréquence de coupure  $\nu_0$  ne peut pas être échantillonné avec un pas supérieur à  $(2\nu_0)^{-1}$ <sup>1</sup>[37]. Si les données observées sont échantillonnées de manière à respecter ce théorème, le signal déconvolué ne le respecte pas. En effet, en augmenant la résolution par la déconvolution, des fréquences plus élevées de la transformée de Fourier sont récupérées, diminuant alors le pas correct d'échantillonnage.

Une solution à ce problème a été imaginée par Magain, Courbin et Sohy (1998) [37]. Il s'agit de déconvoluer les données non pas par la PSF totale,  $T(\vec{x})$ , mais par une PSF plus étroite  $S(\vec{x})$  pour que l'image déconvoluée ait sa propre PSF  $R(\vec{x})$ , compatible avec le théorème. On a alors [37] :

$$
T(\vec{x}) = R(\vec{x}) * S(\vec{x}) \tag{3.3}
$$

C'est cet algorithme qui a été implémenté pour déconvoluer les images NIC-MOS par Magain et Chantry (2013). Chaque fois qu'une déconvolution a été réalisée dans le cadre de ce travail, c'est en utilisant ces mêmes algorithme,  $\acute{\text{e}}$ chantillonage, PSF  $S(\vec{x})$  et  $T(\vec{x})$ , ... . Aucun paramètre de déconvolution n'a été redéterminé, mais le travail de Magain et Chantry (2013) a été directement réutilisé.

Un élément nouveau de ce mémoire, par rapport au travail de Magain et Chantry (2013), réside dans la première étape du traitement des images. Il s'agit de mettre en évidence la galaxie en soustrayant les images des sources ponctuelles. Ces dernières, lumineuses, entachent la visibilité de la lentille et empêchent d'en définir clairement les contours. Un programme en FORTRAN 77 a été utilisé. Il opère une soustraction des images défléchies, appelées sources, en tenant compte de l'effet de la convolution par la PSF du *HST*.

## 3.1 Principe de fonctionnement du programme de soustraction

Le pré-traitement se déroule en quatre étapes.

— D'abord, le programme opère la déconvolution sur l'image originale. Les positions des images défléchies sont déterminées, ainsi que leurs intensités. À ce stade-ci, afin de ne pas violer le théorème d'échantillonage, les sources "ponctuelles" se voient attribuer un profil gaussien d'une largeur à mi-hauteur égale à deux pixels.

<sup>1.</sup> En général, les instruments d'observation astronomique sont conçus pour avoir deux pas d'échantillonnage (pixels) par largeur à mi-hauteur de la PSF [37].

| Objet           | Nombre d'images | Redshift de la source | Redshift de la lentille |
|-----------------|-----------------|-----------------------|-------------------------|
| $MG0414 + 0534$ | 15              | $z_s = 2.64$          | $z_l = 0.96$            |
| HE0435-1223     | 4               | $z_s = 1.689$         | $z_l = 0.46$            |
| RXJ0911+0551    | 4               | $z_s = 2.80$          | $z_l = 0.77$            |
| SDSS0924+0219   | 8               | $z_s = 1.524$         | $z_l = 0.39$            |
| PG1115+080      | 4               | $z_s = 1.72$          | $z_l = 0.31$            |
| SDSS1138+0314   | 4               | $z_s = 2.44$          | $z_l = 0.45$            |
| B1422+231       | 8               | $z_s = 3.62$          | $z_l = 0.34$            |
|                 | Total: 51       |                       |                         |

Table 3.1 – Inventaire des images traitées, établi à l'aide de la base de données CASTLES : http ://www.cfa.harvard.edu/castles/

- Ensuite, une image reprenant uniquement ces quatre sources, à la résolution de la déconvolution, est alors synthétisée. Cette image ne contient que les quatre sources, et pas de fond de ciel ni de composantes diffuses comme des arcs, anneaux, ou la galaxie lentille.
- Cette image est alors reconvoluée par  $S(\vec{x})$ . Les sources ponctuelles acquièrent le profil correspondant à la PSF de l'image. Chaque observation de chaque objet est traitée avec sa propre PSF, car celle-ci peut varier d'une observation à l'autre.
- L'image des sources convoluées peut enfin être soustraite à l'image originale, pour obtenir une image de la galaxie lentille, sans sources, à la résolution du *HST*. On observe alors la galaxie comme directement à travers cet instrument, sans les images défléchies. Cependant, les images pré-traitées sont toujours entachées d'un certain fond de ciel, et d'éventuels arcs (images déformées de la galaxie hôte du quasar source).

Ce processus est appliqué individuellement à chaque image de chaque objet. La figure 3.2 montre les résultats de ce pré-traitement, avec un exemple pour chaque galaxie de l'échantillon. Enfin, la figure 3.1 illustre les différentes étapes du processus détaillé ci-dessus.

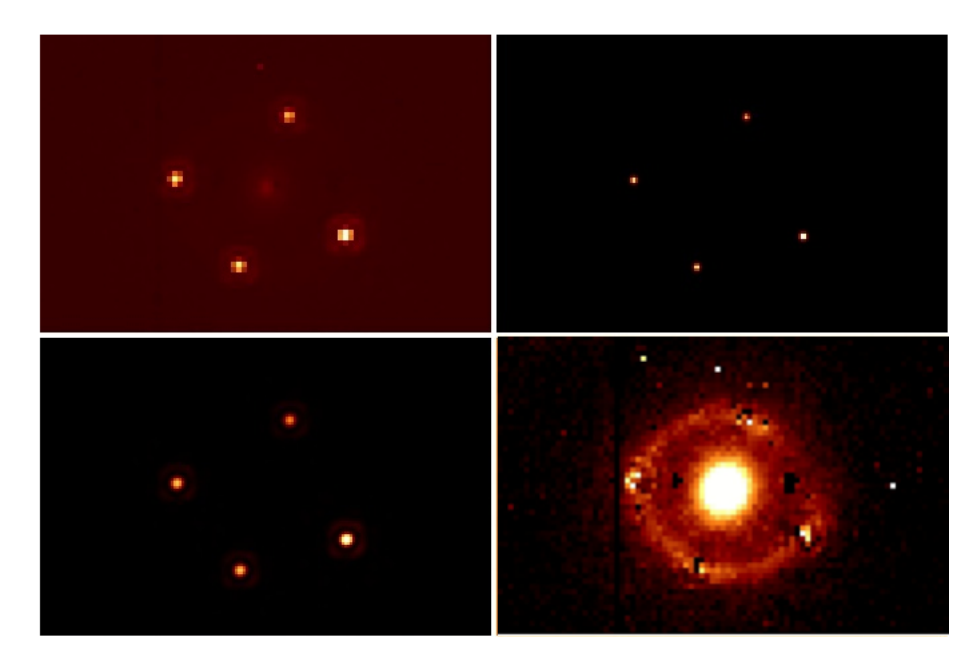

Figure 3.1 – Illustration des différentes étapes du pré-traitement sur HE0435-1223. De gauche à droite et de haut en bas : (1) image originale ; (2) image des sources, déconvoluée ; (3) image des sources convoluée par la PSF ; (4) image résultant de la soustraction des sources convoluées à l'image originale.

### 3.2 Résultats

Sont présentées ici les images avant et après pré-traitement. On note aisément la disparition des sources ponctuelles. Les images de gauche sont les images NIC-MOS originales, celles de droite, les images pré-traitées.

Il apparaît toutefois quelques effets indésirables, mais inévitables, de ce prétraitement. En effet, la soustraction de l'image synthétique des sources ne soustrait pas le bruit associé, d'autant plus élevé que l'intensité de la source est ellemême élevée. Cela provoque parfois la dégradation de certains pixels appartenant à la galaxie lentille. En effet, si la source ponctuelle se trouve à une position trop proche de cette dernière, ces pixels sont affectés d'erreurs très élevées. Un exemple de cet effet secondaire est illustré sur la figure 3.3. Dans la section 4.1, la solution adoptée est expliquée.

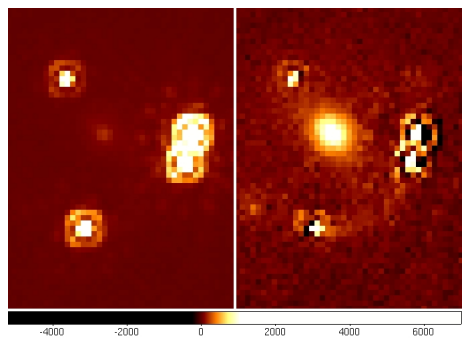

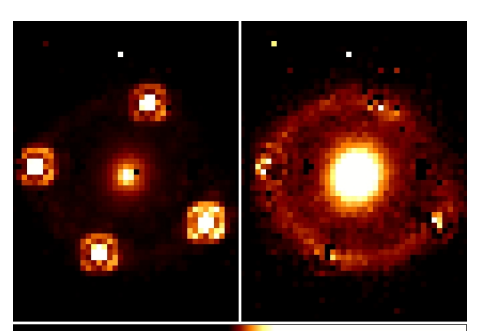

 $\frac{1000}{1000}$  $2000\,$  $3000$  $4000$  $\frac{1}{5000}$ 

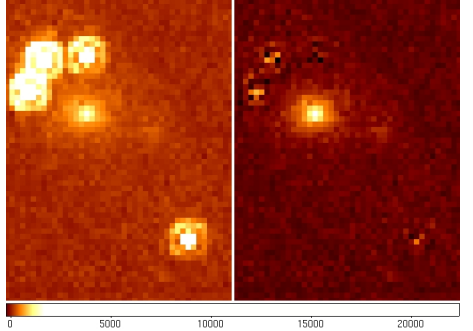

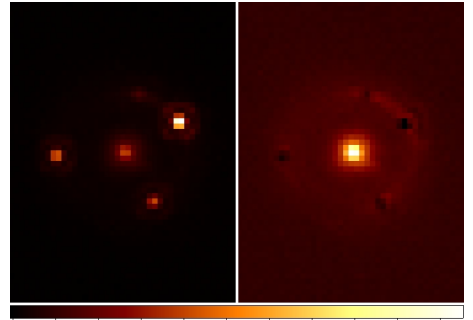

8000 10000 12000 14000 16000 18000 20000

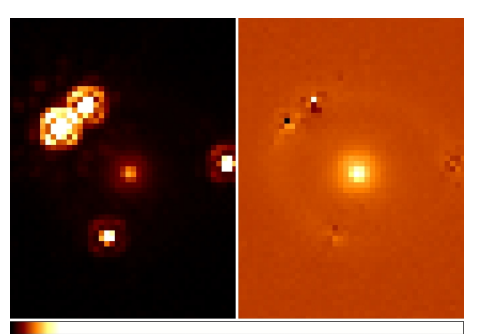

 $20000$  $60000$  $80000$  $40000$ 100000

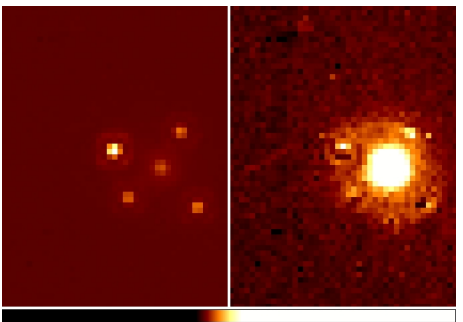

1000 2000 3000 4000 5000  $-1000$ Ō

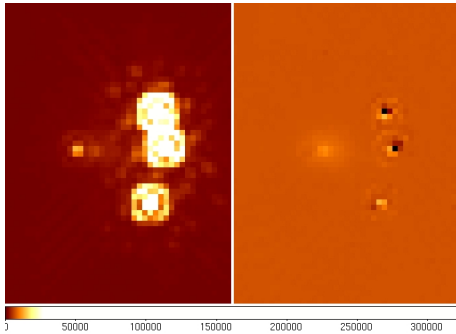

 $\frac{100000}{100000}$ 150000  $\frac{1}{200000}$  $rac{250000}{ }$  $300000$ 

Figure 3.2 – Résultats du pré-traitement. De haut en bas et de gauche à droite : MG0414+0534, HE0435-1223, RXJ0911+0551, SDSS0924+0219, PG1115+080, SDSS1138+0314, B1422+231. Les échelles d'intensité sont ajustées pour faciliter la visualisation.

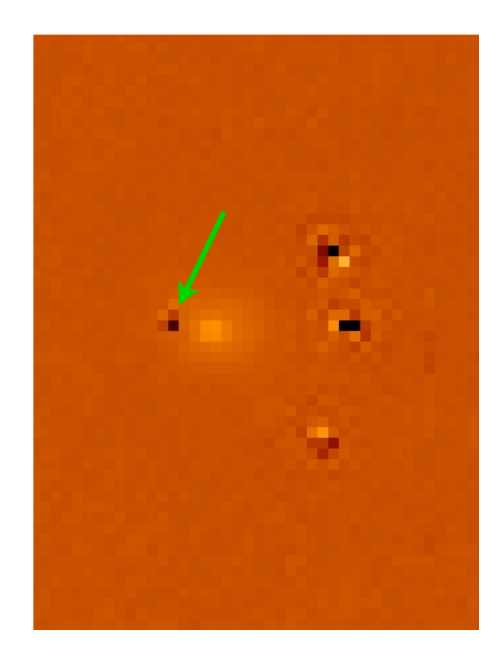

Figure 3.3 – Exemple des effets secondaires du pré-traitement sur B1422+231. La soustraction d'une des sources, trop proche de la galaxie lentille, a entraîné des erreurs importantes sur l'intensité de certains pixels appartenant à celle-ci, indiqués par une flèche verte.

# Chapitre 4

# Ajustement des profils de luminosité des galaxies **LENTILLES**

#### 4.1 Déconvolutions simultanées et ajustements

Une fois les sources ponctuelles soustraites, une version adaptée du programme utilisé par Magain et Chantry (2013) a été utilisée pour obtenir un profil de luminosité de la galaxie lentille. Ce programme effectue, simultanément sur toutes les images d'une galaxie, une déconvolution  $<sup>1</sup>$  suivie d'un ajustement</sup> du profil de luminosité de Sérsic sur les images déconvoluées. Ce profil consiste en une expression de l'intensité en fonction des coordonnées *i, j* de tout point de l'image de la forme :

$$
I(i,j) = I_0 e^{-\left(\frac{1-\varepsilon\cos^2\theta}{b^2}(i-C_x)^2 + \frac{1-\varepsilon\sin^2\theta}{b^2}(j-C_y)^2 + \frac{\varepsilon\sin^2\theta}{b^2}(i-C_x)(j-C_y)\right)^{\alpha}}
$$
(4.1)

où  $I_0$  est l'intensité au centre de la galaxie,  $\varepsilon$  est l'ellipticité de la galaxie et  $\theta$  est l'angle d'inclinaison du grand axe de la galaxie sur l'image, compté positivement dans le sens anti-horlogique. Le lien entre ce profil et l'expression canonique du profil de Sérsic est donné dans la section 4.3.1. Par exemple, l'exposant  $\alpha = 0.125$  se rapporte à la loi de de Vaucouleurs.

Avant manipulation par ce programme, les images ont encore subi quelques modifications. Tout d'abord, une valeur moyenne du fond de ciel a été calculée puis soustraite directement aux images. Cette valeur a été obtenue en déterminant, à l'aide de MIDAS, la moyenne des intensités dans des zones dénuées de sources lumineuses, et suffisamment éloignées de la position des sources ponctuelles (alors éteintes) pour ne pas avoir été influencées par le pré-traitement. De plus, une zone pertinente pour la déconvolution simultanée et l'ajustement a été

<sup>1.</sup> Encore une fois, il s'agit de la même déconvolution que Magain et Chantry (2013), basée sur le même algorithme.

délimitée. Il s'agit de créer un masque circulaire, centré sur la galaxie, de rayon tel qu'un maximum de la surface de la galaxie y soit inclus, mais pas le reste du champ. À l'intérieur de ce disque, les pixels se voient attribuer une intensité unitaire, et à l'extérieur, une valeur nulle. Ce masque donne donc un poids nul aux pixels extérieurs à la zone d'intérêt pour la déconvolution.

Malgré cet effort, certains pixels pathologiques entachent encore l'image de la lentille. Leur caractère erroné ou bruité provient notamment de rayons cosmiques, ou du bruit résiduel après soustraction des sources. Un poids nul est attribué à ces pixels à l'aide d'un masque binaire supplémentaire. Ils n'interviennent alors plus dans l'ajustement. Les positions de ces pixels pathologiques ont été déterminées visuellement, à l'aide de MIDAS.

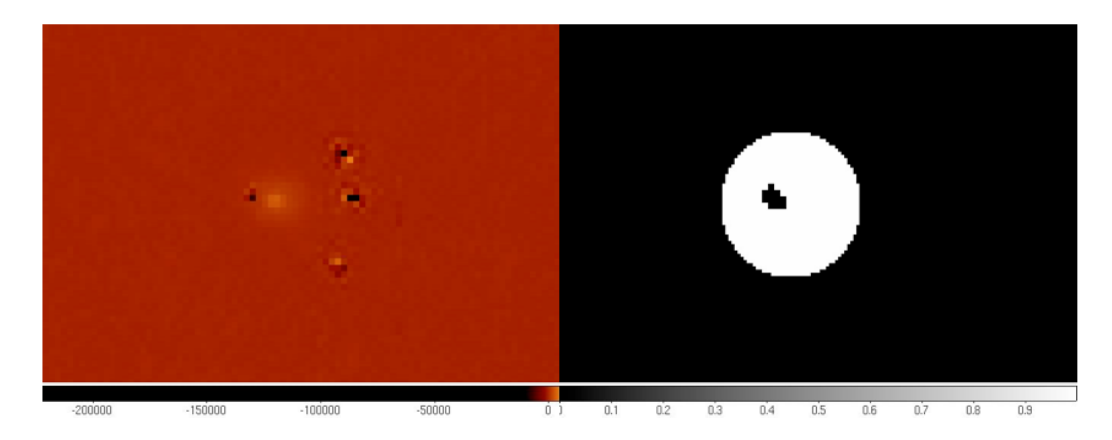

Figure 4.1 – Exemple de l'utilisation d'un masque, ici sur B1422+231. *Gauche* : image originale, sur laquelle les sources ont été éteintes. Il s'agit donc des images après prétraitement. On remarque des pixels pathologiques. *Droite* : masque composite, incluant le masque circulaire qui délimite la zone d'intérêt de la déconvolution et élimine les pixels pathologiques.

Sur chaque image NICMOS d'un même système, la galaxie lentille n'apparaît pas exactement à la même position, car l'objet n'a pas été centré de la même manière sur le détecteur. Le programme utilisé tient compte de ces écarts. Les coordonnées des centres galactiques sur les différentes images avaient déjà été déterminées avec une grande précision par Magain et Chantry (2013). Les paramètres variables du profil 4.1 sont donc  $I_0$ ,  $\theta$ ,  $b$  et  $\varepsilon$ . L'exposant  $\alpha$  est également laissé libre, permettant ainsi de sortir du cadre de la loi classique de de Vaucouleurs. En effet, le travail de Magain et Chantry (2013) consistait en l'ajustement d'une loi de de Vaucouleurs sur toutes les lentilles.

L'ajustement proposé par le programme fournit les meilleures valeurs de  $I_0$ ,  $\theta$ , *b* et  $\varepsilon$  pour un  $\alpha$  donné. Le meilleur exposant  $\alpha$  a été déterminé par une méthode essai-erreur. Le critère de sélection du meilleur exposant est basé sur l'image représentant les résidus, soit la différence entre le profil synthétisé par le programme et l'image originale, divisée par le bruit  $\sigma$  de l'observation, comme illustré sur la figure 4.2. L'image représentant les résidus doit être la plus uniforme possible. Il s'agit donc d'un critère purement visuel. Finalement, le tableau 4.1 reprend les résultats de ces ajustements, donnant le meilleur  $\alpha$  par objet.

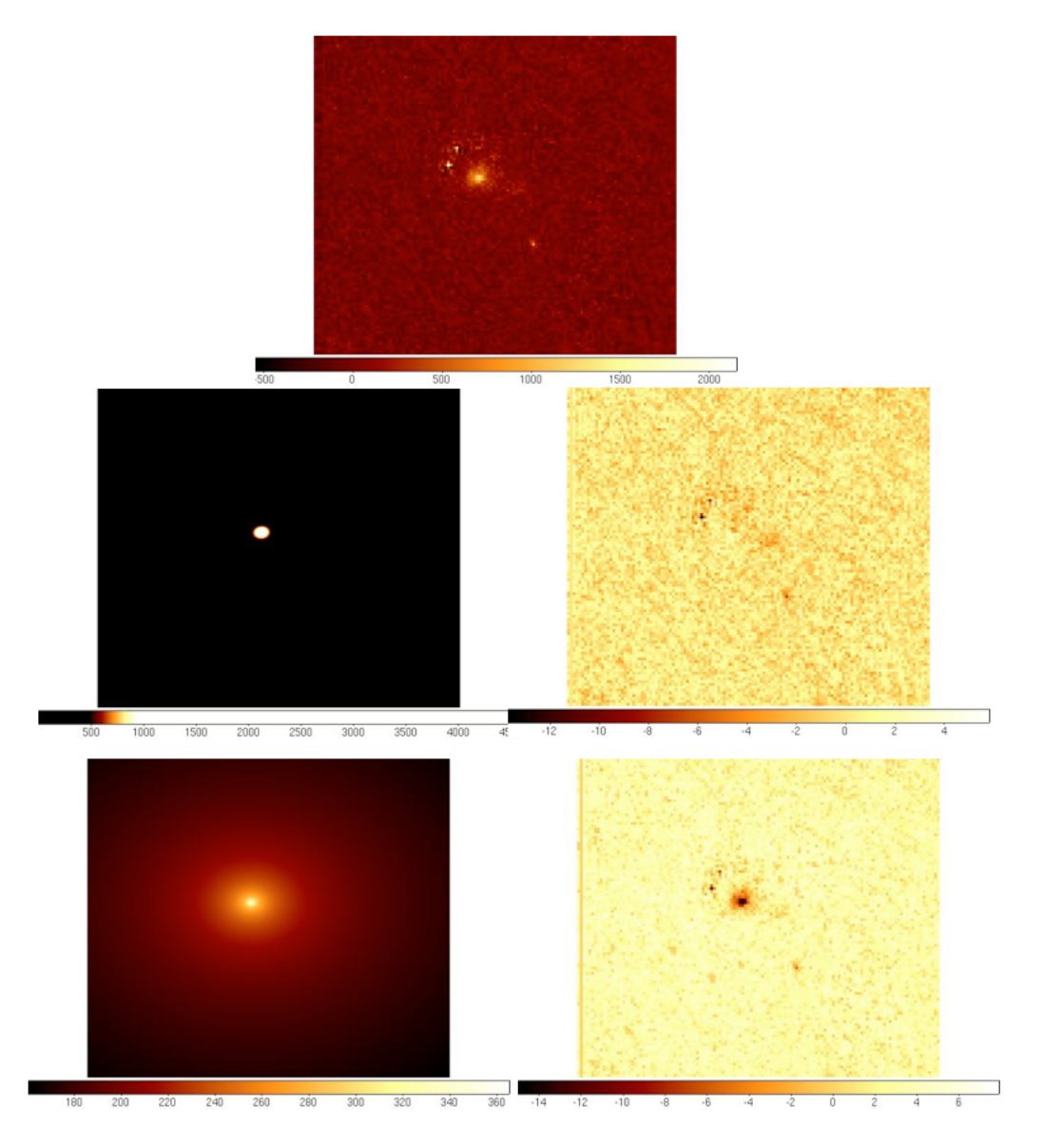

FIGURE 4.2 – Illustration du critère de sélection du meilleur exposant  $\alpha$ , sur RXJ0911+ 0551. *Image du haut* : image originale après pré-traitement. *Images centrales :* exposant répondant au critère, ici 0.25. *Images du bas* : mauvais exposant, ici, en exemple, 0.05. Les images de gauche représentent les profils générés après détermination des paramètres par ajustement. Les images de droite donnent les résidus, soit les différences entre les profils synthétiques et images originales, divisées par le bruit  $\sigma$ .

La détermination des paramètres de la galaxie lentille par le programme de

| Objet         | Meilleur $\alpha$ | $n$ correspondant |
|---------------|-------------------|-------------------|
|               |                   |                   |
| MG0414+0534   | 0.18              | 2.78              |
| HE0435-1223   | 0.125             |                   |
| RXJ0911+0551  | 0.25              | 2                 |
| SDSS0924+0219 | 0.18              | 2.78              |
| PG1115+080    | 0.23              | 2.17              |
| SDSS1138+0314 | 0.225             | 2.22              |
| B1422+231     | 0.2               | 2.5               |
|               |                   |                   |

TABLE  $4.1$  – Exposants  $\alpha$  des profils de luminosité des différentes galaxies. L'indice de Sérsic *n* correspondant est indiqué. On a  $n = 1/2\alpha$  (cf. section 4.3.1).

déconvolution nécessite la recherche du minimum d'une fonction dans un espace dont le nombre de dimensions est égal au nombre de paramètres. Cette détermination est délicate et peut être affectée par l'existence de minima locaux. Pour éviter ces problèmes, nous avons utilisé une méthode différente, plus directe, pour déterminer l'ellipticité et le rayon effectif de la lentille : deux procédureds MIDAS ont été implémentées.

### 4.2 Détermination des ellipticités sur les images NIC-MOS

Une procédure MIDAS, donnée dans l'annexe B, a été mise au point pour déterminer les ellipticités des galaxies étudiées. L'algorithme qui a été implémenté est le suivant : il s'agit de générer plusieurs (environ 100) masques annulaires, d'ellipticité croissante. Ces masques sont des images d'anneaux elliptiques, à l'intérieur desquels l'intensité des pixels est fixée à un, et à l'extérieur, à zéro. Les pixels dont seulement une fraction est comprise dans l'anneau se voient attribuer une intensité égale à cette fraction. Chaque masque est alors appliqué à chaque image de la galaxie étudiée. La taille et l'épaisseur de l'anneau nécessaire sont déterminées visuellement, de manière à isoler une partie significative de l'image considérée. Le plus souvent, un masque de deux pixels d'épaisseur et d'un demipetit axe externe de quatre pixels est utilisé.

On obtient ainsi des "tranches" de galaxies, d'ellipticités différentes. L'objectif est de trouver parmi celles-ci celle qui a la même valeur de  $\varepsilon$  que la lentille. Pour ce faire, la différence entre deux zones de l'anneau de galaxie est calculée. Ces zones sont, d'une part, la somme des quadrants centrés sur le petit axe de l'ellipse (aire colorée en vert sur la figure 4.3), et d'autre part, la somme des quadrants centrés sur son grand axe (aire colorée en rouge sur la figure 4.3.) Lorsque l'anneau présente la même ellipticité que la galaxie, il figure une isophote.

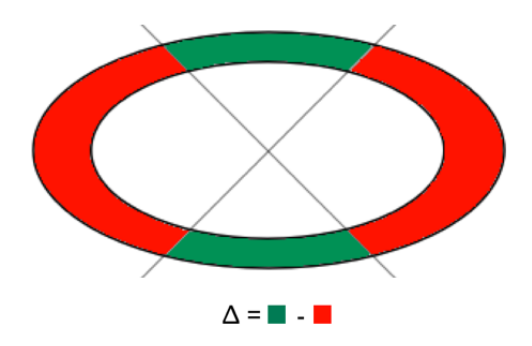

Figure 4.3 – Illustration des zones des masques annulaires elliptiques dont la différence est calculée lors de la mesure de l'ellipticité. Cette différence est notée  $\Delta.$ 

Dans ce cas, la différence entre les parties rouges et vertes de la figure 4.3 est nulle. Lorsque l'ellipticité n'a pas la bonne valeur, cette différence est non nulle. Ces valeurs sont alors portées en graphique, avec pour axe des abscisses les ellipticités correspondantes. La racine de cette courbe donne finalement l'ellipticité mesurée pour la galaxie.

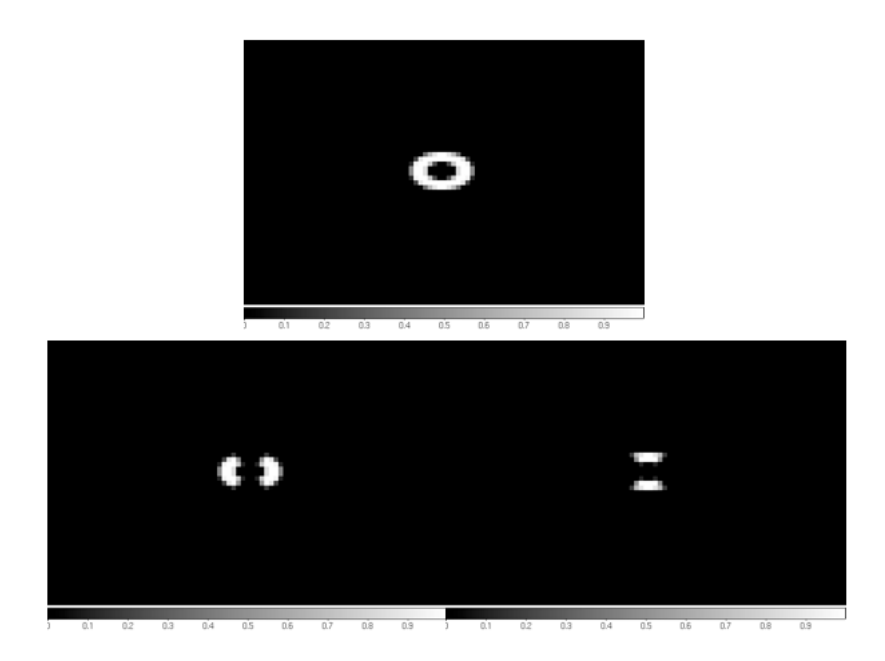

Figure 4.4 – Exemples de masques utilisés lors de la mesure de l'ellipticité. L'image supérieure présente un anneau d'ellipticité  $\varepsilon = 0.4$ . Les deux images inférieures représentent les masques permettant d'isoler les zones correspondant aux régions rouges et vertes de la figure 4.3.

La mesure de  $\varepsilon$  est répétée sur chaque image de chaque galaxie, individuellement, fournissant ainsi autant de valeurs de  $\varepsilon$  que d'images du même objet. La valeur retenue est la moyenne de cet ensemble. Une erreur peut être calculée en utilisant l'expression de l'incertitude sur la moyenne d'une distribution statis-

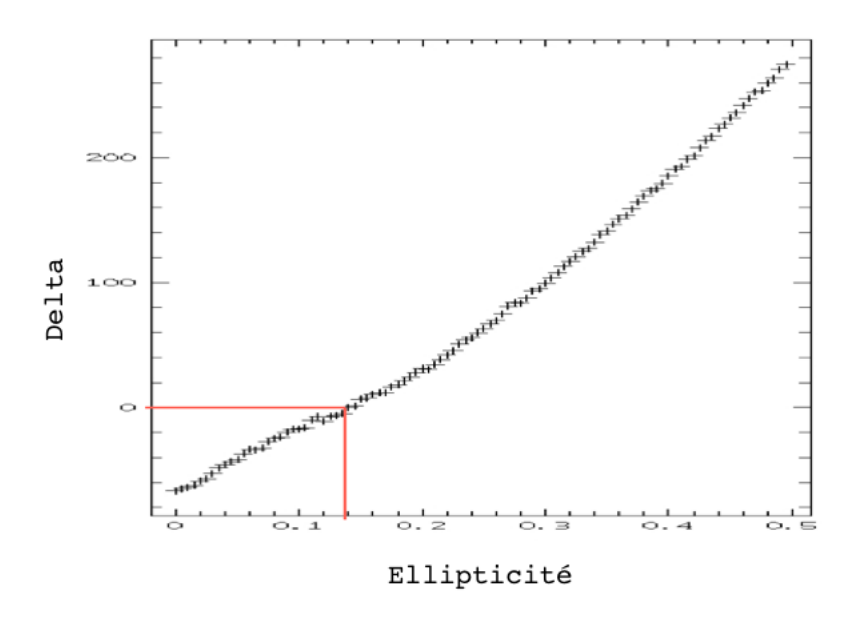

FIGURE 4.5 – Exemple de graphique présentant la valeur de  $\Delta$  en fonction de l'ellipticité des masques appliqués. Cet exemple-ci concerne une des images de B1422+231. Dans ce cas, l'ellipticité mesurée vaut environ 0.14.

tique aléatoire. La formule donnant l'incertitude  $\sigma_x$  sur la moyenne  $\bar{x}$  d'une telle distribution statistique est :

$$
\sigma_{\bar{x}} = \sqrt{\frac{\sum_{i=1}^{n} (x_i - \bar{x})^2}{n(n-1)}}
$$
(4.2)

où *n* est le nombre d'images. C'est donc cette formule qui fournit la barre d'erreur pour l'ellipticité de chaque objet. Finalement, les ellipticités mesurées et leurs incertitudes sont résumées dans le tableau 4.2.

## 4.3 Calcul des rayons effectifs des galaxies sur les images NICMOS

#### 4.3.1 Bases mathématiques

Une procédure MIDAS a été implémentée dans le but de mesurer les rayons effectifs des différentes galaxies. Elle a été appliquée dans un premier temps aux images dont les sources ponctuelles et le ciel ont été soustraits. Son fonctionnement est basé sur le développpement mathématique suivant, extrait de la référence [17]. La formulation générale d'un profil de Sérsic pour une galaxie hypothétiquement circulaire est une loi de puissance 1*/n* donnée par :

$$
I(r,n) = A \exp(-k(\frac{r}{R_{eff}})^{1/n})
$$
\n(4.3)

| Meilleur $\epsilon$ | Objet         | Meilleur $\epsilon$ |
|---------------------|---------------|---------------------|
| $0.105 \pm 0.006$   | HE0435-1223   | $0.153 \pm 0.010$   |
| $0.092 \pm 0.037$   | SDSS0924+0219 | $0.021 \pm 0.009$   |
| $0.035 \pm 0.010$   | SDSS1138+0314 | $0.015 \pm 0.018$   |
| $0.173 \pm 0.030$   |               |                     |
|                     |               |                     |

Table 4.2 – Ellipticités mesurées sur les images des galaxies par la procédure MIDAS. Les valeurs de  $\varepsilon$  sont fournies avec leurs barres d'erreurs.

où *A* et *k* sont des constantes de renormalisation, *r* la coordonnée radiale et *Ref f* le rayon effectif de la galaxie. La constante *k* peut s'exprimer de la manière suivante en fonction de *n* :

$$
k = 2n - \frac{1}{3} + \frac{0.009876}{n}
$$
\n
$$
(4.4)
$$

L'objectif est d'isoler une expression de  $R_{eff}$  en fonction de *n* et *k*. Si  $I_E$  représente l'intensité au rayon effectif, on a  $I_E = A \exp(-k)$ , soit  $\ln I_E = \ln A - k$ . En prenant le logarithme népérien de l'équation 4.3, on obtient :

$$
\ln I = \ln A - k \left(\frac{r}{R_{eff}}\right)^{1/n}
$$

$$
= \ln I_E - k \left(\frac{r}{R_{eff}}\right)^{1/n} - k
$$
(4.5)

Il s'agit d'une loi linéaire exprimant *ln*(*I*) en fonction de la coordonnée radiale  $r^{1/n}$ . La pente de cette droite s'écrit :

$$
s = -\frac{k}{R_{eff}^{1/n}}\tag{4.6}
$$

On isole alors facilement  $R_{eff}$ :

$$
R_{eff} = -\left(\frac{k}{s}\right)^n \tag{4.7}
$$

Cependant, les galaxies traitées ici sont elliptiques et l'ajustement fournit un profil de la forme :

$$
I(i,j) = I_0 e^{-\left(\frac{1-\varepsilon \cos^2 \theta}{b^2} (i-C_x)^2 + \frac{1-\varepsilon \sin^2 \theta}{b^2} (j-C_y)^2 + \frac{\varepsilon \sin 2\theta}{b^2} (i-C_x)(j-C_y)\right)^{\alpha}}
$$
(4.8)

Pour identifier les paramètres de ce modèle, il faut opérer quelques changements sur cette formule, afin de la rendre aisément comparable à l'équation 4.3. Pour ce faire, on peut d'abord la particulariser au cas d'une galaxie circulaire centrée en  $C_x = C_y = 0$ . Dans ce cas,  $\varepsilon = 0$ . Il faut ensuite opérer le changement de variable  $r = \sqrt{i^2 + j^2}$ . On peut alors ré-écrire l'équation 4.1 sous la forme :

$$
I(r) = I_0 \, \exp\left(\frac{r}{b}\right)^{2\alpha} \tag{4.9}
$$

Une simple identification des lois 4.9 et 4.3 fournit alors un lien entre les paramètres utilisés ici et les grandeurs habituelles du profil de Sérsic :

$$
2\alpha = \frac{1}{n} \; ; \; k = \frac{1}{\alpha} - \frac{1}{3} + 0.009876 \times (2\alpha) \tag{4.10}
$$

On remarque alors que pour le cas particulier de la loi de de Vaucouleurs, d'indice  $n = 4$ ,  $\alpha$  vaut bien  $\frac{1}{8} = 0.125$ . Il convient ici de rappeler que le rayon effectif est défini comme le rayon contenant la moitié du flux total émis par la galaxie. Cette notion, valable pour une galaxie circulaire, peut être étendue aux objets elliptiques en adoptant la définition  $R_{eff} = \sqrt{ab}$  où *a* et *b* sont respectivement le demi-grand axe et le demi-petit axe de l'objet.

Muni de ces deux expressions, on remarque facilement que :

$$
R_{eff} = -\left(\frac{k}{s}\right)^{\frac{1}{2\alpha}}\tag{4.11}
$$

#### 4.3.2 Explication de l'algorithme

La procédure MIDAS de mesure du rayon effectif consiste en l'établissement d'une loi linéaire ln *I* en fonction de  $r^{1/n}$ . La mesure de la pente de cette droite permet de calculer le rayon effectif, sur base de l'égalité 4.11. Il s'agit donc de mesurer l'intensité *I* sur des isophotes de rayon *r*. Avec un nombre suffisant (environ une dizaine) de points correspondant à des couples  $(r^{1/n} : I)$ , il est possible d'ajuster une droite et d'obtenir une valeur pour la pente *s*.

Pour mesurer l'intensité des isophotes, la procédure génère des masques en forme d'anneaux elliptiques de demi-petits axes *b<sup>i</sup>* croissants, constitués de pixels d'intensité unitaire à l'intérieur de l'anneau et nulle à l'extérieur. Au même titre que les masques de la section 4.2, les pixels dont seule une fraction est incluse dans l'anneau elliptique se voient attribuer une intensité égale à cette fraction. Ces masques ont une épaisseur d'un pixel. Ils représentent la forme des isophotes de la galaxie concernée : ils affichent donc la même ellipticité que celle-ci, supposée constante sur toute la galaxie. On ne considère pas de *twisting* éventuel du demi-grand axe, ou de variation de  $\varepsilon$  avec la coordonnée radiale r.

L'image de la galaxie étudiée est alors simplement multipliée par chacun des masques, afin d'en isoler des "tranches" annulaires représentant les isophotes. La coordonnée radiale *r<sup>i</sup>* de l'isophote est donnée par la racine du produit de ses

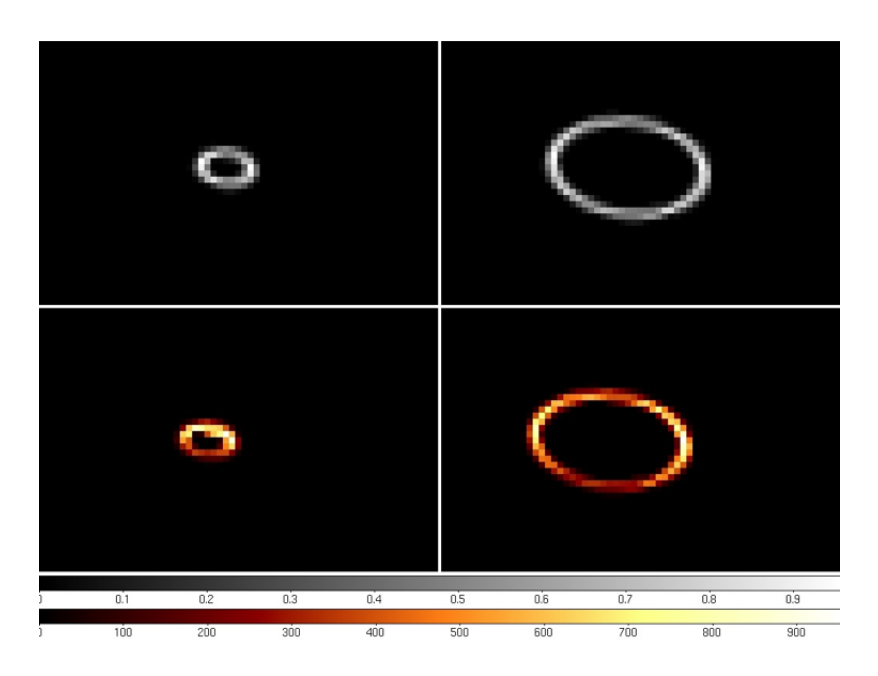

Figure 4.6 – *Images du haut :* masques en forme d'anneaux elliptiques servant à isoler les isophotes dans la procédure MIDAS de mesure du rayon effectif. L'exemple présenté ici est relatif à B1422+231. L'intensité des pixels est fixée à 1 dans l'anneau, à 0 en dehors, et est fractionnaire pour les cas intermédiaires. *Image de gauche* : anneau elliptique de 3 pixels de demi-grand axe. *Image de droite* : anneau elliptique de 8 pixels de demi-grand axe. *Images du bas :* isophotes de B1422+231 isolées par multiplication avec les masques présentés dans les images du haut.

demi-axes,  $r_i = \sqrt{a_i b_i}$ . Le demi-grand axe  $a_i$  est tel que :

$$
\varepsilon = 1 - \frac{b_i}{a_i} \qquad a_i = \frac{b_i}{1 - \varepsilon} \tag{4.12}
$$

Sur chaque tranche, il suffit alors de calculer l'intensité moyenne pour obtenir  $I_i$ . Chacune fournit ainsi un couple  $(I_i; r_i)$ , sur lesquels une régression linéaire peut être appliquée. La pente de cette régression linéaire, suivant l'équation 4.11, donne alors un rayon effectif. L'exposant  $\alpha$  utilisé est celui obtenu par ajustement du profil de luminosité. Les résultats de ces régressions linéaires sont donnés dans les figures 4.7 et 4.8. L'excellent accord entre les points mesurés sur les images NICMOS et la régression linéaire (droite rouge) constitue une vérification de l'exposant  $\alpha$  du modèle. En effet, s'il avait été mal déterminé, ces points ne suivraient pas une droite mais une ligne courbe.

Il ne faut pas perdre de vue que les rayons ainsi mesurés s'expriment en nombre de pixels. Ils ont été convertis en unités de rayon angulaire en multipliant par la taille d'un pixel exprimée en secondes d'arc (cette information se trouve incluse dans les données relatives à chaque observation NICMOS, et vaut en moyenne  $0.075''/\text{pixel}$ ). Pour convertir enfin cette mesure angulaire en mesure linéaire, par exemple en kiloparsecs, il a fallu opérer le choix d'un modèle cosmo-

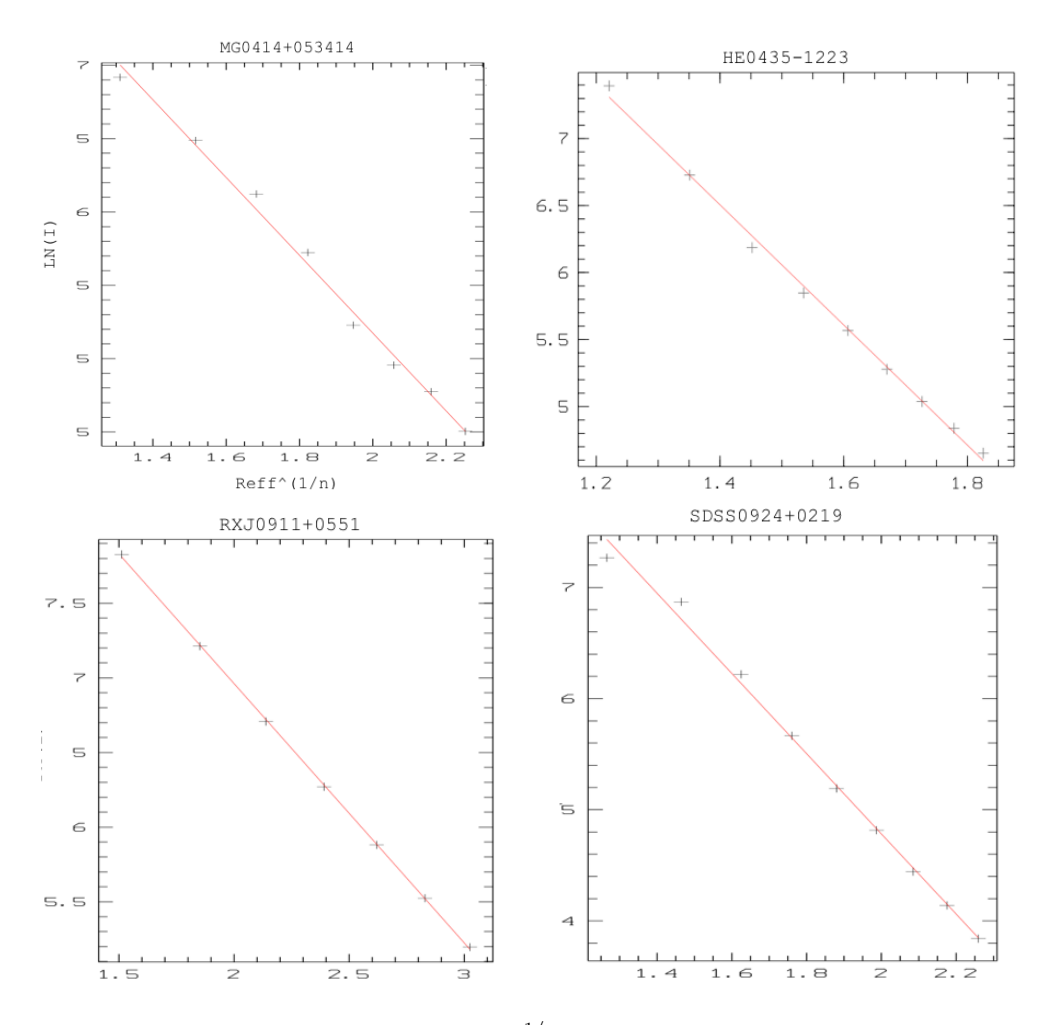

FIGURE 4.7 – Régressions linéaires  $\ln I(r^{1/n})$  pour chaque objet. Les croix indiquent les couples (*Ii*; *ri*) mesurés sur l'image. La droite rouge représente la régression linéaire. C'est la pente de cette droite qui est utilisée pour calculer le rayon effectif de l'objet à l'aide de l'équation 4.11.

logique. Pour rendre possible la comparaison entre les résultats obtenus ici avec ceux de Magain et Chantry (2013), les paramètres cosmologiques mesurés par la mission WMAP ont été choisis [38], bien que n'étant pas les plus récents.

$$
\Omega_{\Lambda} = 0.73 \quad \Omega_M = 0.27 \quad h = 0.71 \tag{4.13}
$$

Cependant, la procédure a été testée à quelques reprises avec les paramètres mesurés par la mission Planck (les plus récents). L'utilisation de ces paramètres  $(\Omega_{\Lambda} = 0.68$ ;  $\Omega_M = 0.32$ ;  $h = 0.68$  [39]) a un impact faible sur les résultats. Nous n'avons observé de déviation que d'au plus quelques dixièmes de kiloparsec, pour les galaxies à plus haut redshift notamment.

De la même manière que pour la mesure des ellipticités (cf section 4.2), nous avons mesuré  $R_{eff}$  sur les différentes images et une estimé une barre d'erreur sur

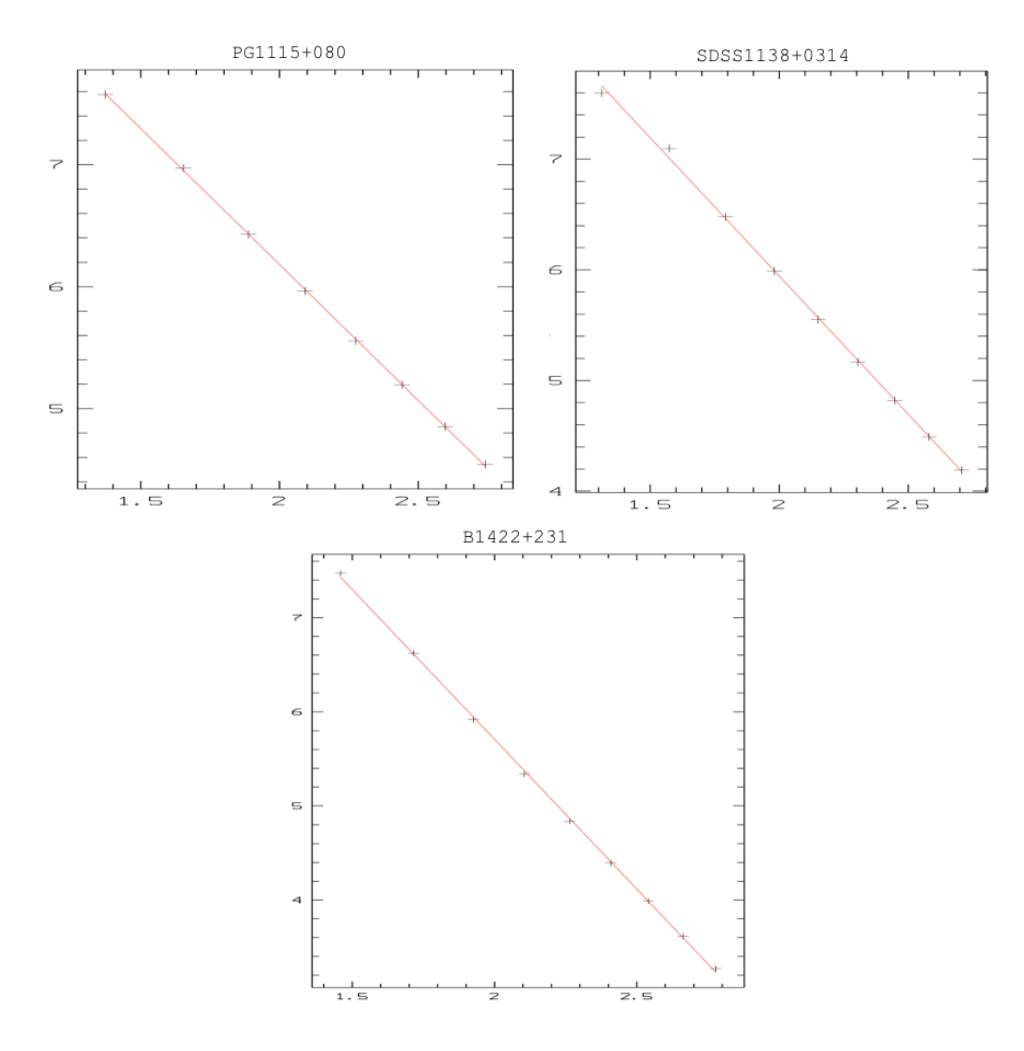

Figure 4.8 – Suite de la figure 4.7.

 $R_{eff}$  sur base de l'incertitude sur la moyenne. La valeur retenue pour  $R_{eff}$  est la moyenne des résultats de ces mesures, et l'erreur est donnée par l'équation 4.2. Les résultats de ces mesures et calculs sont consignés dans le tableau 4.3.

Tout comme pour la méthode de mesure de  $\varepsilon$ , le résultat obtenu ici est valable pour les images convoluées par la PSF de l'instrument. Le processus mis au point pour s'affranchir de cette convolution est expliqué dans la section suivante.

## 4.4 Détermination des ellipticités et rayons effectifs non convolués

Les valeurs de  $\varepsilon$  et  $R_{eff}$  déterminées par les procédures détaillées ci-dessus sont relatives aux images convoluées par la PSF de l'instrument. Or, la convolution par le profil instrumental a pour effet de diminuer l'ellipticité apparente de

| Objet           | $R_{eff}$ (secondes d'arc) | $R_{eff}$ (kpc)   |
|-----------------|----------------------------|-------------------|
|                 |                            |                   |
| $MG0414 + 0534$ | $0.531 \pm 0.021$          | $4.228 \pm 0.170$ |
| HE0435-1223     | $1.250 \pm 0.057$          | $7.258 \pm 0.332$ |
| $RXJ0911+0551$  | $0.504 \pm 0.004$          | $3.740 \pm 0.029$ |
| SDSS0924+0219   | $0.378 \pm 0.006$          | $1.986 \pm 0.032$ |
| PG1115+080      | $0.434 \pm 0.004$          | $1.962 \pm 0.019$ |
| SDSS1138+0314   | $0.332 \pm 0.015$          | $1.902 \pm 0.085$ |
| $B1422+231$     | $0.220 \pm 0.017$          | $1.057 \pm 0.081$ |
|                 |                            |                   |

Table 4.3 – Récapitulatif des valeurs du rayon effectif, mesurées sur les images NIC-MOS.

la galaxie, et d'augmenter son rayon effectif. Une méthode simple a été utilisée pour se débarrasser de cet effet. Il s'agit, à l'aide d'un programme FORTRAN 77, de générer l'image synthétique d'un profil de luminosité, de la forme 4.1, qui, pour rappel, est donné par :

$$
I(i,j) = I_0 e^{-\left(\frac{1-\varepsilon\cos^2\theta}{b^2}(i-C_x)^2 + \frac{1-\varepsilon\sin^2\theta}{b^2}(j-C_y)^2 + \frac{\varepsilon\sin 2\theta}{b^2}(i-C_x)(j-C_y)\right)^{\alpha}}
$$

Les paramètres  $(I_0, b, \varepsilon, \theta, C_x, C_y, \alpha)$  du profil de cette image synthétique sont entrés manuellement. Ce programme fournit alors une image du profil exactement tel qu'il est entré par l'utilisateur, ainsi qu'une image de ce profil après convolution par le profil instrumental. Un exemple de telles images est présenté dans la figure 4.9. Pour plus de clarté, un indice "*a*" sera ajouté aux paramètres correspondant aux modèles non convolués, ou analytiques.

Pour chaque objet, les valeurs de  $C_{x,a}$ ,  $C_{y,a}$  et  $\theta_a$  sont connues avec précision, grâce au premier ajustement (section 4.1). Celles-ci sont donc rentrées directement dans le programme. Ensuite, plusieurs valeurs de  $\varepsilon_a$  et  $b_a$  sont entrées successivement, et plusieurs images convoluées sont générées. Pour déterminer quel couple  $(\varepsilon_a; b_a)$  retenir, les deux procédures MIDAS sont appliquées aux images convoluées correspondantes. Si les  $\varepsilon$  et  $R_{eff}$  ainsi mesurés sur les images convoluées sont identiques à ceux des images originales (tableaux 4.3 et 4.2), c'est que l'image synthétique convoluée représente au mieux la galaxie originale. Enfin, le couple  $(\varepsilon_a; b_a)$  donne les paramètres manquants du modèle déconvolué. La procédure de mesure de  $R_{eff}$  est finalement appliquée à l'image non convoluée pour obtenir  $R_{eff,a}$ .

En résumé, une méthode d'essai-erreur est utilisée pour établir la correspondance entre  $R_{eff}$  et  $\varepsilon$  mesurés sur les images NICMOS et leur valeurs intrinsèques. Lorsque l'image convoluée présente les mêmes  $R_{eff}$  et  $\varepsilon$  que l'image NICMOS originale, le profil entré est retenu comme modèle *analytique* de la galaxie. Ce procédé est appliqué à toutes les images individuellement, fournissant donc au-

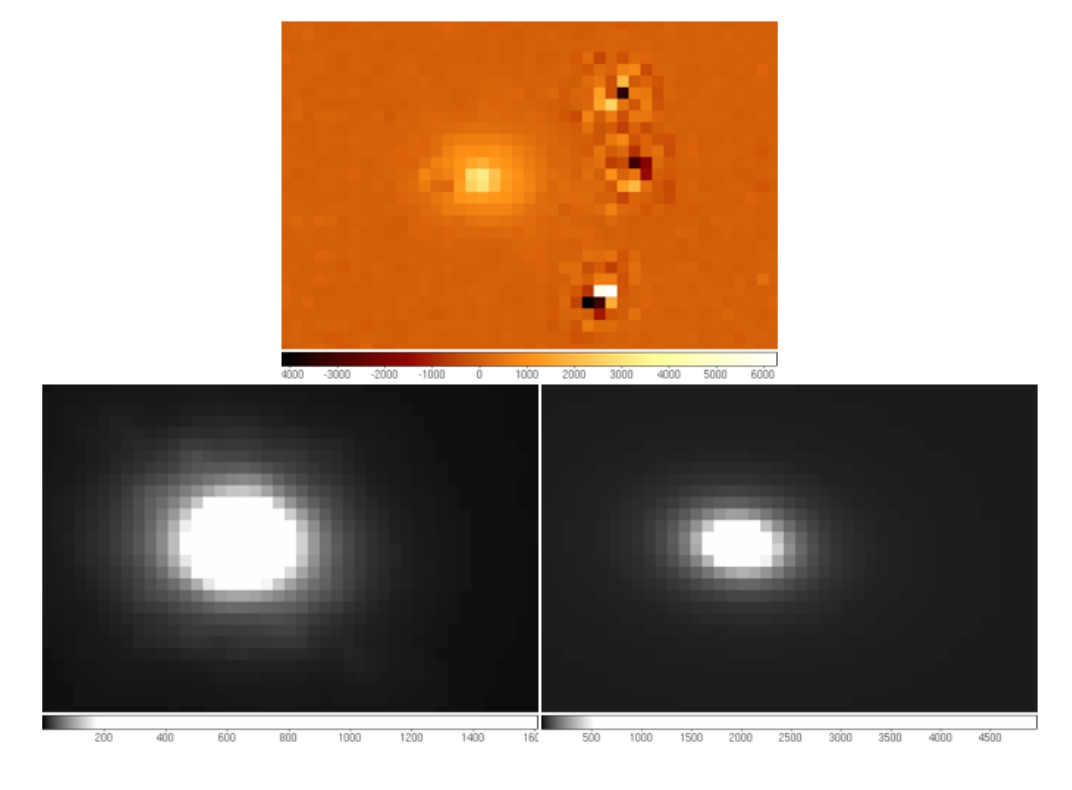

Figure 4.9 – Illustration des fichiers de sortie du programme de mesure des rayons effectifs et ellipticités non convolués. *Haut* : Image pré-traitée de B1422+231. *Bas* : à gauche, l'image synthétique convoluée représentant B1422, à droite, l'image non convoluée correspondante.

| Objet           | $R_{eff,a}$ (kpc) | Ellipticité $\varepsilon_a$ |
|-----------------|-------------------|-----------------------------|
| $MG0414 + 0534$ | $2.591 \pm 0.057$ | $0.186 \pm 0.008$           |
| HE0435-1223     | $3.909 \pm 0.167$ | $0.220 \pm 0.003$           |
| $RXJ0911+0551$  | $2.430 \pm 0.036$ | $0.146 \pm 0.020$           |
| SDSS0924+0219   | $1.179 \pm 0.032$ | $0.023 \pm 0.014$           |
| $PG1115 + 080$  | $1.269 \pm 0.019$ | $0.010 \pm 0.006$           |
| SDSS1138+0314   | $1.221 \pm 0.044$ | $0.037 \pm 0.011$           |
| $B1422+231$     | $0.678 \pm 0.059$ | $0.317 \pm 0.045$           |
|                 |                   |                             |

Table 4.4 – Valeurs corrigées de la convolution de l'ellipticité et du rayon effectif calculés à l'aide de la méthode de détermination des paramètres non convolués. Les valeurs sont fournies avec leurs barres d'erreur.

tant de couples  $(R_{eff,a}; \varepsilon_a)$  que d'images pour un objet. Ceci a permis d'estimer une barre d'erreur de la même manière que précédemment, à l'aide de l'incertitude sur la moyenne d'une distribution statistique (équation 4.2). Les résultats sont résumés dans le tableau 4.4.

Il apparaît, au regard du tableau 4.4, que les erreurs sur les rayons effectifs et ellipticités sont plutôt faibles. Il ne s'agit ici que des erreurs *internes*, provenant du bruit inhérent aux observations. D'autres sources d'erreurs pourraient être envisagées. Par exemple, lors de la soustraction des sources ponctuelles, les incertitudes sur leurs intensités et positions induisent des erreurs sur les paramètres de la galaxie. Par la suite, lorsque les valeurs des rayons effectifs et des  $\varepsilon$  devront être utilisées dans le cadre de l'ajustement d'un profil de masse (chapitre 6), une barre d'erreur plus grande devra être considérée, pour tenir compte d'erreurs externes, sans doute dominantes. Pour des galaxies compactes au redshift considéré, des marges d'erreur d'environ 15 % sur  $R_{eff}$  et  $\varepsilon$  constituent une hypothèse raisonnable [40]. En réalité, des simulations seraient nécessaires pour estimer plus correctement les erreurs externes de ce travail. Elles dépendent, entre autres, de la magnitude de la galaxie vue par le *HST*, du temps d'exposition et des conditions d'observation.

## Chapitre 5

# Récapitulatif des résultats des ajustements de profils de luminosité

Il convient de résumer les résultats obtenus à ce stade. D'une part, les profils de luminosité des galaxies lentilles étudiées ont été déterminés par déconvolution et ajustement, sur des images pré-traitées afin d'améliorer la visibilité de la galaxie. Des modèles de Sérsic ont été utilisés, et le meilleur exposant *n* pour chaque objet a été déterminé sur base des résidus. D'autre part, les ellipticités des différentes galaxies ont été mesurées par une procédure MIDAS, sur les images convoluées. Ensuite, une autre procédure MIDAS a été appliquée à ces mêmes images afin de mesurer le rayon effectif des lentilles. Pour ces deux dernières mesures, des barres d'erreur ont été estimées sur base de l'incertitude sur la moyenne d'une distribution statistique. Enfin, des valeurs pour  $\varepsilon$  et  $R_{eff}$  ont été recalculées par un procédé permettant de s'affranchir de la convolution par la PSF du *HST*. Encore une fois, une barre d'erreur a été déterminée de la même manière que précédemment. Les résultats de ces ajustements sont présentés dans le tableau 5.1.

Les profils luminosité des lentilles une fois connus, la suite de ce travail consiste à déterminer le profil de masse sur base des positions observées des images et de la galaxie lentille. Dans le chapitre suivant, la section 6.1 donne des explications théoriques sur les modèles utilisés. La section 6.3 expose les résultats de ces ajustements.

| Objet           | Exposant $\alpha$    | Rayon effectif (kpc)            | Ellipticité $\epsilon$ |
|-----------------|----------------------|---------------------------------|------------------------|
| $MG0414 + 0534$ | 0.18                 | $2.591 \pm 0.057$               | $0.186 \pm 0.008$      |
| HE0435-1223     | 0.125                | $3.909 \pm 0.167$               | $0.220 \pm 0.003$      |
| RXJ0911+0551    | 0.25                 | $2.430 \pm 0.036$               | $0.146 \pm 0.020$      |
| SDSS0924+0219   | 0.18                 | $1.179 \pm 0.032$               | $0.023 \pm 0.014$      |
| PG1115+080      | 0.23                 | $1.269 \pm 0.019$               | $0.010 \pm 0.006$      |
| SDSS1138+0314   | 0.225                | $1.221 \pm 0.044$               | $0.037 \pm 0.011$      |
| B1422+231       | 0.2                  | $0.678 \pm 0.059$               | $0.317 \pm 0.045$      |
|                 |                      |                                 |                        |
|                 | Indice de Sérsic $n$ | Rayon effectif (secondes d'arc) |                        |
| MG0414+0534     | 2.78                 | $0.305 \pm 0.005$               |                        |
| HE0435-1223     | $\overline{4}$       | $0.673 \pm 0.029$               |                        |
| RXJ0911+0551    | $\overline{2}$       | $0.171 \pm 0.003$               |                        |
| SDSS0924+0219   | 2.78                 | $0.232 \pm 0.008$               |                        |
| PG1115+080      | 2.17                 | $0.261 \pm 0.007$               |                        |
| SDSS1138+0314   | 2.22                 | $0.118 \pm 0.010$               |                        |
| B1422+231       | 2.5                  | $0.538 \pm 0.012$               |                        |

Table 5.1 – Tableau récapitulatif des valeurs relatives aux profils de luminosité obtenus par ajustement : l'exposant  $\alpha$  de la loi  $I(r)$ , le rayon effectif en kiloparsecs, et l'ellipticité  $\epsilon.$  Ces deux derniers paramètres sont présentés avec leurs barres d'erreur internes. Il s'agit ici des valeurs affranchies de la convolution, analytiques.

# Chapitre 6

# Détermination des profils de masse des galaxies lentilles

Le phénomène de mirage gravitationnel permet d'étudier la distribution de masse des galaxies lentilles. Cette technique est utilisée depuis plusieurs dizaines d'années [1]. De manière générale, ajuster un modèle de masse revient à résoudre l'équation de la lentille 2.17. Elle permet, à travers le potentiel, de retrouver la convergence  $\kappa(\xi)$  puis la distribution de masse projetée  $\Sigma(\xi)$ . Plus le mirage considéré produit d'images, mieux le modèle de masse peut être contraint. C'est pour cette raison que ce travail se focalise sur les mirages quadruples.

Les études de profils de masse ont été réalisées à l'aide du *software* GRAV-LENS [11]. Différents modèles de masse ont été ajustés sur les sept mirages de l'échantillon. D'une part, des modèles standards ont été considérés. Il s'agit de modèles *Singular Isothermal Ellipsoid* ou SIE. D'autre part, des modèles à rapport *M/L* constant ont été ajustés sur les mirages. Il s'agit de profils de masse suivant une loi de Sérsic identique à celle utilisée pour représenter les profils de luminosité.

L'objectif est, d'abord, de comparer l'aptitude de chaque modèle à reproduire les mirages observés, en évaluant les différences entre les positions observées et prédites des images défléchies. Ensuite, pour calculer les rapports masseluminosité au sein du rayon d'Einstein, il convient encore de déterminer ce dernier, qui est utilisé comme rayon caractéristique dans le calcul des rapports *M/L*.

#### 6.1 Modèles utilisés pour les ajustements

Deux types de modèles sont donc étudiés ici : les modèles SIE et de Sérsic. De plus, l'environnement de la galaxie lentille est pris en compte. En effet, si un autre déflecteur est présent (en projection) à proximité de la lentille étudiée, donc de la ligne de visée, il influence les trajectoires des rayons lumineux [41]. La présence d'un perturbateur dans le voisinage d'une galaxie lentille brise sa symétrie ellipsoïdale [42]. Tenir compte de cette perturbation peut se faire de deux manières : d'une part, par un terme de cisaillement  $\gamma$ , et d'autre part, en explicitant le potentiel du perturbateur, dans un modèle à deux galaxies.

Ainsi, pour chaque type de modèle considéré, deux cas seront envisagés : d'une part, un seul modèle sera ajusté sur la galaxie lentille. D'autre part, si une ou plusieurs références fournissent la position, même approximative, d'un deuxième déflecteur, un double modèle sera ajusté. La détection du perturbateur se fait par imagerie directe ou *via* son émission en rayons X. Le modèle relatif au perturbateur sera toujours un modèle de sphère isotherme singulière ou SIS (cf. section suivante). Comme ces deux cas seront appliqués aux modèles avec et sans matière sombre, au total, quatre types de modèles seront ajustés :

- un modèle SIE, seul,
- un double modèle  $SIE + SIS$ ,
- un modèle de Sérsic, seul,
- un double modèle Sérsic  $+$  SIS.

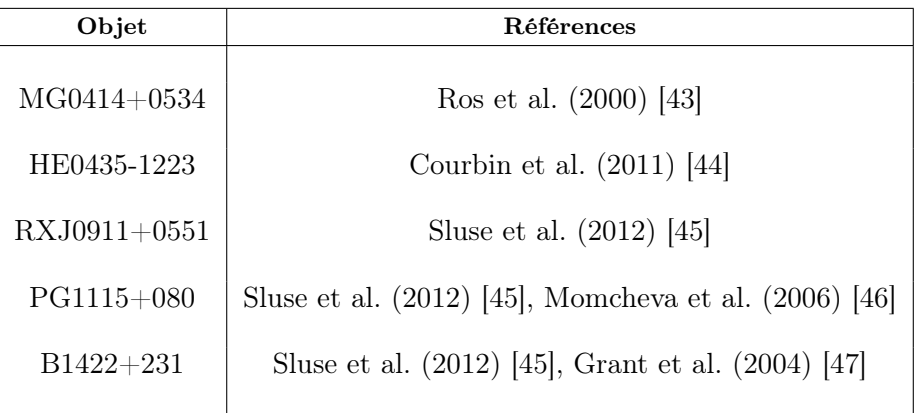

Table 6.1 – Références pour les positions des objets perturbateurs. Aucun perturbateur n'a été identifié dans le voisinage de SDSS1138+0314 et de SDSS0924+0219.

La section suivante donne l'explication complète des significations des termes "SIE", "Sérsic" et "SIS" mentionnés ci-dessus.

#### 6.1.1 Considérations mathématiques sur les modèles SIE et SIS

Soit un profil de masse avec un coeur plat, suivi d'une loi de puissance  $\alpha$  [42] :

$$
\kappa(\xi) = \frac{1}{2} \frac{b^{2-\alpha}}{(s^2 - \xi^2)^{1-\alpha/2}} \tag{6.1}
$$

où *s* est l'échelle du rayon du coeur et *b* un facteur d'échelle qui dépend du rayon d'Einstein. En pratique, des modèles singuliers, c'est-à-dire à rayons de coeur *s* proches de zéro, sont considérés. Par ailleurs, on parle de modèle isotherme lorsque l'exposant  $\alpha$  vaut 1. Ainsi, la loi  $\kappa(\xi)$  pour un modèle SIE ou SIS est donnée par [42] :

$$
\kappa(\xi) = \frac{1}{2} \frac{b}{\xi} \tag{6.2}
$$

La coordonnée  $\xi$  est définie comme suit [42] :

$$
\xi^2 = x^2 + \frac{y^2}{q^2} \tag{6.3}
$$

où *x* et *y* sont les coordonnées d'un repère cartésien dont l'origine est le centre de la galaxie, et où *q* est le rapport des demi-axes de l'ellipse. Ainsi, dans le cas d'un modèle SIS,  $q = 1$ .

Le potentiel de déflexion associé à un modèle isotherme est donné par les lois suivantes [42] :

$$
\begin{aligned} \textbf{Sphère} \quad & \psi = r\psi_r - b \ s \ \ln\left(\frac{s + \sqrt{s^2 + r^2}}{2s}\right) \\ & \psi_r = \frac{b}{r}\sqrt{s^2 + r^2 - s} \end{aligned} \tag{6.4}
$$

Ellipsoïde  $\psi = x\psi_x + y\psi_y - b q s \ln[\sqrt{(\delta + s)^2 + (1 - q^2)x^2}]$ 

$$
+ b q s \ln[s(1+q)]
$$

$$
\psi_x = \frac{b \, q}{\sqrt{1 - q^2}} \arctan\left(\frac{\sqrt{1 - q^2} x}{\delta + s}\right)
$$
  

$$
\psi_y = \frac{b \, q}{\sqrt{1 - q^2}} \arctan\left(\frac{\sqrt{1 - q^2} y}{\delta + q^2 s}\right)
$$
  
(6.5)

où  $\delta^2 = q^2(s^2 + x^2 + y^2)$ . Puisqu'on se place dans le cas d'un modèle singulier  $(s = 0)$ , ces lois se simplifient pour devenir :

SIS 
$$
\psi = r b
$$
 (6.6)  
\nSIE  $\psi = x\psi_x + y\psi_y$   
\n
$$
\psi_x = \frac{b \, q}{\sqrt{1 - q^2}} \arctan\left(\frac{\sqrt{1 - q^2} x}{\delta}\right)
$$
\n
$$
\psi_y = \frac{b \, q}{\sqrt{1 - q^2}} \arctanh\left(\frac{\sqrt{1 - q^2} y}{\delta}\right)
$$
\n(6.7)

Il est intéressant de noter que dans le cas dans d'un modèle SIS, *b* correspond exactement au rayon d'Einstein [42].

#### 6.1.2 Considérations mathématiques sur les modèles de Sérsic

Il s'agit d'appliquer une loi de Sérsic (équation 2.31) à la densité surfacique de la galaxie [48, 49] :

$$
\Sigma(R) = \Sigma_E \exp\left[-b\left(\frac{R}{R_{eff}}\right)^{1/n} - 1\right]
$$
\n(6.8)

 $\sqrt{x^2 + y^2}$ ,  $R_{eff}$  est le rayon effectif, et  $\Sigma_E$  la densité surfacique en  $R_{eff}$ . Une où *n* est l'indice de Sérsic, *R* une coordonnée radiale (de la forme *R* = loi similaire décrit la convergence  $\kappa$ , car, pour rappel,  $\kappa = \Sigma / \Sigma_{cr}$ .

Le potentiel de déflexion correspondant peut être obtenu en résolvant l'équation 2.16. Une résolution proposée par Cardone (2003) [50] donne l'expression suivante :

$$
\psi(R) = \psi_{circ}(R) - \frac{1}{2}\gamma R^2 \cos(2(\theta - \theta_\gamma))
$$
\n(6.9)

avec

$$
\psi_{circ}(R) = \psi_E R^{2n} \frac{{}_2F_2[\{2n, 2n\}, \{1+2n, 1+2n\}, -bR]}{{}_2F_2[\{2n, 2n\}, \{1+2n, 1+2n\}, -b]}
$$
(6.10)

$$
\psi_E = \frac{e^b R_{eff}^2}{2} \frac{\Sigma_E}{\Sigma_{cr}} \, _2F_2[\{2n, 2n\}, \{1+2n, 1+2n\}, -b] \tag{6.11}
$$

où  $\gamma$  est l'amplitude du cisaillement,  $\theta_{\gamma}$  son orientation et

$$
{}_{p}F_{q}[\{a_1, ..., a_p\}, \{b_1, ..., b_q\}, y]
$$

la fonction hypergéométrique généralisée (cf. annexe A). L'expression de  $\psi_{circ}$ représente  $\psi$  dans le cas d'une lentille à symétrie circulaire [50]. Quelques compléments d'information sur l'obtention de ce potentiel sont fournis en annexe.

### 6.2 Fonctionnement de l'ajustement GRAVLENS

Le programme GRAVLENS résout l'équation de la lentille en utilisant un des potentiels mentionnés ci-dessus. L'algorithme implémenté est expliqué en détail dans l'article de Keeton (2001) [11]. L'idée principale est de lire l'équation de la lentille de droite à gauche, c'est-à-dire du plan image vers le plan source [42]. Chaque position d'image ( $\theta$  dans l'équation 2.17) donne lieu à une position unique de la source ( $\vec{\beta}$  dans l'équation 2.17). Le plan image est divisé en une grille. Chaque maille *I<sup>i</sup>* de cette grille est alors associée, via l'équation 2.17, à une maille *S<sup>i</sup>* correspondante dans le plan source. Une grille est ainsi créée sur le plan source. Le nombre de mailles  $\{S_i, S_k, ...\}$  couvrant la position d'une source donnée correspond au nombre d'images générées par cette source. Les mailles  ${I_i, I_k, \ldots}$  correspondantes du plan image délimitent les positions de ces images. Ainsi, le maillage révèle pour toute source le nombre et les positions des images formées [42, 11].

L'ajustement consiste en la recherche d'un potentiel  $\psi$  qui restitue au mieux les positions des images observées de la source. Cette recherche commence par une large exploration de l'espace des paramètres, c'est-à-dire le calcul d'un modèle pour un très grand nombre de valeurs des paramètres, et la sélection du meilleur modèle suivant un critère de minimisation du  $\chi^2$ . Le  $\chi^2$  est défini sur base des carrés des différences entre les valeurs observées et prédites des paramètres contraints, comme les positions des galaxies ou le rayon effectif. Ensuite, une exploration plus fine de l'espace des paramètres autour des valeurs prédites par le meilleur modèle est réalisée. Cette méthode générale est utilisée quel que soit le modèle, SIE ou Sérsic.

Les paramètres variables, communs à tous les modèles lors d'un ajustement GRAVLENS, sont au nombre de sept :

- Les positions  $x_1$  et  $y_1$  de la galaxie principale,
- L'ellipticité de son profil de masse,  $\varepsilon$
- L'angle d'orientation de son demi-grand axe,  $\theta$
- L'amplitude du terme de cisaillement,  $\gamma$
- L'angle de direction du cisaillement,  $\theta_{\gamma}$
- Un facteur de normalisation en amplitude du profil (noté *b* dans le cas du modele SIE ou SIS), qui dépend du rayon d'Einstein.

Dans le cas d'un profil de Sérsic, le rayon effectif  $R_{eff}$  fait également partie des paramètres variables. Dans les modèles à deux galaxies, on ajoute trois paramètres variables supplémentaires : le facteur de normalisation en amplitude *b* du profil du perturbateur, et sa position  $(x_2; y_2)$ .

| Objet         | Erreur sur $(x, y)_1$       | Erreur sur $(x, y)_2$      |
|---------------|-----------------------------|----------------------------|
| MG0414+0534   | 0.011                       | 0.013                      |
| HE0435-1223   | 0.002                       | 0.002                      |
| RXJ0911+0551  | $x_1: 0.00251, y_1: 0.0039$ | $x_2: 0.0036, y_2: 0.0047$ |
| SDSS0924+0219 | 0.0039                      |                            |
| PG1115+080    | $x_1: 0.0041, y_1: 0.004$   | $x_2: 11, y_2: 9$          |
| SDSS1138+0314 | $x_1: 0.0071, y_1: 0.0036$  | Ø                          |
| B1422+231     | $x_1: 0.0037, y_1: 0.0054$  | $x_2: 11, y_2: 9$          |

Table 6.2 – Barres d'erreurs, en secondes d'arc, sur les positions des galaxies.

Pour chaque lentille, différents cas ont été envisagés :

- Cas 1 : d'abord, des modèles SIE ont été générés, avec les contraintes de base, c'est-à dire les positions *x* et *y* de la galaxie principale, et les six contraintes correspondant aux positions relatives des quatre images. Ces modèles comptent donc un degré de liberté.
- Cas 2 : ensuite, on impose en plus que la distribution de masse soit corrélée à celle de lumière. En conséquence, l'ellipticité et l'angle d'orientation du grand axe de la galaxie principale sont restreints à leurs valeurs mesurées dans la bande H, à l'incertitude près (soit  $15\%$  pour  $\varepsilon$  et  $10\degree$  pour l'angle). Ces modèles comptent alors trois degrés de liberté.
- Cas 3 : des modèles de Sérsic avec les huit contraintes de base et le rayon effectif restreint à la valeur observée (toujours à 15% près) sont étudiés. Ceux-ci comptent un degré de liberté.
- Cas 4 : aux modèles du cas 3 sont rajoutées deux contraintes.  $\varepsilon$  et l'angle d'orientation du grand axe de la galaxie sont restreints aux valeurs observées avec leurs barres d'erreur, ce qui donne trois degrés de liberté.
- $\text{Cas } 5:$  des modèles doubles,  $\text{SIE} + \text{SIS}$ , sont ajustés avec les contraintes de base, soient les huit contraintes du cas 1 et deux contraintes relatives à la position du déflecteur secondaire. Ce modèle ne compte aucun degré de liberté.
- Cas 6 : ces modèles doubles voient en plus l'ellipticité et l'angle d'orientation du grand axe du déflecteur principal contraints aux valeurs observées, ce qui donne deux degrés de liberté.
- $\text{Cas } 7:$  les modèles doubles Sérsic + SIS sont générés avec les contraintes

du cas 3, ainsi que les deux supplémentaires sur la position de la deuxième galaxie. Ce modèle ne compte aucun degré de liberté.

—  $\text{Cas } 8$ : enfin, les modèles Sérsic + SIS sont soumis aux deux contraintes sur l'ellipticité et l'orientation du grand axe de la galaxie principale, ce qui donne deux degrés de liberté.

De cette manière, les différents modèles ont été comparés "à armes égales", avec les mêmes limitations. Les barres d'erreurs sur les positions des galaxies sont données dans le tableau 6.2.

### 6.3 Résultats des ajustements

Les modèles décrits dans la section précédente ont été comparés sur base du  $\chi^2$ . Les différents  $\chi^2$  obtenus sont donnés pour chacun des modèles dans le tableau 6.3. On remarque d'abord que les modèles à deux galaxies reproduisent mieux les configurations d'images que les modèles sans perturbateur, pour des SIE comme des Sérsic. En effet, quand on tient compte explicitement du potentiel du déflecteur secondaire, on procède à un ajustement plus complet. Les modèles à une seule galaxie donnent dans certains cas lieu à un terme de cisaillement important, justifiant l'utilisation de modèles doubles. L'effet est particulièrement visible pour RXJ0911+0551, qui compte dans son voisinage proche une galaxie satellite [45, 51] : le  $\chi^2$  passe de 186 à zéro (9 10<sup>-5</sup>) quand on passe du modèle Sérsic à Sérsic  $+$  SIS.

De plus, le tableau 6.3 montre que, à l'exception de B1422+231, les modèles de Sérsic reproduisent les observations avec une fidélité égale, ou meilleure, que celle des modèles SIE, particulièrement dans les cas 3 et 7, comparés respectivement aux cas 1 et 5. Le  $\chi^2$  d'un modèle Sérsic (+ SIS) est toujours comparable, parfois inférieur, au  $\chi^2$  du SIE (+ SIS) correspondant. Cela signifie que les modèles sans halo de matière sombre *sont capables* de reproduire les mirages gravitationnels. Les valeurs de l'ellipticité (lorsqu'elle est laissée libre) et du terme de cisaillement pour ces deux types de modèles sont différentes. Elles sont données, pour comparaison, dans le tableau 6.4.

Le tableau 6.5 synthétise les rayons d'Einstein pour chaque modèle, dans chacun des quatre types de profils testés. Sont donnés le type de modèle et le rayon d'Einstein en secondes d'arc et en kiloparsecs. On constate que cette grandeur dépend peu du modèle de masse considéré.

Une erreur sur le rayon d'Einstein a été estimée de la manière suivante : lors de l'exploration de l'espace des paramètres, un graphique du  $\chi^2$  en fonction de la valeur de chaque paramètre variable a été enregistré. Le minimum de cette courbe correspond à la meilleure valeur du paramètre considéré. Pour connaître l'intervalle de confiance à  $3\sigma$ , ou  $99.7\%$ , il faut, d'après le tableau figurant dans

| Objet         |                    | <b>SIE</b> | $SIE + SIS$            |              |
|---------------|--------------------|------------|------------------------|--------------|
|               | Cas $1(1)$         | Cas $2(3)$ | Cas $5(0)$             | Cas $6(2)$   |
| MG0414+0534   | 33                 | 38         | 9                      | 32           |
| HE0435-1223   | 2.6                | 29         | $9\ 10^{-5}$           | 18           |
| RXJ0911+0551  | 200                | 678        | $2 \; 10^{-5}$         | 228          |
| SDSS0924+0219 | $\overline{5}$     | 50         | N.C.                   | N.C.         |
| PG1115+080    | 20                 | 106        | 0.13                   | $\mathbf{1}$ |
| SDSS1138+0314 | 1.2                | 3          | N.C.                   | N.C.         |
| B1422+231     | $\overline{7}$     | 78         | $\overline{7}$         | 88           |
| Objet         | Sérsic             |            | $S\acute{e}rsic + SIS$ |              |
|               | $\text{Cas } 3(1)$ | Cas $4(3)$ | Cas $7(0)$             | Cas $8(2)$   |
| MG0414+0534   | 30                 | 90         | 9                      | 31           |
| HE0435-1223   | 2.9                | 20         | 0.47                   | 14           |
| RXJ0911+0551  | 186                | 517        | $9 \ 10^{-5}$          | 392          |
| SDSS0924+0219 | 6                  | 117        | N.C.                   | N.C.         |
| PG1115+080    | 6                  | 117        | 3.1                    | $3.5\,$      |
| SDSS1138+0314 | 0.7                | 1.7        | N.C.                   | N.C.         |
| B1422+231     | 43                 | 230        | 47                     | 213          |

TABLE 6.3 – Valeurs du  $\chi^2$  pour les différents modèles considérés. Le tableau est divisé en quatre zones : la partie supérieure contient les modèles SIE, la partie inférieure, de Sérsic. La partie droite contient les modèles à deux galaxies, la partie gauche, à une seule galaxie. Les nombres entre parenthèses indiquent le nombre de degrés de liberté correspondant à chaque cas pour chaque type de profil. Le sigle N.C. veut dire "non considéré".

la figure 6.1, extrait des *Numerical Recipes in C* [8], estimer pour quelle valeur du paramètre considéré le  $\chi^2$  a augmenté de 9. En effet, on considère ici la variation d'un seul paramètre, on a donc un problème à un degré de liberté. Cette estimation peut être réalisée à l'aide du graphique. Comme le paramètre de normalisation en amplitude des profils considérés ici dépend du rayon d'Einstein, le calcul d'erreur a été réalisé sur celui-ci. L'erreur relative a alors été directement transposée sur le rayon d'Einstein.

Les figures  $6.2$  et  $6.3$  montrent les courbes critiques et caustiques dans différents cas. D'abord, les modèles de Sérsic avec et sans perturbateurs sont comparés,

| Objet         | $SIE$ (+ $SIS$ ) |          | Sérsic $(+$ SIS) |          |
|---------------|------------------|----------|------------------|----------|
|               | $\epsilon$       | $\gamma$ | $\epsilon$       | $\gamma$ |
| MG0414+0534   | 0.26             | 0.11     | 0.34             | 0.20     |
| HE0435-1223   | 0.09             | 0.06     | 0.18             | 0.12     |
| RXJ0911+0551  | 0.25             | 0.33     | 0.40             | 0.33     |
| SDSS0924+0219 | 0.19             | 0.11     | 0.11             | 0.08     |
| PG1115+080    | 0.19             | 0.34     | 0.22             | 0.34     |
| SDSS1138+0314 | 0.07             | 0.18     | 0.05             | 0.09     |
| B1422+231     | 0.27             | 0.18     | 0.76             | 0.19     |

TABLE  $6.4$  – Amplitudes de cisaillement et ellipticités pour les modèles  $SIE + SIS$  et Sérsic  $+$  SIS, sauf pour SDSS0924+0219 et SDSS1138+0314, où il s'agit des modèles SIE et de Sérsic.

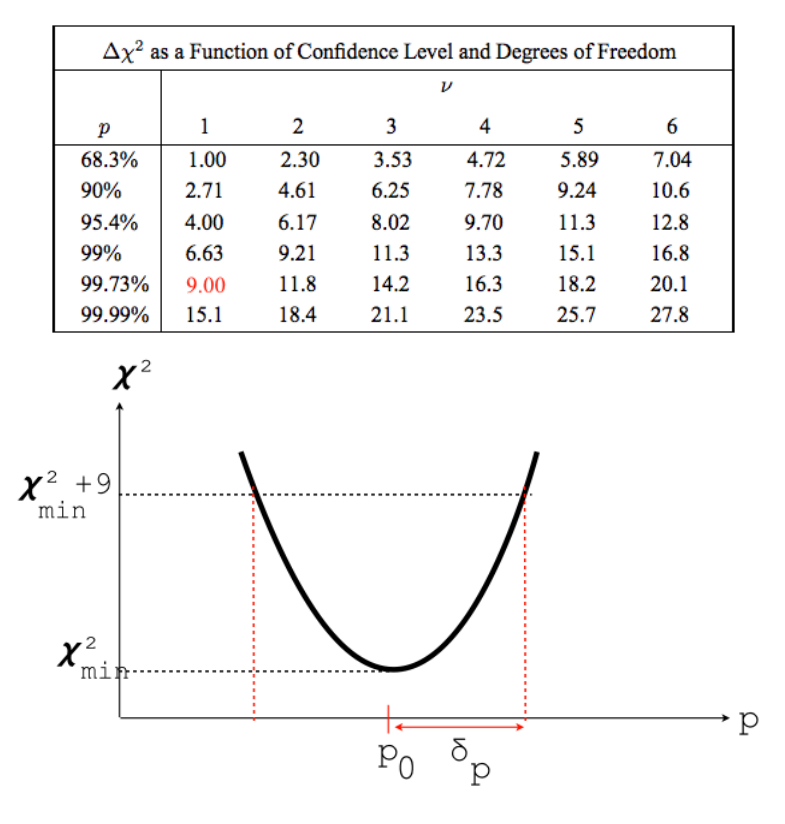

FIGURE 6.1 – *Haut* : tableau donnant la variation du  $\chi^2$  en fonction de l'intervalle de confiance et du nombre de degrés de liberté, extrait des *Numerical Recipes* [8]. L'intervalle de confiance à  $3\sigma$ , soit 99.7%, correspond à un  $\Delta \chi^2 = 9$ . Bas : graphique schématique de  $\chi^2$  en fonction d'un paramètre  $p$ , illustrant le principe du calcul d'erreur appliqué dans cette section.

pour le cas de RXJ0911+0551. On note une différence entre les courbes critiques dans ces deux cas. La courbe critique du modèle à deux galaxies présente un creux, qui montre l'influence du satellite proche, alors que cette particularité est

| Objet           | Modèle                 | $\theta_{\rm E}$ en secondes d'arc | $R_E$ en kpc |
|-----------------|------------------------|------------------------------------|--------------|
| $MG0414 + 0534$ | <b>SIE</b>             | 1.178                              | 9.387        |
|                 | $SIE + SIS$            | 1.176                              | 9.356        |
|                 | Sérsic                 | 1.171                              | 9.317        |
|                 | $S\acute{e}rsic + SIS$ | 1.163                              | 9.257        |
| HE0435-1223     | <b>SIE</b>             | 1.202                              | 6.972        |
|                 | $SIE + SIS$            | 1.201                              | 6.972        |
|                 | Sérsic                 | 1.199                              | 6.960        |
|                 | $Sérsic + SIS$         | 1.197                              | 6.952        |
| RXJ0911+0551    | SIE                    | 1.114                              | 8.263        |
|                 | $SIE + SIS$            | 1.083                              | 8.031        |
|                 | Sérsic                 | 0.992                              | 7.356        |
|                 | $Sérsic + SIS$         | 0.879                              | 6.514        |
| SDSS0924+0219   | SIE                    | 0.874                              | 4.596        |
|                 | Sérsic                 | 0.872                              | 4.999        |
| PG1115+080      | SIE                    | 1.145                              | 5.178        |
|                 | $SIE + SIS$            | 1.126                              | 5.090        |
|                 | Sérsic                 | 1.131                              | $5.112\,$    |
|                 | $Sérsic + SIS$         | 1.126                              | 5.092        |
| SDSS1138+0314   | <b>SIE</b>             | 0.665                              | 3.499        |
|                 | Sérsic                 | 0.662                              | 3.813        |
| B1422+231       | <b>SIE</b>             | 0.771                              | 3.711        |
|                 | $SIE + SIS$            | 0.771                              | 3.710        |
|                 | Sérsic                 | 0.674                              | 3.242        |
|                 | $S\acute{e}rsic + SIS$ | 0.687                              | 3.306        |

TABLE 6.5 – Récapitulatif des valeurs de  $\theta_E$  et de  $R_E$  pour les modèles de chaque catégorie.
absente dans les courbes correspondant au modèle à une seule galaxie. Ensuite, les modèles de Sérsic et SIE sont comparés pour SDSS1138+0314. On remarque que la différence principale dans la critique est la taille de la partie centrale de celle-ci. Elle est plus large dans le cas du profil de Sérsic. En effet, le profil SIE est singulier.

Enfin, la figure 6.4 compare les profils de convergence  $\kappa(\xi)$  associés aux modèles de Sérsic et SIE, donnés en exemple pour SDSS0924+0219. On constate que le modèle de Sérsic décroît plus vite que le modèle SIE vers l'extérieur de la galaxie. Les positions des images sont également indiquées.

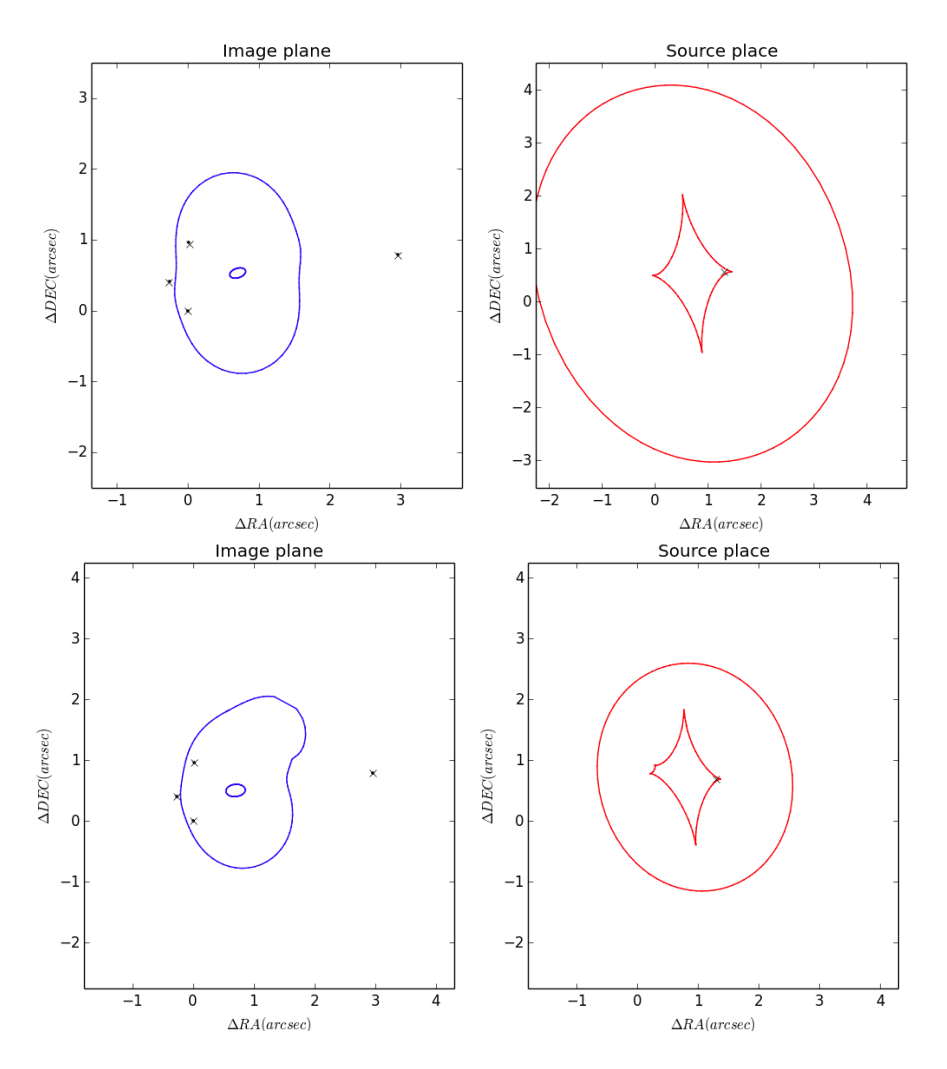

Figure 6.2 – Courbes critiques (gauche) et caustiques (droite) associées aux modèles de Sérsic sans (haut) et avec (bas) deuxième galaxie, pour RXJ0911+0551.

La dernière partie de ce travail, discutée dans le chapitre suivant, consiste à mettre en regard les profils de masse et de luminosité, afin d'obtenir les rapports

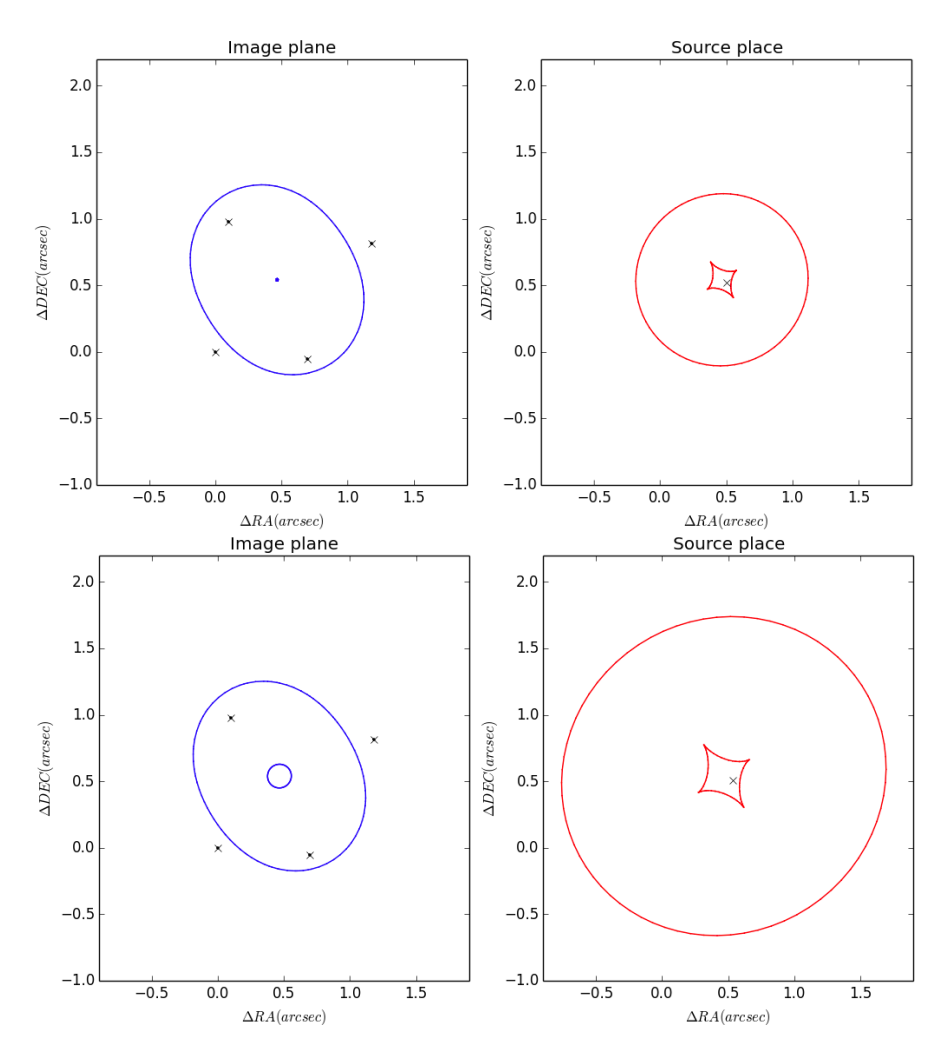

Figure 6.3 – Courbes critiques (gauche) et caustiques (droite) associées aux modèles SIE (haut) et de Sérsic (bas), pour SDSS1138+0314.

masse-luminosité des galaxies lentilles. Pour ces calculs, c'est la valeur du rayon d'Einstein correspondant au meilleur modèle (le plus petit  $\chi^2$ ) qui a été considérée. Ces meilleurs valeurs sont reprises dans le tableau 6.6, avec leurs incertitudes.

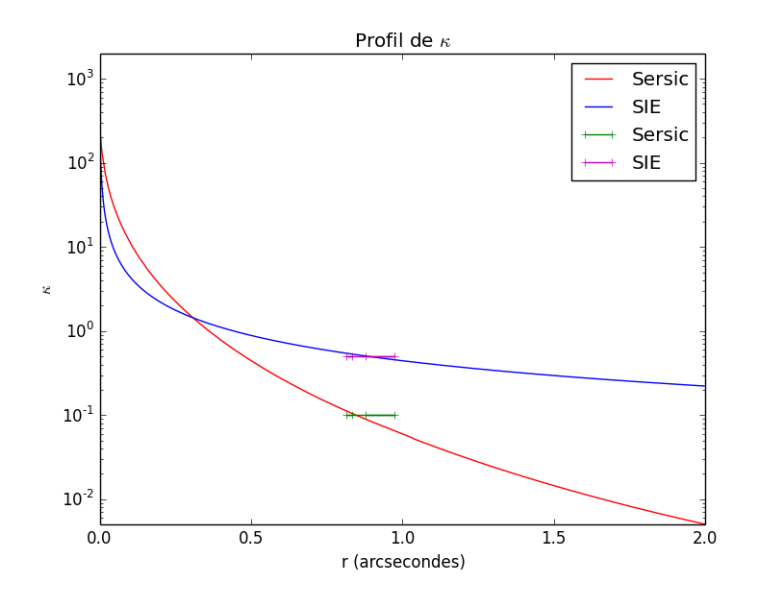

Figure 6.4 – Profils de convergence de SDSS0924+0219. La courbe rouge représente le profil de Sérsic, la bleue, SIE. L'axe des ordonnées, représentant  $\kappa,$  est en échelle logarithmique. On remarque la décroissance plus rapide du profil de Sérsic vers les régions extérieures de la galaxie. Les marques vertes et roses correspondent aux positions des images par rapport à la galaxie : leur distance est reportée sur l'axe des abscisses.

| Objet         | $R_E$ , en secondes d'arc | $R_E$ , en kpc    |
|---------------|---------------------------|-------------------|
|               |                           |                   |
| MG0414+0534   | $1.176 \pm 0.126$         | $9.356 \pm 1.000$ |
| HE0435-1223   | $1.201 \pm 0.004$         | $6.972 \pm 0.212$ |
| RXJ0911+0551  | $1.083 \pm 0.004$         | $8.031 \pm 0.032$ |
| SDSS0924+0219 | $0.874 \pm 0.017$         | $4.596 \pm 0.091$ |
| PG1115+080    | $1.126 \pm 0.161$         | $5.090 \pm 0.729$ |
| SDSS1138+0314 | $0.665 \pm 0.076$         | $3.813 \pm 0.437$ |
| B1422+231     | $0.771 \pm 0.104$         | $3.710 \pm 0.502$ |

Table 6.6 – Valeurs retenues pour le rayon d'Einstein, avec leurs incertitudes, en secondes d'arc et en kiloparsecs.

### Chapitre 7

## Calcul des rapports masse-luminosité

Ce chapitre donne les détails de calcul des rapports masse-luminosité des galaxies lentilles. D'abord, la masse totale comprise dans le rayon d'Einstein a été calculée. Ensuite, la luminosité totale, intégrée dans un disque de rayon égal au rayon d'Einstein, a été mesurée, en tenant compte d'une correction *K*. Enfin, le rapport entre ces deux grandeurs a été évalué, et porté en graphique en fonction du rayon d'Einstein, exprimé en unités de rayon effectif. Ce graphique est présenté dans le chapitre 8.

### 7.1 Calcul des masses totales incluses dans  $\theta_E$

Pour calculer la masse totale de la galaxie contenue dans le rayon d'Einstein, il faut se rappeler la définition de la densité critique (équation 2.7) :

$$
\Sigma_{cr} = \frac{c^2}{4\pi G} \frac{D_S}{D_{LS} D_L}
$$

qui correspond exactement à la densité surfacique à l'intérieur du rayon d'Einstein. Il est alors possible de calculer la masse *M* incluse dans le rayon d'Einstein, en multipliant simplement  $\Sigma_{cr}$  par la surface du disque de rayon  $R_E$ :

$$
M = \Sigma_{cr} \times \pi R_E^2 \tag{7.1}
$$

Une incertitude sur la masse peut alors être calculée en propageant l'erreur sur  $R_E$  :

$$
\Delta M = 2\pi \Sigma_{cr} R_E \Delta R_E \tag{7.2}
$$

Les résultats de ces calculs sont donnés dans le tableau 7.1. Les masses sont exprimées en masses solaires. Une masse solaire vaut 1.99 10<sup>30</sup> kg [52].

| Objet         | Masse comprise dans $R_E$ (10 <sup>11</sup> $M_{\odot}$ ) |
|---------------|-----------------------------------------------------------|
| MG0414+0534   | $3.437 \pm 0.735$                                         |
| HE0435-1223   | $2.616 \pm 0.159$                                         |
| RXJ0911+0551  | $2.718 \pm 0.022$                                         |
| SDSS0924+0219 | $1.368 \pm 0.054$                                         |
| PG1115+080    | $1.790 \pm 0.513$                                         |
| SDSS1138+0314 | $0.721 \pm 0.165$                                         |
| $B1422+231$   | $0.894 \pm 0.242$                                         |

Table 7.1 – Masses comprises dans le rayon d'Einstein, avec leurs incertitudes.

#### 7.2 Calcul des luminosités totales incluses dans  $\theta_E$

La luminosité totale à l'intérieur de l'anneau d'Einstein a été calculée en intégrant le profil sur la surface du disque de rayon *RE*. Cette mesure nécessite quelques précautions. En effet, dans la plupart des cas, certains pixels situés à l'intérieur de l'anneau sont affectés par le bruit résiduel après soustraction des images défléchies. Une intégration directe serait donc affectée par des erreurs importantes. Pour pallier ce problème, le meilleur modèle de Sérsic obtenu pour la galaxie a été ajusté sur l'image, le poids des pixels affectés étant fixé à zéro, en tenant compte de la convolution par la PSF. L'intégration a été effectuée sur le modèle analytique non convolué, qui est la meilleure approximation que nous ayons de la distribution de lumière de la galaxie lentille.

De plus, il faut appliquer une correction due au redshift. En effet, l'instrument NICMOS mesure un flux dans la bande H, mais, à cause du redshift de la lentille, son spectre est décalé. Pour obtenir le véritable flux dans la bande H, au repos dans le référentiel de la galaxie, il faut appliquer une correction appelée correction *K*. Pour connaître la correction *K* à appliquer, un spectre de galaxie elliptique modèle, basé sur les prédictions des populations stellaires et synthétisé à l'aide du logiciel Pégase [53], a été utilisé. Ensuite, une interpolation linéaire  $(\lambda, \log F_{\lambda}/F_{H})$  a été réalisée entre les longueurs d'ondes effectives des bandes I, J, H et K. De cette façon, la correction *K* a été calculée pour la longueur d'onde au repos de chaque lentille correspondant à la bande H de l'observateur. Cette relation peut alors être utilisée pour déterminer  $F_H = K F_\lambda$ , où  $F_\lambda$  est le flux mesuré et *F<sup>H</sup>* le flux corrigé. Cette correction K est donnée pour chaque objet dans le tableau 7.2.

Enfin, pour obtenir la luminosité en unités de luminosité solaire, il faut diviser le résultat obtenu par le flux solaire, dans la bande H, à la distance de la lentille. Ce dernier a été obtenu sur base du spectre solaire calibré par Colina et al. (1996) [54]. Les résultats sont donnés dans le tableau 7.3. Une barre d'erreur a été calculée sur base de l'incertitude sur la moyenne (équation 4.2).

| Objet         | $F_{\lambda}$ mesuré dans $R_E$                      | Correction K | $F_H$ mesuré dans $R_E$                              |
|---------------|------------------------------------------------------|--------------|------------------------------------------------------|
|               | $(\text{erg s}^{-1} \text{ cm}^{-2} \text{ Å}^{-1})$ |              | $(\text{erg s}^{-1} \text{ cm}^{-2} \text{ Å}^{-1})$ |
|               |                                                      |              |                                                      |
| MG0414+0534   | $3.356\ 10^{-17}$                                    | 0.547        | $1.836\ 10^{-17}$                                    |
| HE0435-1223   | $8.978\ 10^{-17}$                                    | 0.674        | $6.051\ 10^{-17}$                                    |
| RXJ0911+0551  | $2.79710^{-17}$                                      | 0.584        | $1.634\ 10^{-17}$                                    |
| SDSS0924+0219 | $6.208\ 10^{-17}$                                    | 0.699        | $4.340\ 10^{-17}$                                    |
| PG1115+080    | $1.022\ 10^{-16}$                                    | 0.739        | $7.555\ 10^{-17}$                                    |
| SDSS1138+0314 | $5.164\ 10^{-17}$                                    | 0.676        | $3.491\ 10^{-17}$                                    |
| B1422+231     | $4.294$ $10^{-17}$                                   | 0.725        | $3.113\ 10^{-17}$                                    |
|               |                                                      |              |                                                      |

TABLE 7.2 – Luminosités mesurées avant  $(F_{\lambda})$  et après  $(F_H)$  correction K.

| Objet         | Luminosité comprise dans $R_E$ (10 <sup>11</sup> L <sub>o</sub> ) |
|---------------|-------------------------------------------------------------------|
| MG0414+0534   | $2.615 \pm 0.033$                                                 |
| HE0435-1223   | $1.392 \pm 0.011$                                                 |
| RXJ0911+0551  | $1.345 \pm 0.020$                                                 |
| SDSS0924+0219 | $0.687 \pm 0.003$                                                 |
| PG1115+080    | $0.693 \pm 0.004$                                                 |
| SDSS1138+0314 | $0.774 \pm 0.012$                                                 |
| B1422+231     | $0.347 \pm 0.002$                                                 |

Table 7.3 – Luminosités dans la bande H comprises dans le rayon d'Einstein de chaque objet avec leurs incertitudes.

Pour obtenir les rapports masse-luminosité, il suffit alors de diviser les masses totales incluses dans  $\theta_E$  par les luminosités totales incluses dans  $\theta_E.$  Les résultats sont donnés dans le tableau 7.4, et portés en graphique dans le chapitre 8, en fonction du rapport  $R_E/R_{eff}$ .

| Objet         | Rapport masse-luminosité | <b>Rapport</b> $R_E/R_{Eff}$ |
|---------------|--------------------------|------------------------------|
| MG0414+0534   | $1.314 \pm 0.282$        | $3.611 \pm 0.665$            |
| HE0435-1223   | $1.880 \pm 0.116$        | $1.784 \pm 0.273$            |
| RXJ0911+0551  | $2.022 \pm 0.034$        | $3.305 \pm 0.496$            |
| SDSS0924+0219 | $1.991 \pm 0.079$        | $3.898 \pm 0.590$            |
| PG1115+080    | $2.585 \pm 0.741$        | $4.011 \pm 0.832$            |
| SDSS1138+0314 | $0.931 \pm 0.214$        | $3.123 \pm 0.589$            |
| B1422+231     | $2.573 \pm 0.696$        | $5.472 \pm 1.105$            |

Table 7.4 – Rapports masse-luminosité mesurés sur les différentes lentilles.

## Chapitre 8

## RÉSULTATS, DISCUSSIONS ET **CONCLUSIONS**

L'objectif de ce travail est de tester l'hypothèse d'existence de halos de matière sombre autour de galaxies elliptiques. Pour ce faire, les rapports masse-luminosité de sept galaxies elliptiques ont été calculés en utilisant l'effet de mirage gravitationnel. Ces rapports mesurés sont alors comparés aux rapports prédits dans différents cas, avec et sans matière sombre.

#### 8.1 Résultats

Tout d'abord, le tableau 6.3 permet de constater que les modèles de profils de masse à rapports *M/L* constants sont capables de reproduire les mirages observés, avec une fidélité souvent aussi bonne que celle des modèles classiques SIE. Ceci constitue une première mise en doute de l'existence de halos étendus de matière sombre autour des galaxies étudiées. En effet, les modèles à rapport *M/L* constant correspondent à des galaxies où la distribution de masse suit la distribution de luminosité, c'est-à-dire sans halo de matière sombre.

Un deuxième résultat est montré par la figure 8.1. Il s'agit de comparer les rapports *M/L* mesurés en utilisant l'effet de mirage gravitationnel aux rapports *M/L* prédits par divers modèles, avec et sans matière sombre. D'abord, les mesures ont été comparées aux prédictions de modèles de galaxies elliptiques sans matière sombre, où la distribution de masse suit la distribution de luminosité. Dans ce cas, les rapports sont naturellement proches de l'unité. Ensuite, les rapports mesurés sont comparés à ceux de modèles où une distribution de matière sombre baryonique existe, et suit également le profil de luminosité. Enfin, ils sont comparés aux modèles avec halos étendus de matière sombre.

La figure 8.1 présente les rapports *M/L* des sept objets étudiés, en fonction de leur rayons d'Einstein, exprimés en unités de rayon effectif. Les points représentent les différentes galaxies étudiées, avec les barres d'erreurs sur les rapports  $M/L$  et  $R_E/R_{eff}$ . Ici, les incertitudes sur le rayon effectif ont également été fixées à 15%, et ne se limitent donc pas aux erreurs internes. Les zones colorées correspondent à différents modèles.

- Le rectangle bleu foncé correspond aux prédictions des modèles de population stellaire, basées sur le travail de Maraston (2005) [55]. Les rapports *M/L* théoriques pour ces modèles varient de 0.66 à 1.69, suivant la fonction de masse initiale (IMF) et l'âge considéres pour la population stellaire [10]. Deux IMF différentes sont utilisées, celles de Salpeter (1955) [56] et de Kroupa (2001) [57]. La gamme d'âges considérée pour les étoiles s'étend de 5 à 10 milliards d'années, gamme raisonnable pour des galaxies elliptiques dont les redshifts varient entre 0.2 et 1.0 [10]. La population stellaire est supposée identique partout dans la galaxie. Il s'agit donc ici des *prédictions théoriques* des rapports masse-luminosité pour des modèles de galaxies elliptiques sans matière sombre.
- La zone bleu clair est associée aux modèles contenant de la matière sombre baryonique, suivant une distribution semblable à la matière visible. Il s'agit en fait de *M/L* valant le double de ceux de la surface bleu foncé. En effet, la densité de matière baryonique dans l'univers  $\rho_B$  prédite par les calculs de nucléosynthèse cosmologique vaut  $4\%$  [58] de la densité critique  $\rho_c$ (équation 2.35). Or, l'inventaire de la matière totale détectée dans l'univers donne une densité observée d'environ  $2\%$  [59, 60] de  $\rho_c$ . Cela signifie que que la moitié de la matière baryonique n'a pas encore été détectée [10]. Cette matière cachée pourrait se trouver dans les galaxies, avec une distribution similaire à celle de la matière visible. C'est cette hypothèse qui donne lieu à la zone bleu clair.
- Enfin, la région orangée correspond aux modèles avec halos de matière sombre. Le profil de luminosité est supposé suivre une loi de Sérsic d'indice *n* = 4 (de Vaucouleurs) [10]. Le profil de masse suit quant à lui une loi de de Vaucouleurs + SIE. Il est calibré de manière à obtenir une masse totale de matière sombre égale à quatre fois la masse visible au sein de 5*.*8 *Ref f* , comme c'est le cas pour NGC3198 [10, 61] d'après des observations de la raie à 21 cm de l'hydrogène atomique<sup>1</sup>. Les résultats pour un profil de masse qui suit un modèle de Navarro, Frenk & White + SIE [62] sont comparables [10].

Ce graphique constitue une mise à jour du résultat de Magain et Chantry (2013), où seuls les résultats des mesures par effet de mirage gravitationnel sont modifiés. Les prédictions des différentes zones n'ont pas été redéterminées.

On constate que les rapports  $M/L$  observés se trouvent tous dans les zones bleues, et aucun dans la zone orange. Il est vrai qu'en ne considérant que les er-

<sup>1.</sup> Ce type de profil et de halo rend une courbe de rotation plane.

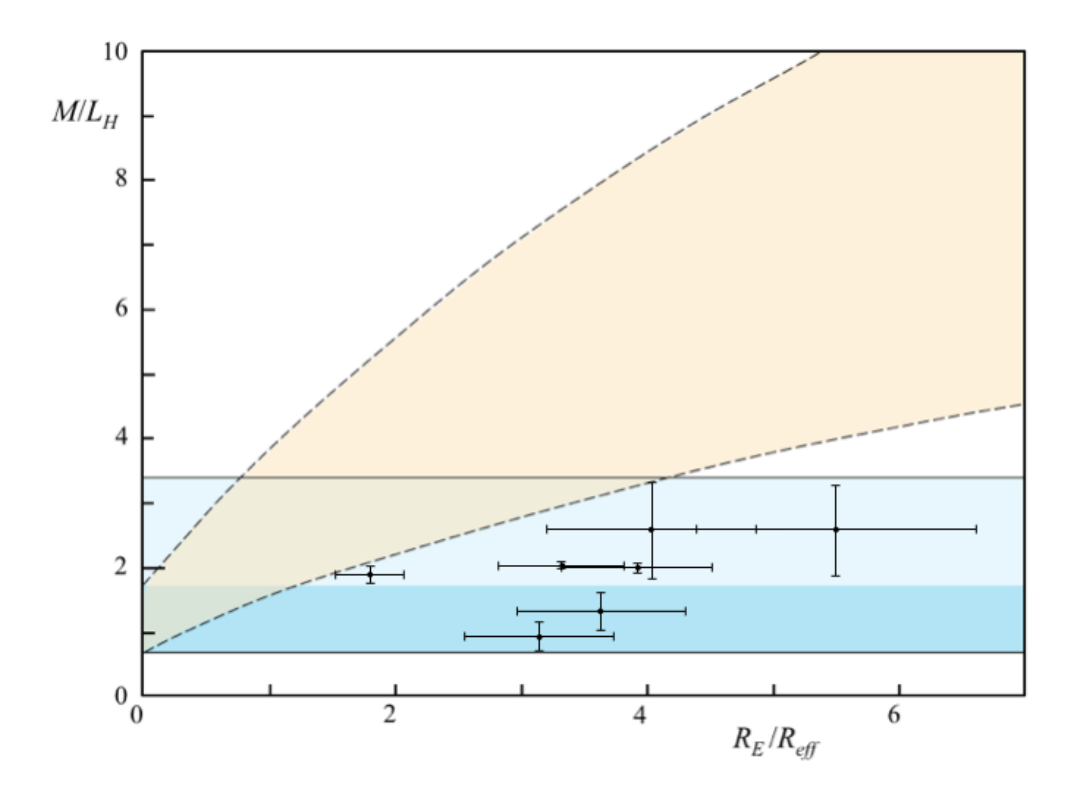

Figure 8.1 – Rapports masse-luminosité en fonction du rayon d'Einstein exprimé en unités de rayon effectif. Ces rapports observés sont comparés aux prédictions avec (orange) et sans (bleu clair, bleu foncé) halo de matière sombre.

reurs internes sur la luminosité dans le rayon d'Einstein, les barres d'erreurs verticales sont sous-estimées. Toutefois, les points peuplent exclusivement les zones bleues du graphique, ce qui indique *l'absence* de halos de matière sombre dans les galaxies elliptiques étudiées. Ce graphique ne permet cependant pas de sélectionner une région de meilleur accord avec les observations entre les zones bleu clair et foncé. Ainsi, une distribution de matière sombre baryonique suivant approximativement celle de la matière lumineuse pourrait également rendre les observations.

Une régression linéaire sur ces sept points, tenant compte des erreurs sur les deux coordonnées<sup>1</sup> et de la dispersion des points, donne une pente de  $0.43 \pm 0.35$ , très marginalement significative. La pente correspondant au modèle avec halo étendu de matière sombre vaut  $0.85^{+0.50}_{-0.31}$  dans le même domaine de  $R_E/R_{eff}$ . Le rapport moyen  $\langle R_E/R_{eff} \rangle$  de ces sept points vaut environ 3.6. Pour cette valeur, la régression linéaire donne un rapport *M/L* de 1.9, alors que le modèle avec halo étendu de matière sombre prédit pour ce même  $\langle R_E/R_{eff} \rangle$  un  $M/L$  de 4.8<sup>+2.9</sup>/<sub>18</sub>. Ceci montre que les résultats obtenus sont en nette contradiction avec l'existence autour des galaxies elliptiques de halos de matière sombre semblables à ceux supposés pour les galaxies spirales. En revanche, il ne sont pas incompatibles avec l'existence de matière baryonique non visible dans les galaxies elliptiques, distribuée de manière similaire à la matière lumineuse, quoique peut-être un peu moins concentrée.

Une hypothèse avancée par Pfenniger et al. (1994) [63, 64] stipule que la matière sombre des halos des galaxies spirales pourrait être constituée de gaz froid, notamment d'hydrogène moléculaire et atomique. Cette hypothèse est également appliquable aux galaxies elliptiques, et tout à fait compatible avec les résultats exposés ici. Si ces nuages sont constitués de matière primordiale, c'est-à-dire non transformée par la nucléosynthèse stellaire, ils présentent peu de raies et sont donc difficiles à détecter. La raie à 21 *cm* de l'hydrogène atomique est observée dans les galaxies spirales, et montre qu'il existe du gaz d'hydrogène atomique qui s'étend bien au-delà du disque [63]. La détection de l'hydrogène moléculaire est beaucoup plus malaisée, mais il est vraisemblable que ces nuages contiennent un mélange d'hydrogène sous ces deux formes. Enfin, cette hypothèse est également compatible avec la formation des galaxies elliptiques par fusion de spirales. Lors d'une telle fusion, ces nuages externes peuvent se répartir autour de la galaxie elliptique en formation, sans donner lieu à des naissances d'étoiles. D'une part, leur position périphérique les éloigne des effets de la collision galactique. D'autre part, s'ils subissent une contraction, pour que celle-ci soit efficace et durable, les nuages doivent se refroidir par émission de raies. Or, la matière primordiale n'est pas capable d'émettre un grand nombre de raies. Cette contraction est donc freinée, voire inhibée. Ainsi, du gaz primordial froid autour des galaxies spirales pourrait peut-être former, après fusion, une distribution de gaz froid dans les

<sup>1.</sup> Dans le calcul de cette pente, des barres d'erreurs de 15% sur les rapports *RE/Reff* et *M/L* ont été considérées, dans les cas où les barres d'erreurs présentées dans le tableau 8.1 étaient inférieures à 15%.

galaxies elliptiques.

Dans un souci de synthèse, le tableau 8.1 reprend, pour chaque objet, le rayon effectif, le rayon d'Einstein, la masse et la luminosité comprises dans le rayon d'Einstein.

| Objet         | Rayon effectif (kpc)               | Rayon d'Einstein (kpc)          | $R_E/R_{eff}$     |
|---------------|------------------------------------|---------------------------------|-------------------|
| MG0414+0534   | $2.591 \pm 0.389$                  | $9.356 \pm 1.000$               | $3.611 \pm 0.665$ |
| HE0435-1223   | $3.909 \pm 0.586$                  | $6.972 \pm 0.212$               | $1.784 \pm 0.273$ |
| RXJ0911+0551  | $2.430 \pm 0.365$                  | $8.031 \pm 0.032$               | $3.305 \pm 0.496$ |
| SDSS0924+0219 | $1.179 \pm 0.177$                  | $4.596 \pm 0.091$               | $3.898 \pm 0.590$ |
| PG1115+080    | $1.269 \pm 0.190$                  | $5.090 \pm 0.729$               | $4.011 \pm 0.832$ |
| SDSS1138+0314 | $1.221 \pm 0.183$                  | $3.813 \pm 0.437$               | $3.123 \pm 0.589$ |
| B1422+231     | $0.678 \pm 0.102$                  | $3.710 \pm 0.502$               | $5.472 \pm 1.105$ |
|               | <b>Masse</b> $(10^{11} M_{\odot})$ | Luminosité $(10^{11}L_{\odot})$ | Rapport $M/L$     |
| MG0414+0534   | $3.437 \pm 0.735$                  | $2.615 \pm 0.033$               | $1.314 \pm 0.282$ |
| HE0435-1223   | $2.616 \pm 0.159$                  | $1.392 \pm 0.011$               | $1.880 \pm 0.116$ |
| RXJ0911+0551  | $2.718 \pm 0.022$                  | $1.345 \pm 0.020$               | $2.022 \pm 0.034$ |
| SDSS0924+0219 | $1.368 \pm 0.054$                  | $0.687 \pm 0.003$               | $1.991 \pm 0.079$ |
| PG1115+080    | $1.790 \pm 0.513$                  | $0.693 \pm 0.004$               | $2.585 \pm 0.741$ |
| SDSS1138+0314 | $0.721 \pm 0.165$                  | $0.774 \pm 0.012$               | $0.931 \pm 0.214$ |
| B1422+231     | $0.894 \pm 0.242$                  | $0.347 \pm 0.002$               | $2.573 \pm 0.696$ |

Table 8.1 – Synthèse des grandeurs mesurées sur les différents objets : rayons effectifs, rayons d'Einstein, masses et luminosités (en bande H) comprises dans le rayon d'Einstein, rapports masse-luminosité et  $R_E/R_{eff}$ , avec leurs incertitudes. Pour la luminosité, les incertitudes données sont les erreurs internes. Les masses sont exprimées en  $10^{11}M_{\odot}$ , et les luminosités en  $10^{11}L_{\odot}$ .

#### 8.2 Discussions et perspectives

Ce travail met en évidence une incohérence dans le modèle couramment accepté de distribution de matière sombre. Si des observations appuient l'existence de halos de matière sombre dans les galaxies spirales [6], d'autres, comme celles-ci ou celles de Romanowsky et al. (2003) [7], la mettent en doute dans les galaxies elliptiques. Ces divergences, exposées dans la section 2.3, soulignent un besoin d'investigations complémentaires. De plus, les galaxies elliptiques sont supposées résulter de fusions de galaxies spirales [2, 52]. Dans ce cas, la disparition du halo des spirales après fusion semble difficile à comprendre [10].

L'étude de la nature physique de la matière noire et de sa répartition dans l'univers s'inscrit dans le domaine non seulement de l'astrophysique, mais également de la cosmologie. Pour cette raison, la portée des résultats exposés ici est plus vaste que l'étude seulement des galaxies elliptiques. Le modèle  $\Lambda$ CDM est basé sur l'existence de *cold dark matter*. Pourtant, certains auteurs, comme Kroupa (2012) [65] ou Magain, (2012) [66] envisagent un univers sans matière sombre.

Plusieurs améliorations pourraient être apportées à cette étude de la matière sombre par effet de mirage gravitationnel. Il conviendrait, par exemple, d'élargir l'échantillon de lentilles. De plus, pour mieux contraindre les modèles de masse, des mirages pour lesquels des mesures de délais temporels existent pourraient être considérés. Puisque des procédures indépendantes de l'ajustement ont été utilisées pour mesurer le rayon effectif et l'ellipticité des galaxies, une procédure supplémentaire, pour vérifier l'angle d'orientation, pourrait être mise au point.

Par ailleurs, un calcul d'erreur plus rigoureux, tenant compte des sources d'erreurs externes, devrait être effectué. Il conviendrait, par exemple, de calculer directement l'erreur sur le rayon d'Einstein, et non pas, comme expliqué dans la section 6.3, sur le paramètre de normalisation en amplitude du profil. Une autre amélioration possible consiste à tenir compte des incertitudes lors de la soustraction des sources : toute erreur sur l'intensité ou la position de ces images aura un effet sur les paramètres de la galaxie. Il faudrait donc utiliser les incertitudes sur leurs intensités et positions. De plus, aucune erreur n'a été estimée pour le fond de ciel des images. Un travail complet pourrait être réalisé en estimant un intervalle de confiance sur le fond de ciel, et en répétant l'ajustement du profil de luminosité pour différentes valeurs du fond de ciel dans cet intervalle. Enfin, l'estimation de la PSF peut également constituer une source d'erreur dont il n'est pas tenu compte ici.

La sélection du meilleur exposant  $\alpha$  est basée sur un critère purement visuel. Un critère plus précis pourrait être utilisé. Par exemple, la déviation des résidus sur les pixels dans une zone proche du centre de la galaxie pourrait être mesurée, et un intervalle de confiance sur l'exposant pourrait ainsi être déterminé. Toutefois, l'accord entre les régressions linéaires et les points mesurés sur les figures 4.7 et 4.8 nous rassure sur la fiabilité de l'exposant  $\alpha$  déterminé de cette manière. En effet, un exposant erroné produirait un profil non linéaire dans ces figures.

Au niveau de la physique des particules, la matière noire est un sujet qui, à l'heure actuelle, est l'objet de beaucoup de recherches. Plusieurs hypothèses sont avancées : particules supersymétriques, neutrinos, axions... Toutefois, aucune ne semble prévaloir et une explication complète reste encore à fournir. En tout cas, de multiples questions sur l'existence, la nature et la distribution de matière sombre dans l'univers restent encore sans réponse, dans les domaines de la physique fondamentale et de l'astrophysique extragalactique. Ce travail s'inscrit dans cette problématique, et montre, en mettant en doute l'hypothèse d'existence de halos de matière sombre dans les galaxies elliptiques, que des investigations supplémentaires mériteraient certainement d'être menées.

#### **REMERCIEMENTS**

Je remercie tout d'abord messieurs Pierre Magain et Dominique Sluse, pour leur disponibilité, leur patience et leur précieuse aide. Je souhaite également remercier les autres membres du comité de lecture pour l'attention qu'ils ont portée à ce projet. Ensuite, un immense merci à Sandrine Sohy, pour son aide considérable dans la logistique et la programmation de ce mémoire. Merci également à Virginie Chantry, pour m'avoir confié la poursuite de ce projet, et pour avoir toujours répondu à mes questions plus vite que son ombre ! Merci encore à tous ceux qui ont accepté de se laisser déranger pour me venir en aide chaque fois que j'en ai eu besoin.

Par ailleurs, je remercie mes deux correctrices, Françoise Biston et Véronique Brion, et précise que toute erreur restante doit m'être entièrement attribuée. Je souhaite également remercier Clémentine, Marie-Julie, Ludivine et Audrey, pour avoir rempli cette année de bons moments !

Enfin, merci à Tristan et à mon cher papa pour leur aide informatique. Je remercie aussi le reste de ma famille pour son soutien, et particulièrement ma tendre mère pour ses judicieux conseils !

### Annexe A

## Développements mathématiques utiles

#### A.1 Potentiel de déflexion d'un profil de Sérsic

Le développement suivant permet d'arriver, sur base de l'équation 2.31, à l'expression 6.9 du potentiel de déflexion associé. Si l'on considère une loi de Sérsic pour le profil de densité surfacique [50] :

$$
\Sigma(R) = \Sigma_E \exp\left[-b\left(\frac{R}{R_{eff}}\right)^{1/n} - 1\right]
$$
\n(A.1)

avec *R* une coordonnée radiale, on peut montrer que, pour que la constante *b* soit telle que  $R_{eff}$  corresponde au rayon effectif, il faut résoudre [50, 17] :

$$
\Gamma(2n, b) = \frac{\Gamma(2n)}{2} \tag{A.2}
$$

Les fonctions  $\Gamma(z)$  et  $\Gamma(z, k)$  sont définies comme suit [67] :

$$
\Gamma(z) = \int_0^\infty u^{z-1} e^{-u} du \tag{A.3}
$$

$$
\Gamma(z,k) = \int_{k}^{\infty} u^{z-1} e^{-u} du
$$
\n(A.4)

Si l'on se place dans le cas d'une lentille à symétrie circulaire, en résolvant (numériquement) l'équation 2.16, on obtient le potentiel suivant :

$$
\psi(x) = \frac{\sum\limits_{C_{cr}} e^b}{\sum\limits_{C_{cr}} e^b} x^{2n} {}_2F_2[\{2n, 2n\}, \{1+2n, 1+2n\}, -bx]
$$
\n
$$
-n \frac{\sum\limits_{C_{cr}} e^b b^{-2n} R_{eff}^2 \Gamma(1+2n) ln x + c_1 ln x + c_2
$$
\n(A.5)

où  $x = (\frac{R}{R_{eff}})^{1/n}$ , et où  ${}_{p}F_{q}[\{a_1, ..., a_p\}, \{b_1, ..., b_q\}, y]$  est la fonction hypergéométrique généralisée. Les constantes  $c_1$  et  $c_2$  sont choisies telles que  $\psi(x)$  tende vers zéro lorsque  $x \to 0$ ,  $\infty$ . Alors, le potentiel peut s'écrire [50] :

$$
\psi(x) = \psi_E x^{2n} \frac{{}_2F_2[\{2n, 2n\}, \{1+2n, 1+2n\}, -bx]}{{}_2F_2[\{2n, 2n\}, \{1+2n, 1+2n\}, -b]}
$$
\n(A.6)

$$
\psi_E = \frac{e^b R_{eff}^2}{2} \frac{\Sigma_E}{\Sigma_{cr}} \, _2F_2[\{2n, 2n\}, \{1+2n, 1+2n\}, -b] \tag{A.7}
$$

Pour s'affranchir de l'hypothèse de symétrie circulaire, un terme de cisaillement, rendant compte de l'ellipticité de la lentille, peut être ajouté. Dans un système de coordonnées polaires  $(r : \theta)$ , le potentiel de déflexion s'écrit alors :

$$
\psi(R) = \psi_{circ}(R) - \frac{1}{2}\gamma R^2 \cos(2(\theta - \theta_{\gamma}))
$$
\n(A.8)

où  $\psi_{circ}(R)$  est donné par l'équation A.6.

### A.2 Fonction hypergéométrique généralisée

La fonction hypergéométrique généralisée, utilisée dans l'expression du potentiel déflecteur d'un profil de Sérsic, est notée  ${}_{p}F_{q}[\{a_1, ..., a_p\}, \{b_1, ..., b_q\}, x]$ . Elle est définie [67] sur base d'une série hypergéométrique, c'est-à dire une série de la forme

$$
\sum_{k>0} c_k x^k \tag{A.9}
$$

dont le rapport entre les coefficients successifs est une fonction rationnelle, soit le quotient de deux polynômes

$$
\frac{c_{k+1}}{c_k} = \frac{P(k)}{Q(k)}\tag{A.10}
$$

Les deux polynômes sont donnés par  $1$ :

$$
P(k) = (k + a_1)(k + a_2)...(k + a_p)
$$
\n(A.11)

$$
Q(k) = (k + b_1)(k + b_2)...(k + b_q)(k + 1)
$$
\n(A.12)

Si la série A.9 converge, elle donne la fonction hypergéométrique associée [67] :

$$
\sum_{k>0} c_k x^k = {}_pF_q[\{a_1, ..., a_p\}, \{b_1, ..., b_q\}, x]
$$

$$
= \sum_{k>0} \frac{(a_1)_k (a_2)_k ... (a_p)_k x^k}{(b_1)_k (b_2)_k ... (b_Q)_k x!}
$$
(A.13)

où la notation  $(y)_k$  représente le symbole de Pocchammer [67]

$$
(y)_k = y (y+1)... (y+k-1)
$$
 (A.14)

<sup>1.</sup> Le facteur  $k + 1$  au dénominateur de  $Q(k)$  est présent pour des raisons historiques [67].

#### A.3 Théorème du viriel

Le théorème du viriel relie les deux formes d'énergie d'un système gravitationnel, les énergies cinétique et potentielle [16]. Il peut s'appliquer, par exemple, à une étoile en équilibre hydrostatique, à une galaxie, ou à un amas de galaxies. Il stipule que pour qu'un système gravitationnel isolé soit à l'équilibre, son énergie cinétique doit valoir l'opposé de la moitié de son énergie potentielle [16].

$$
T = \frac{-U}{2} \tag{A.15}
$$

D'une part, l'énergie cinétique peut s'exprimer [16] sous la forme

$$
T = \frac{1}{2}MV^2\tag{A.16}
$$

avec *V* la dispersion des vitesses du système et *M* sa masse. D'autre part, l'énergie potentielle est donnée par [16] :

$$
U = \frac{-GM^2}{R}
$$
 (A.17)

où *R* est le rayon caractéristique du système. Ainsi, le théorème du viriel donne :

$$
M = \frac{V^2 R}{G} \tag{A.18}
$$

De cette façon, il existe un lien entre la distribution des vitesses des composantes d'un système à l'équilibre et sa masse totale. C'est par cette égalité que Zwicky estima en 1933 la masse de l'amas de la Coma. Le théorème du viriel n'est toutefois valable que dans le cadre d'une hypothèse d'équilibre : l'amas ne peut pas être en train de s'effondrer ou de se disperser. Il s'agit d'une hypothèse très forte, dont la validité est questionnable. En effet, le temps de relaxation des amas, défini comme le temps moyen nécessaire pour que les collisions galactiques au sein de l'amas aient réalisé l'équipartition de l'énergie et rendu isotrope la distribution des vitesses, est le plus souvent de l'ordre de l'âge de l'univers [68].

### Annexe B

# Procédure MIDAS de mesure de l'ellipticité

```
!----------------------------------------------------!
! PROCEDURE MIDAS DE MESURE DE L'ELLIPTICITE
!B1422
!----------------------------------------------------!
!****************************************************!
!DECLARATION DES VARIABLES
!****************************************************!
DEFINE/PAR P1 ? N "b_int:"
DEFINE/PAR P2 ? N "b_ext:"
DEFINE/PAR P3 ? N "theta:"
DEFINE/PAR P4 ? N "centre_x:"
DEFINE/PAR P5 ? N "centre_y:"
DEFINE/PAR P6 ? I "image a traiter"
DEFINE/PAR P7 ? N "delta_y"
DEFINE/PAR P8 ? N "delta_x"
DEFINE/LOC cx/R/1/1. 0.
DEFINE/LOC cy/R/1/1. 0.
DEFINE/LOC shift_x/R/1/1. 0.
DEFINE/LOC shift_y/R/1/1. 0.
DEFINE/LOC pas/R/1/1. 0.
DEFINE/LOC nbpas/I/1/1. 0.
DEFINE/LOC epsilon/R/1/1. 0.
DEFINE/LOC epsimax/R/1/1. 0.
DEFINE/LOC epsimin/R/1/1. 0.
DEFINE/LOC a_int/R/1/1. 0.
DEFINE/LOC a_ext/R/1/1. 0.
DEFINE/LOC idx/I/1/1. 0
DEFINE/LOC dimension/R/1/1. 0.
DEFINE/LOC startx/R/1/1. 0.
DEFINE/LOC starty/R/1/1. 0.
DEFINE/LOC offx/R/1/1. 0.
DEFINE/LOC offy/R/1/1. 0.
DEFINE/LOC centre/R/1/1. 0.
```

```
DEFINE/LOC nvert/R/1/1, 0.DEFINE/LOC moyvert/R/1/1. 0.
DEFINE/LOC intvert/R/1/1. 0.
DEFINE/LOC ngris/R/1/1. 0.
DEFINE/LOC moygris/R/1/1. 0.
DEFINE/LOC intgris/R/1/1. 0.
DEFINE/LOC delta/R/1/1. 0.
DEFINE/LOC delta_prev/R/1/1. 0.
DEFINE/LOC step/R/1/1. 0.
DEFINE/LOC epsibon/R/1/1. 99.
CREATE/TABLE find_elli_quad
       CREATE/COLUMN find_elli_quad :epsilon
       CREATE/COLUMN find_elli_quad :delta
       CREATE/COLUMN find_elli_quad : cx
       CREATE/COLUMN find_elli_quad :cy
       CREATE/COLUMN find_elli_quad :shift_x
       CREATE/COLUMN find_elli_quad :shift_y
       CREATE/COLUMN find_elli_quad :nvert
       CREATE/COLUMN find_elli_quad :ngris
       CREATE/COLUMN find_elli_quad :intvert
       CREATE/COLUMN find_elli_quad :intgris
!***********PARAMETRES DE L'OBS***************
COMP/KEY epsimin = 0.
COMP/KEY epsimax = 0.5
COMP/KEY nbpas = 100
COMP/KEY dimension = 128.
!CALCUL DU CENTRE DE LA GALAXIE
COMP/KEY centre = ('dimension' +1.) / 2.COMP/KEY step = 128. / 'dimension'
!Si le centre de l'image n'est pas fourni avec precision :
!CREATE/TABLE window
       CREATE/COLUMN window : XSTART
\mathbf{I}CREATE/COLUMN window : XEND
\blacksquareCREATE/COLUMN window : YSTART
\mathbf{I}CREATE/COLUMN window : YEND
-1
       window: XSTART, @1 = 10\mathbf{I}window,:XEND, @1 = 90\mathbf{I}window,: YSTART, @1 = 10\mathbf{I}window,: YEND, 01 = 90
\mathbf{I}!CENTER/GAUSS 'P6', window window
\text{ICOMP}/\text{KEY} cx = outputr(5)
!COMP/KEY cy = outputr(6)
!Si le centre de l'image est connu precisement :
COMP/KEY cx = ('P4' - 'P7') * ('dimension' / 256.)
```

```
COMP/KEY cy = ('P5' - 'P8') * ('dimension' / 256.)COMP/KEY shift_x = -(cx - centre)! si x<centre, shift positif
COMP/KEY shift_y = -(cy - centre)
! si y<centre, shift positif
IDERUT DE ROUCLE
COMP/KEY idx = 1
COMP/KEY pas = ( 'epsimax' - 'epsimin' ) / 'nbpas'
COMP/KEY epsilon = 'epsimin'
D0 idx = 1 nbpas 1
       !1. Creation de l'anneau par soustraction, centre au centre de l'image
       COMP/KEY a_int = 'P1' / (1. - 'epsilon')
       COMP/KEY a_ext = 'P2' / (1. - 'epsilon')
       CREATE/IMA elli_int'idx' = model ELLIPS 'a_int', 'P1', 1., 0.
       CREATE/IMA elli_ext'idx' = model ELLIPS 'a_ext', 'P2', 1., 0
       COMP/IMA ring_ini'idx' = elli_ext'idx' - elli_int'idx'
       REBIN/LIN ring_ini'idx' ring'idx' 'step','step' 0.,0. 1.,1.
       !2. Creation des masques par multiplication avec les quadrants, au centre de l'image
       COMP/IMA mask_vert'idx' = quadr1 * ring'idx'
       COMP/IMA mask_gris'idx' = quadr2 * ring'idx'
       !3. Centrage et rotation des masques
       REBIN/LIN mask_vert'idx' mask_vert_cent'idx' 'step','step' 'shift_x','shift_y' 1.,1.
       REBIN/LIN mask_gris'idx' mask_gris_cent'idx' 'step','step' 'shift_x','shift_y' 1.,1.
       REBIN/ROTATE mask_vert_cent'idx' mask_vert_rot'idx' -'P3','cx','cy'
       REBIN/ROTATE mask_gris_cent'idx' mask_gris_rot'idx' -'P3','cx','cy'
       COMP/IMA image = mask_vert_rot'idx'
       COMP/KEY startx = 'image, start(1)'
       COMP/KEY starty = 'image, start(2)'
       COMP/KEY offx = 1. - 'startx'
       COMP/KEY offy = 1. - 'starty'
       REBIN/LIN mask_vert_rot'idx' mask_vert_fin'idx' 'step','step' 'offx','offy' 1.,1.
       COMP/IMA image = mask_gris_rot'idx'
       COMP/KEY startx = 'image, start(1)'
       COMP/KEY starty = 'image, start(2)'
       COMP/KEY offx = 1. - 'startx'
       COMP/KEY offy = 1. - 'starty'
       REBIN/LIN mask_gris_rot'idx' mask_gris_fin'idx' 'step','step' 'offx','offy' 1.,1.
       !4. Decoupage de la galaxie et calcul de delta
```

```
COMP/IMA vert'idx' = mask_vert_fin'idx' * 'P6'
COMP/IMA gris'idx' = mask_gris_fin'idx' * 'P6'
STAT/IMA mask vert fin'idx'
COMP/KEY nvert = outputr(7)
STAT/IMA mask_gris_fin'idx'
COMP/KEY ngris = outputr(7)
STAT/IMA vert'idx'
COMP/KEY intvert = outputr(7)
STAT/IMA gris'idx'
COMP/KEY intgris = outputr(7)
COMP/KEY moyvert = 'intvert' / 'nvert'
COMP/KEY moygris = 'intgris' / 'ngris'
COMP/KEY delta = 'moyvert' - 'moygris'
IF 'delta_prev' .LT. 0. .AND. 'delta' .GE. 0. THEN
        epsibon = 'epsilon'
ENDIF
COMP/KEY delta_prev = 'delta'
!5. Ecriture dans la table
find_elli_quad,:epsilon,@'idx' = M$VALUE(epsilon)
find_elli_quad,:delta,@'idx' = M$VALUE(delta)
find_elli_quad,:cx,@'idx' = M$VALUE(cx)
find_elli_quad,:cy,@'idx' = M$VALUE(cy)
find_elli_quad,:shift_x,@'idx' = M$VALUE(shift_x)
find_elli_quad,:shift_y,@'idx' = M$VALUE(shift_y)
find_elli_quad,:nvert,@'idx' = M$VALUE(nvert)
find_elli_quad,:ngris,@'idx' = M$VALUE(ngris)
find_elli_quad,:intvert,@'idx' = M$VALUE(intvert)
find_elli_quad,:intgris,@'idx' = M$VALUE(intgris)
COMP/KEY epsilon = 'epsilon' + 'pas'
```
#### ENDDO

```
!****************************************************!
!FIN DE LA BOUCLE
!****************************************************!
!****************************************************!
!AFFICHAGE DES RESULTATS
!****************************************************!
CREATE/GRAPH
PLOT/TABLE find_elli_quad :epsilon :delta
!READ/TABLE window
READ/TABLE find_elli_quad
READ/KEY startx
READ/KEY starty
```
READ/KEY offx READ/KEY offy  $READ/KEY$  shift\_x  $\verb|READ/KEY| shift_y$ READ/KEY pas READ/KEY centre READ/KEY cx READ/KEY cy<br>READ/KEY step READ/KEY epsibon

### Annexe C

# Procédure MIDAS de mesure du rayon effectif

```
!----------------------------------------------------!
! PROCEDURE MIDAS DE MESURE DU RAYON EFFECTIF
!B1422
!----------------------------------------------------!
!****************************************************!
!DECLARATION DES VARIABLES
!****************************************************!
DEFINE/PAR P1 ? N "bmax en 128*128"
DEFINE/PAR P2 ? N "epsilon"
DEFINE/PAR P3 ? N "theta (positif dans le sens des aiguilles d'une montre)"
DEFINE/PAR P4 ? N "c_x en 256"
DEFINE/PAR P5 ? N "c_y en 256"
DEFINE/PAR P6 ? I "nom de l'image a traiter"
DEFINE/PAR P7 ? N "shift avec le signe initial en x"
DEFINE/PAR P8 ? N "shift avec le signe initial en y"
DEFINE/LOC cx/R/1/1 0.
DEFINE/LOC cy/R/1/1 0.
DEFINE/LOC bmax/R/1/1 0.
DEFINE/LOC b_sand/R/1/1 0.
DEFINE/LOC mean/R/1/1 0.
DEFINE/LOC logmean/R/1/1 0.
DEFINE/LOC intensity/R/1/1 0.
DEFINE/LOC nbpix/R/1/1 0.
DEFINE/LOC sigma/R/1/1 0.
DEFINE/LOC k/R/1/1 0.
DEFINE/LOC n/R/1/1 0.
DEFINE/LOC reff_pix/R/1/1 0.
DEFINE/LOC reff_arcsec/R/1/1 0.
DEFINE/LOC reff_kpc/R/1/1 0.
!*******PARAMETRES DE L'OBS*******************
DEFINE/LOC platescale/R/1/1 0.0755
DEFINE/LOC scale/R/1/1 4.814
DEFINE/LOC alpha/R/1/1 0.2
!*********************************************
DEFINE/LOC a/R/1/1 0.
DEFINE/LOC b/I/1/1 0.
DEFINE/LOC c/I/1/1 0.
```

```
IDEFINE/LOC d/R/1/1 0.
!DEFINE/LOC flag/I/1/1 0.
DEFINE/LOC shift_x/R/1/1 0.
DEFINE/LOC shift_y/R/1/1 0.
DEFINE/LOC reffexp/R/1/1 0.
DEFINE/LOC slope/R/1/1 0.
CREATE/TABLE profile
       CREATE/COLUMN profile :b
       CREATE/COLUMN profile : reffexp
       CREATE/COLUMN profile : logmean
       CREATE/COLUMN profile : nbpix
       CREATE/COLUMN profile : intensity
       CREATE/COLUMN profile : reg_lin
CREATE/TABLE reg
!CALCUL DU CENTRE DE LA GALAXIE
COMP/KEY cx = ('P4' - 'P7') * 0.5COMP/KEY cy = (P5' - P8') * 0.5COMP/KEY shift_x = -(cx - 64.5)! si x<centre, shift positif
COMP/KEY shift_y = -(cy - 64.5)! si y<centre, shift positif
COMP/KEY n = 1. / (2. * 'alpha')COMP/KEY k = (2 \cdot * 'n') - (1./3.) + (0.009876)'n')IDERIT DE BOUCLE
COMP/KEY bmax = 'P1'COMP/KEY b = 1
!1. Centrage et alignement du masque
DO b = 1 'bmax' 1
       COMP/KEY a = 'b' / (1. - 'P2')<br>CREATE/IMA elli'b' = model ELLIPS 'a','b',1.,0.
       IF b .EQ. 1 THEN
              COMP/KEY reffexp = (\nu)/(1-\nu/2)*0.5))**(2*'alpha')
              COMP/IMA ring_ini'b' = elli'b'
              REBIN/LIN ring_ini'b' ring_cent'b' 1.,1. 'shift_x','shift_y' 1.,1.
              REBIN/ROTATE ring_cent'b' ring_fin'b' -'P3','cx','cy'
              STAT/IMA ring_fin'b'
              COMP/KEY nbpix = outputr(7)
              !2. Calcul de l'intensite dans l'isophote
              COMP/IMA cut\_gal'b' = 'P6' * ring\_fin'b'\texttt{STAT/IMA} \texttt{cut\_gal'b'}COMP/KEY sigma = outputr(4)
              COMP/KEY intensity = outputr(7)
              COMP/KEY mean = 'intensity'/'nbpix'
              COMP/KEY logmean = M$LN('mean')
```

```
COMP/KEY c = b-1
COMP/KEY reffexp = ('b'/((1-'P2')**0.5))**(2*'alpha')COMP/IMA ring_ini'b' = elli'b' - elli'c'
REBIN/LIN ring_ini'b' ring_cent'b' 1.,1. 'shift_x','shift_y' 1.,1.<br>REBIN/ROTATE ring_cent'b' ring_fin'b' -'P3','cx','cy'
STAT/IMA ring_fin'b'
COMP/KEY n \overline{b} = outputr(7)
COMP/IMA cut\_gal'b' = 'P6' * ring\_fin'b'STAT/IMA cut<sub>gal'b</sub>,
COMP/KEY sigma = outputr(4)
COMP/KEY intensity = \overline{\text{output}}(7)COMP/KEY mean = \cdot intensity'/'nbpix'
COMP/KEY logmean = M$LN('mean')
!3. Enregistrement dans une table
profile, 1, 0, c = M$value(b)
profit(2,0)c' = M\$value(reffexp)
```

```
profile, 5,0,0'c' = M$value(intensity)
```

```
ENDIF
```
ELSE.

#### **ENDDO**

READ/KEY cy READ/KEY bmax READ/KEY n READ/KEY k

```
!FIN DE LA BOUCLE
IRECRESSION I INFAIRE
REGRESSION/LINEAR profile : logmean : reffexp
COMP/KEY slope = outputd(2)COMP/KEY reff_pix = (-\kappa)/\text{slope}, ** ('n')
SAVE/REGRESSION profile reg
COMPUTE/REGRESSION profile : reg_lin = reg
!AFFICHAGE DES RESULTATS
READ/TABLE profile
CREATE/GRAPH
SET/GRAPH color=1 stype=5
PLOT/TABLE profile : reffexp : logmean
SET/GRAPH color=2 stype=0 ltype=1
OVERPLOT/TABLE profile :reffexp :reg_lin<br>COMP/KEY reff_arcsec = 'reff_pix' * 'platescale'
COMP/KEY reff_kpc = 'reff_arcsec' * 'scale'
READ/KEY shift_x
READ/KEY shift_y
READ/KEY CX
```
profile,  $3,0,0$ 'c' = M\$value(logmean)  $\text{profile}, 4, 0, c, \text{ }$  = M\$value(nbpix)

READ/KEY slope READ/KEY reff\_arcsec READ/KEY reff\_kpc

## Bibliographie

- [1] V. Chantry. *Gravitationally lensed quasars : light curves, observational constraints, modeling and the Hubble constant*. 2009.
- [2] J. Binney and M. Merrifield. *Galactic Astronomy*. Princeton Series in Astrophysics, 1998.
- [3] G. S. Shostak. Aperture synthesis study of neutral hydrogen in NGC 2403 and NGC 4236. II. Discussion. *Astronomy and Astrophysics*, may 1973.
- [4] V. C. Rubin, W. K. Ford and N. Thonnard. Rotational properties of 21 SC galaxies with a large range of luminosities and radii, from NGC 4605  $/R = 4 \text{kpc}$  to UGC 2885  $/R = 122 \text{ kpc}$ . The Astrophysical Journal, 238, jun 1980.
- [5] M. Persic, M. and P. Salucci. Dark matter halos around galaxies. *ArXiv Astrophysics e-prints, arXiv :astro-ph/9703027*, 1997.
- [6] M. Persic, P. Salucci and F. Stel. Rotation curves of 967 spiral galaxies : implications for dark matter. *Astrophysical Letters and Communications*, 33, 1995.
- [7] A. J. Romanowsky, N. G. Douglas et al. A dearth of dark matter in ordinary elliptical galaxies. *Science*, 301, sep 2003.
- [8] W. H. Press, S. A. Teukolsky, W. T. Vetterling and B. P. Flannery. *Numerical recipes in C : the art of scientific computing*. Cambridge University Press, 1992.
- [9] Perkins, Donald. *Particle Astrophysics*. Oxford University Press, 2003.
- [10] P. Magain, V. Chantry. Gravitational lensing evidence against extended dark matter halos. *ArXiv Astrophysics e-prints, arXiv :1303.6896*, April 2013.
- [11] C. R. Keeton. Computational methods for gravitational lensing. *ArXiv Astrophysics e-prints, astro-ph/0102340*, 2001.
- [12] R. Narayan and M. Bartelmann. Lectures on gravitational lensing. *ArXiv Astrophysics e-prints, astro-ph/9606001*, jun 1996.
- [13] A. Einstein. On the influence of gravitation on the propagation of light. *Annalen der Physik*, 35, 1911.
- [14] Walsh, D., Carswell, R. F., Weymann, R. J.  $0.057 + 561$  a, b : twin quasistellar objects or gravitational lens ? *Nature*, 279.
- [15] Science : The Mysterious Celestial Twins. Time magazine. *Oct. 01, 1979*.
- [16] Robert Sanders. *À la recherche de la matière noire*. Éditions De Boeck, 2012.
- [17] P. Prugniel and F. Simien. The fundamental plane of early-type galaxies : non-homology of the spatial structure. *Astronomy and Astrophysics*, 321, 1997.
- [18] S. van den Bergh. The early history of dark matter. *Publications of the Astronomical Society of the Pacific*, 111, jun 1999.
- [19] F. Zwicky. Die rotverschiebung von extragalaktischen nebeln. *Helvetica Physica Acta*, 1933.
- [20] J. P. Ostriker and P. J. E. Peebles. A numerical study of the stability of flattened galaxies : or, can cold galaxies survive ? *The Astrophysical Journal*, 186, dec 1973.
- [21] A. J. Deason,V. Belokurov, N. W. Evans, I. G. McCarthy. Elliptical galaxy masses out to five effective radii : the realm of dark matter. *The Astrophysical Journal*, 748, March 2012.
- [22]  $\bf{A}$ . Dekel, F. Stoehr et al. Lost & found dark matter in elliptical galaxies. *Nature*, 437, sep 2005.
- [23] M. Loewenstein and R. E. White. Prevalence and properties of dark matter in elliptical galaxies. *The Astrophysical Journal*, 518, jun 1999.
- [24] N. R Napolitano, A. J. Romanowsky et al. The planetary nebula spectrograph elliptical galaxy survey : the dark matter in NGC 4494. *Monthly Notices of the Royal Astronomical Society*, 393, feb 2009.
- [25] F. de Lorenzi, O. Gerhard et. al. Dearth of dark matter or massive dark halo ? Mass-shape-anisotropy degeneracies revealed by nmagic dynamical models of the elliptical galaxy NGC 3379. *Monthly Notices of the Royal Astronomical Society*, 395, may 2009.
- [26] C. Keeton. Cold dark matter and strong gravitational lensing : concord or conflict ? *The Astrophysical Journal*, 546, nov 2001.
- [27] J. R. Brownstein, J. W. Moffat. Galaxy rotation curves without nonbaryonic dark matter. *The Astrophysical Journal*, 636, 2006.
- [28] C. Renault, C. Afonso et al. Observational limits on machos in the galactic halo. *Astronomy and Astrophysics*, 324, aug 1997.
- [29] D.P. Bennett, C. Alcock et al. The MACHO project dark matter search. *ArXiv Asrtrophysics e-prints, arxiv :astro-ph/9510104*.
- [30] S. Calchi Novati, V. Bozza et al. The M31 Pixel Lensing PLAN campaign : MACHO lensing and self-lensing signals. *The Astrophysical Journal*, 783, mar 2014.
- [31] S. Calchi Novati, S. Mirzoyan et al. Microlensing towards the SMC : a new analysis of OGLE and EROS results. *Monthly Notices of the Royal Astronomical Society*, 435, oct 2013.
- [32] **R. Peccei and R. Helen**. CP conservation in the presence of pseudoparticles. *Phys. Rev. Lett.*, 38, Jun 1977.
- [33] E. Zavattini, F. Brandi et al. The PVLAS collaboration : experimental search for anisotropy of the phase velocity of light in vacuum due to a static magnetic field. *AIP Conf. Proc.*, 564, 2001.
- [34] E. Armengaud, Q. Arnaud et al. Axion searches with the EDELWEISS-II experiment. *Journal of Cosmology and Astroparticle Physics*, 11, nov 2013.
- [35] Duff, M. J. Kaluza-klein theory in perspective. *ArXiv e-prints, arXiv :hepth/9410046v1*, 1995.
- [36] K. Hinterbichlera, J. Levin and C. Zukowskid. Kaluza-klein towers on general manifolds. *ArXiv e-prints, arXiv :1310.6353v1*.
- [37] P. Magain, F. Courbin et S. Sohy. Deconvolution with correct sampling. *The Astrophysical Journal*, 494, feb 1998.
- [38] A. Lewis. Cosmological parameters from WMAP 5-year temperature maps. *Phys. Rev. D*, 78, jul 2008.
- [39] Planck Collaboration, P. A. R. Ade, N. Aghanim et. al. Planck 2013 results. XVI. Cosmological parameters. *ArXiv e-prints, arXiv :1303.5076*, mar 2013.
- [40] D. Roozbehn L. C. Ho et al. How robust are the size measurements of high-redshift compact galaxies ? *ArXiv e-prints, arXiv :1404.2186v1*, apr 2014.
- [41] C. McCully, C. R. Keeton et al. A new hybrid framework to efficiently model lines of sight to gravitational lenses. *ArXiv e-prints, arXiv :1401.0197*, dec 2014.
- [42] C. Keeton. Manual : Software for gravitational lensing. *Available at http ://www.cfa.harvard.edu/castles/*, 2004.
- [43] E. Ros, J. C Guirado et al. VLBI imaging of the gravitational lens MG J0414+0534. *Astronomy and Astrophysics*, 362, oct 2000.
- [44] F. Courbin, V. Chantry, Y. Revaz, D. Sluse et al. COSMOGRAIL : the COSmological MOnitoring of GRAvitational Lenses. IX. Time delays, lens dynamics and baryonic fraction in HE 0435-1223. *Astronomy and Astrophysics*, 536, dec 2011.
- [45] D. Sluse, V. Chantry, P. Magain, F. Courbin, G. Meylan. COSMO-GRAIL : the COSmological MOnitoring of GRAvitational Lenses. X. Modeling based on high-precision astrometry of a sample of 25 lensed quasars : consequences for ellipticity, shear, and astrometric anomalies. *Astronomy and Astrophysics*, 538, feb 2012.
- [46] I. Momcheva, K. Williams et al. A spectroscopic study of the environments of gravitational lens galaxies. *The Astrophysical Journal*, 641, apr 2006.
- [47] C. E. Grant, M. W. Bautz, G. Ghartas, G. P. Garmire. Detection of X-rays from galaxy groups associated with the gravitationally lensed systems PG 1115+080 and B1422+231. *The Astrophysical Journal*, 610, aug 2004.
- [48] D. Merritt, J. F. Navarro, A. Ludlow and A. Jenkins. A universal density profile for dark and luminous matter ? *The Astrophysical Journal*, 624, may 2005.
- [49] D. Merritt, A. W. Graham, B. Moore, J. Diemand and B. Terzić. Empirical models for dark matter halos. I. Nonparametric construction of density profiles and comparison with parametric models. *The Astrophysical Journal*, 132, dec 2006.
- [50] V. F. Cardone. The lensing properties of the sersic model. *Astronomy and Astrophysics*, 415, mar 2004.
- [51] D. Thi Hoai, P. Tuyet Nhung et al. Gravitationally lensed extended sources : the case of QSO RXJ0911. *Research in Astronomy and Astrophysics*, 13, jul 2013.
- [52] M. Séguin et B. Villeneuve. *Astronomie et Astrophysique : cinq grandes idées pour explorer et comprendre l'Univers*. Éditions du Renouveau Pédagogique, 2002.
- [53] M. Fioc and B. Rocca-Volmerange. Pegase : a UV to NIR spectral evolution model of galaxies. Application to the calibration of bright galaxy counts. *Astronomy and Astrophysics*, 326, oct 1997.
- [54] L. Colina, Bohlin and R. Castelli. The 0.12-2.5 micron absolute flux distribution of the sun for comparison with solar analog stars. *The Astronomical Journal*, 112, jul 1996.
- [55] C. Maraston. Evolutionary population synthesis : models, analysis of the ingredients and application to high-z galaxies. *Monthly Notices of the Royal Astronomical Society*, 362, sep 2005.
- [56] E. Salpeter. The luminosity function and stellar evolution. *The Astrophysical Journal*, 121, jan 1955.
- [57] P. Kroupa. The initial mass function and its variation (review). In E. K. Grebel and W. Brandner, editors, *Modes of Star Formation and the Origin of Field Populations*, volume 285 of *Astronomical Society of the Pacific Conference Series*, 2002.
- [58] D. N Schramm and M. S Turner. Big-bang nucleosynthesis enters the precision era. *Reviews of Modern Physics*, 70, jan 1998.
- [59] M. Fukugita and P. J. Peebles. The cosmic energy inventory. *The Astrophysical Journal*, 616, dec 2004.
- [60] R. Cen and J. P. Ostriker. Where are the baryons ? II. Feedback effects. *The Astrophysical Journal*, 650, oct 2006.
- [61] T. S. van Albada et al. Distribution of dark matter in the spiral galaxy NGC 3198. *The Astrophysical Journal*, 295, aug 1985.
- [62] J. F. Navarro, C. S Frenk and S. D. M White. The structure of cold dark matter halos. *The Astrophysical Journal*, 462, may 1996.
- [63] D. Pfenniger, F. Combes and L. Martinet. Is dark matter in spiral galaxies cold gas ? I. Observational constraints and dynamical clues about galaxy evolution. *Astronomy and Astrophysics*, 285, may 1994.
- [64] **D. Pfenniger and F. Combes**. Is dark matter in spiral galaxies cold gas? II. Fractal models and star non-formation. *Astronomy and Astrophysics*, 285, may 1994.
- [65] P. Kroupa. The dark matter crisis : Falsification of the current standard model of cosmology. *Publications of the Astronomical Society of Australia*, 29, jun 2012.
- [66] P. Magain. An expanding universe without dark matter and dark energy. *ArXiv e-prints, arXiv :1212.1110*, dec 2012.
- [67] A. Jeffrey and D. Zwillinger. *Table of Integrals, Series, and Products, 6th edition*. Burlington : Elsevier Science, 2000.
- [68] F. Durret, A. Mazure, J. Thanh Van Tran. *Clusters of Galaxies*. Éd. Frontières, 1994.